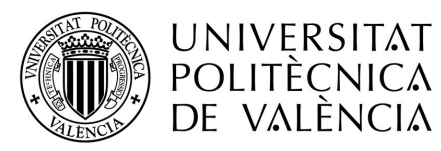

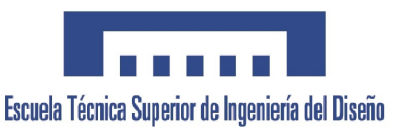

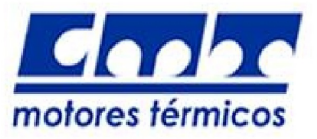

# Trabajo Final de Grado

## Estudio Estadístico de la Influencia de las Constantes de Diferentes Modelos en un Solver Computacional

GRADO EN INGENIERÍA AEROESPACIAL

Autor:

Pablo Perpiñán Roca [pabloperpi@gmail.com](mailto:pabloperpi@gmail.com) [pabperro@etsid.upv.com](mailto:pabperro@etsid.upv.com)

Director: Pedro Martí Gómez-Aldaraví [pedmar15@mot.upv.es](mailto:pedmar15@mot.upv.es)

ESCUELA TÉCNICA SUPERIOR DE INGENIERÍA DEL DISEÑO DEPARTAMENTO DE MÁQUINAS Y MOTORES TÉRMICOS UNIVERSITAT POLITÈCNICA DE VALÈNCIA

2013-2014

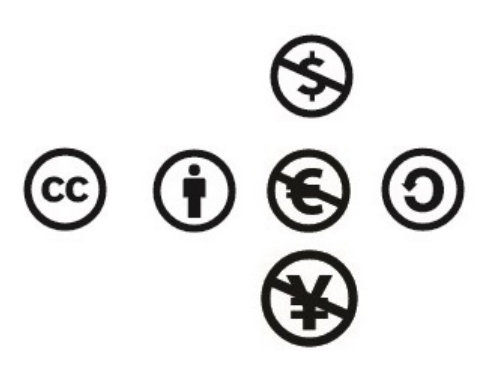

Esta obra está licenciada bajo la Licencia Creative Commons Atribución-NoComercial-CompartirIgual 4.0 Internacional. Para ver una copia de esta licencia, visite:

<http://creativecommons.org/licenses/by-nc-sa/4.0/> Para más información contactar con el autor del trabajo.

This work is licensed under the Creative Commons Atribución  $4.0$  Internacional License. To view a copy of this license, visit:

<http://creativecommons.org/licenses/by-nc-sa/4.0/> For further information, please contact the author of the work.

#### Resumen

Hoy en día existe una gran preocupación sobre la reducción del consumo de combustible en los vehículos a motor. Para ello, entender el proceso de mezcla del aire y combustible es fundamental.

En este trabajo se realiza un estudio estadístico multifactorial de dos niveles para hallar qué factores permiten minimizar el error de los estudios computacionales del proceso de inyección. Los factores sobre los que se trabaja son: las condiciones de contorno de la inyección (presión de inyección y densidad ambiente), constantes del modelo de turbulencia SST  $k - \omega$  seleccionadas mediante un diagrama de Ishikawa ( $\alpha_{k1}, \alpha_{k2}$ ,  $\beta^*$ ,  $a_1$  y  $c_1$ ), la viscosidad del combustible y la relación entre la difusión de cantidad de movimiento y la difusión másica (número de Schmidt).

Tras el estudio se consigue una reducción del error entre los resultados computacionales y experimentales desde un  $35\%$  a un  $7\%$ .

Es posible reducir más el error si se incluyen más parámetros en el estudio estadístico, excluyendo los que ya se sabe no son significativos.

#### Resum

Hui en dia existeix una gran preocupació sobre la reducció del consum de combustible en els vehícles a motor. Per això, entendre el procés de mescla de l'aire i el cobustible és fonamental.

En aquest treball es realitza un estudi estadístic multifactorial de dos nivells per a trobar què factors permiteixen minimitzar l'error dels estudis computacionals del procés d'injecció. Els factors sobre els quals es treballa són: les condicions de contorn de la injecció (pressió d'injecció i densitat ambient), constants del model de turbulència SST  $k - \omega$  seleccionades mitjançant un diagrama d'Ishikawa  $(\alpha_{k1}, \alpha_{k2}, \beta^*, a_1 \text{ i } c_1)$ , la viscositat del combustible i la relació entre la difusió de cantitat de moviment i la difusió màssica (nombre d'Schmidt).

Després de l'estudi es consegueix una reducció de l'error entre els resultats computacionals i experimentals des d'un 35 % a un 7 %.

Es possible reduir m´es l'error si s'inclouen m´es par`ametres a l'estudi estad´ıstic, excloent els que ja es ´ saben no són significatius.

#### Abstract

Nowadays there is great concern about reducing fuel consumption in the motor vehicles. To do this, understanding the process of mixing of air and fuel is essential.

In the present work, a 2-level multifactorial statistical study is done to find out what factors can minimize the error of the computational studies of the injection process. The factors considered in this work are: the boundary conditions of the injection (injection pressure and ambient density), constants of the SST  $k - \omega$ turbulence model selected by an Ishikawa diagram  $(\alpha_{k1}, \alpha_{k2}, \beta^*, a_1 \text{ and } c_1)$ , the fuel viscosity and the ratio of momentum diffusivity and mass diffusivity (Schmidt number).

After this study a reduction of the error between the computational and experimental results was achieved from a value of  $35\%$  to an error of  $7\%$ .

It is possible to further minimize the error including more parameters in the statistical study, excluding those already known are not significant.

### Agradecimientos

A todo aquel que se sienta verdaderamente identificado en el desarrollo de este trabajo.

Those who aim at faultless regularity will only produce mediocrity, and no one ever approaches perfection except by stealth, and unknown to themselves.

William Hazlitt (1778 - 1830): Thoughts on Taste.

# **Índice**

## [I MEMORIA](#page-22-0)

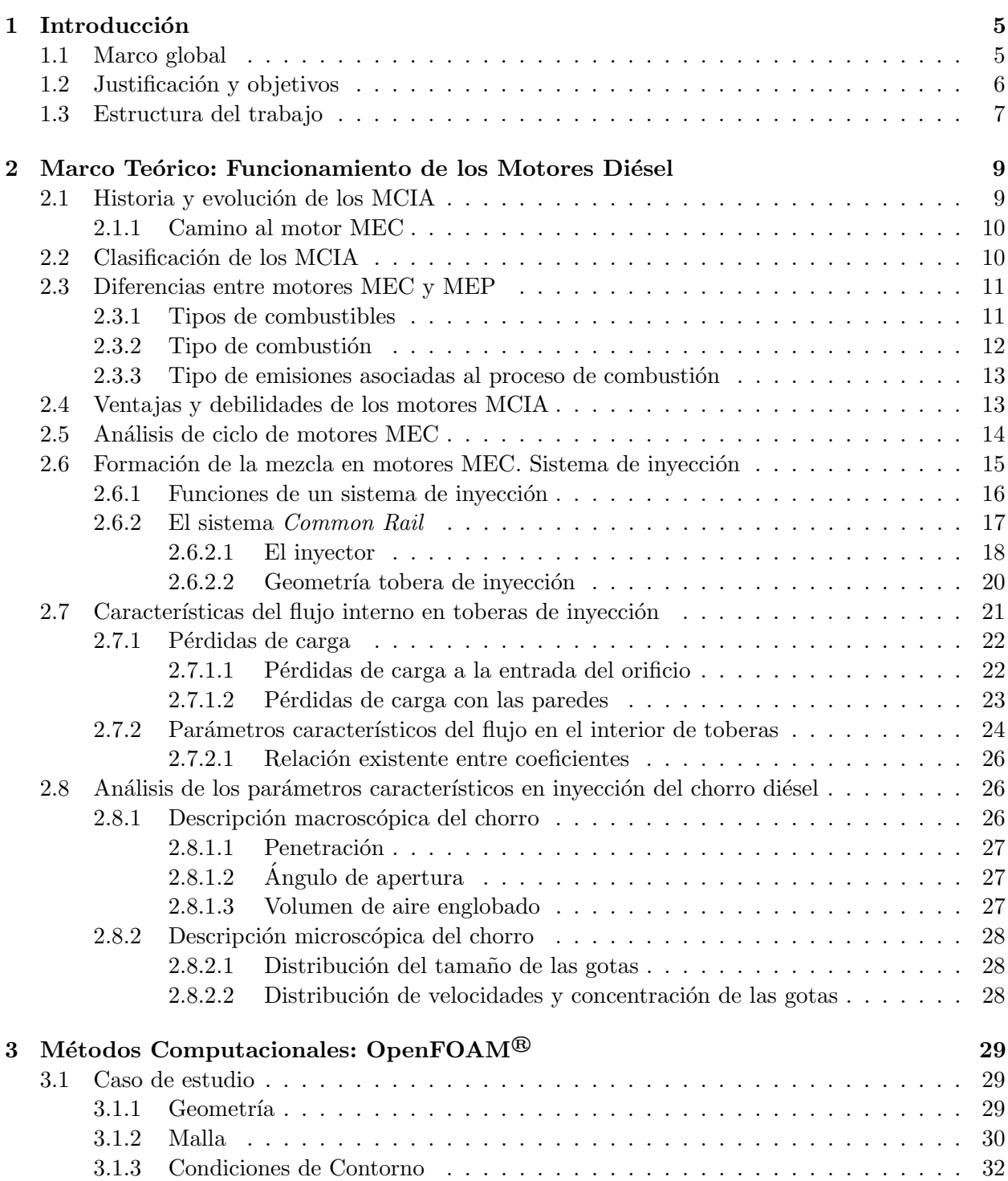

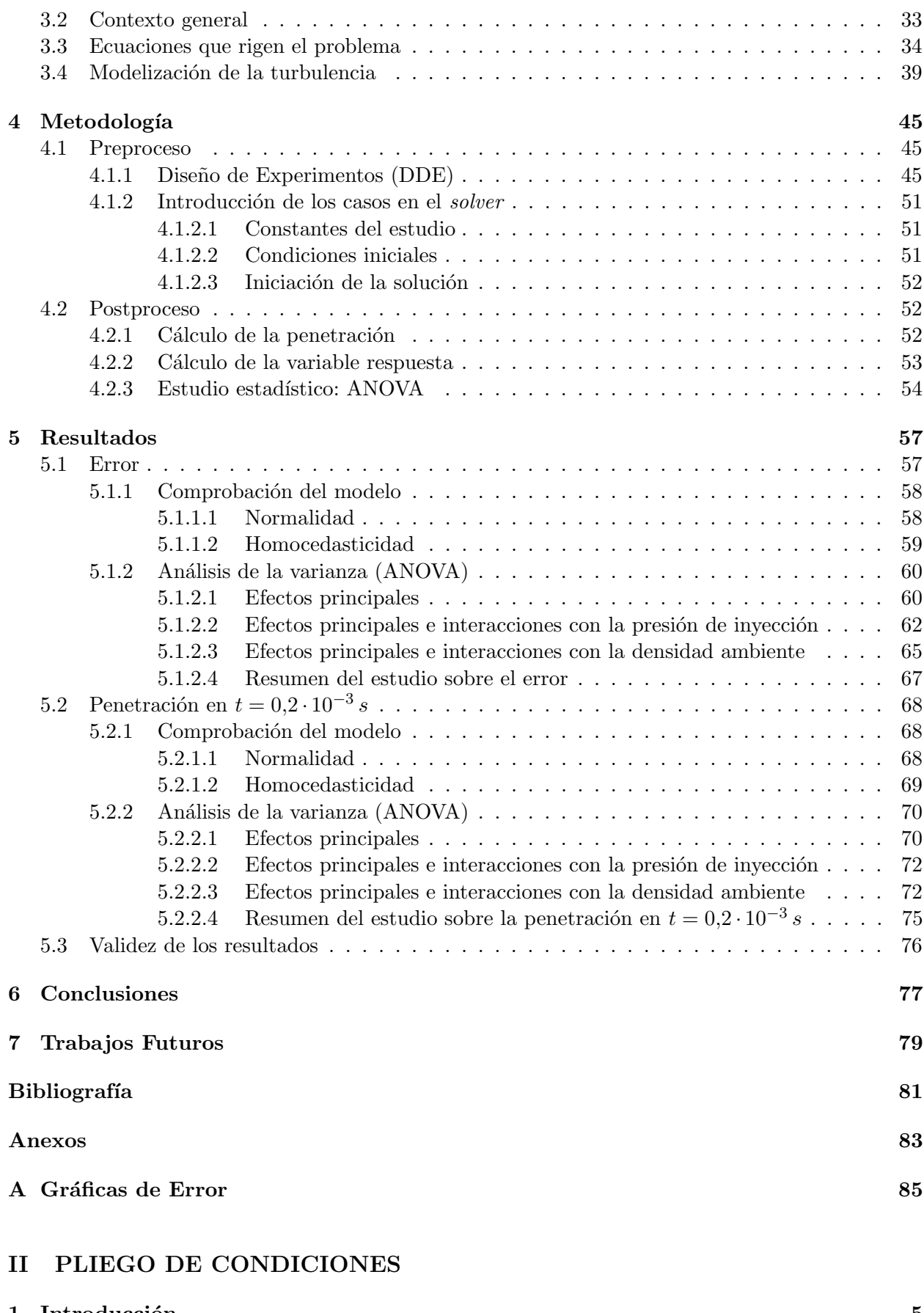

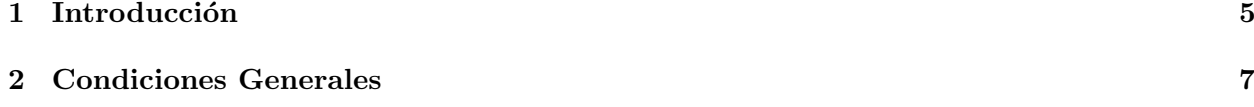

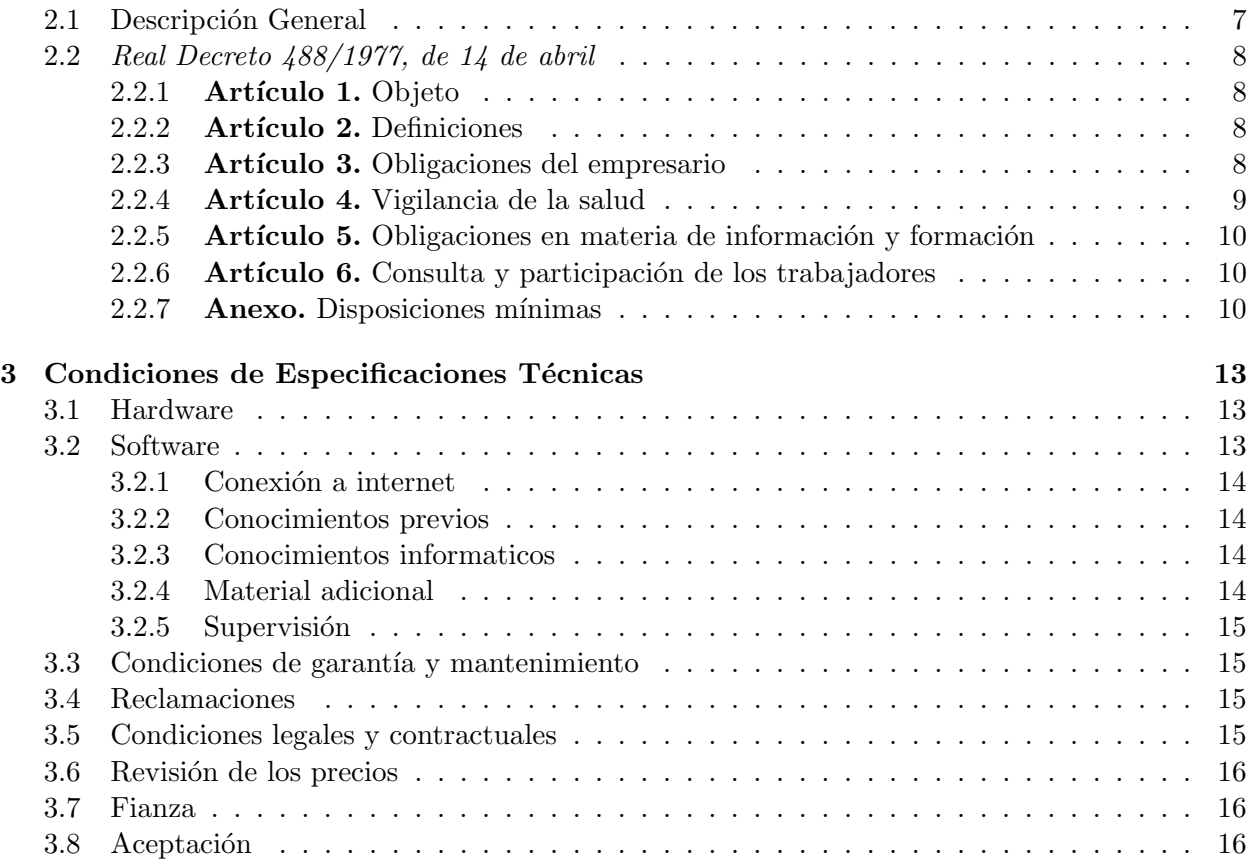

## [III PRESUPUESTO](#page-136-0)

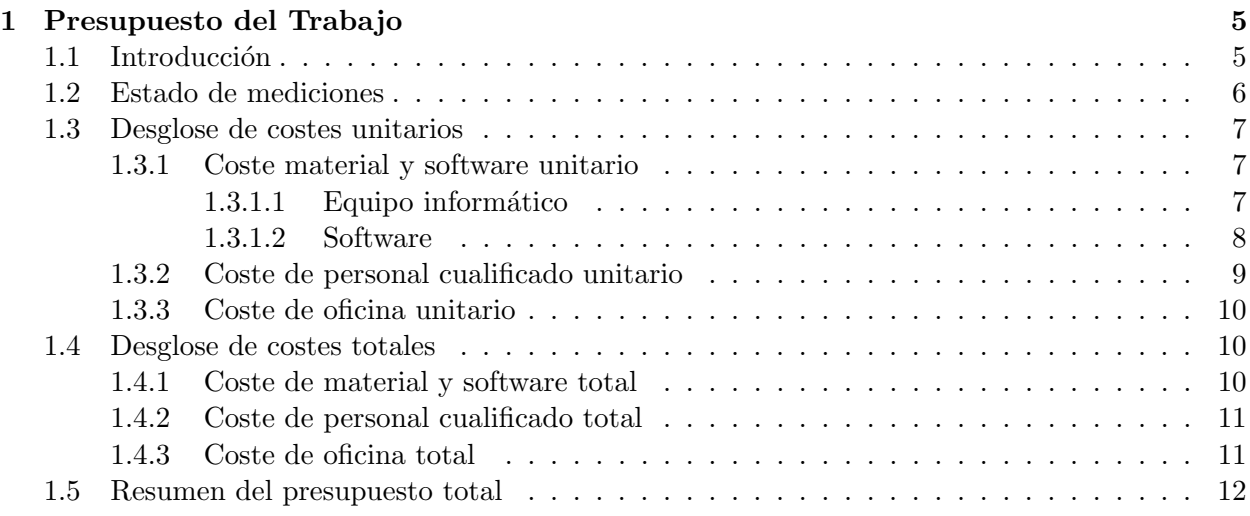

# ´ Indice de Figuras

## [I MEMORIA](#page-22-0)

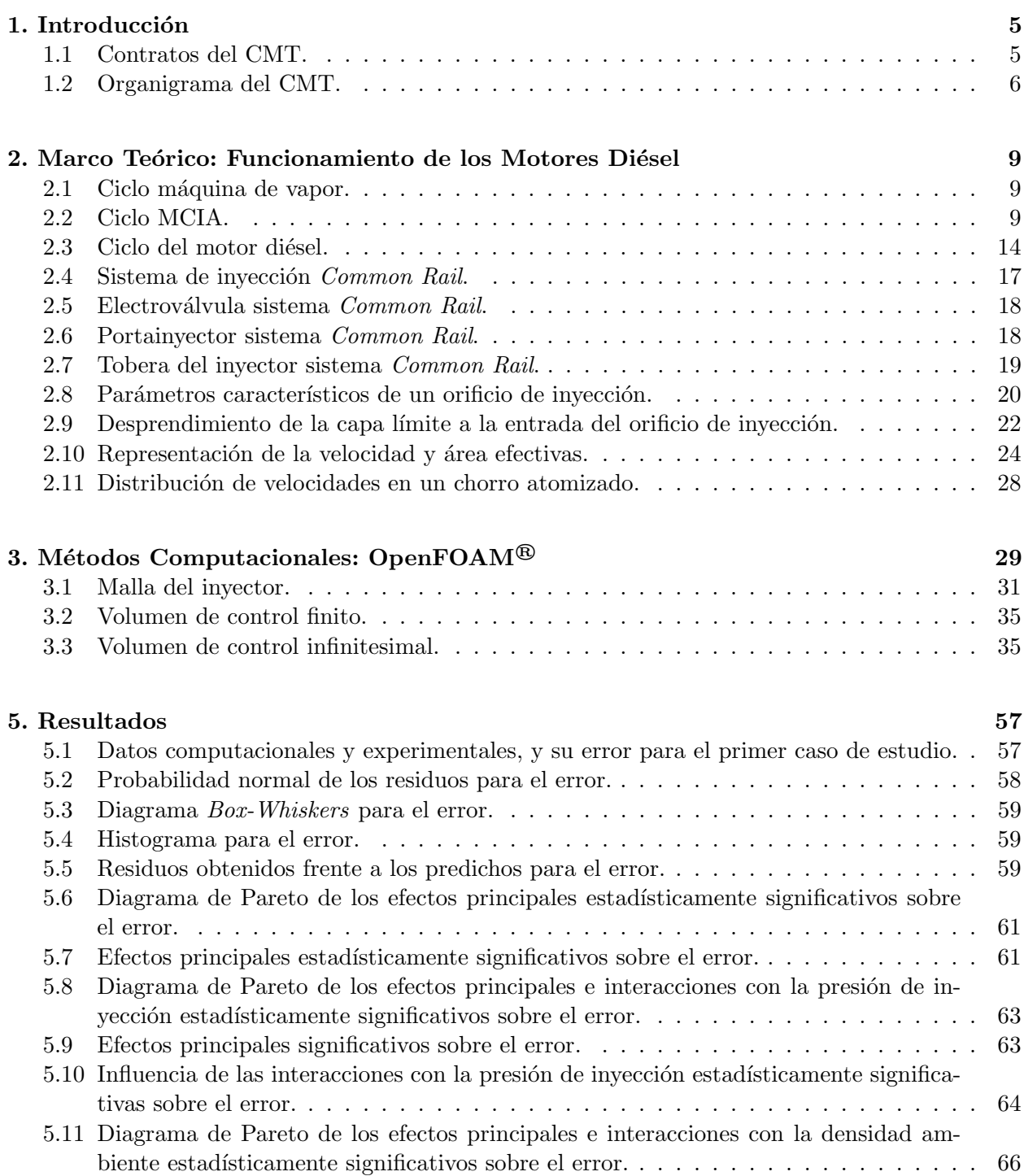

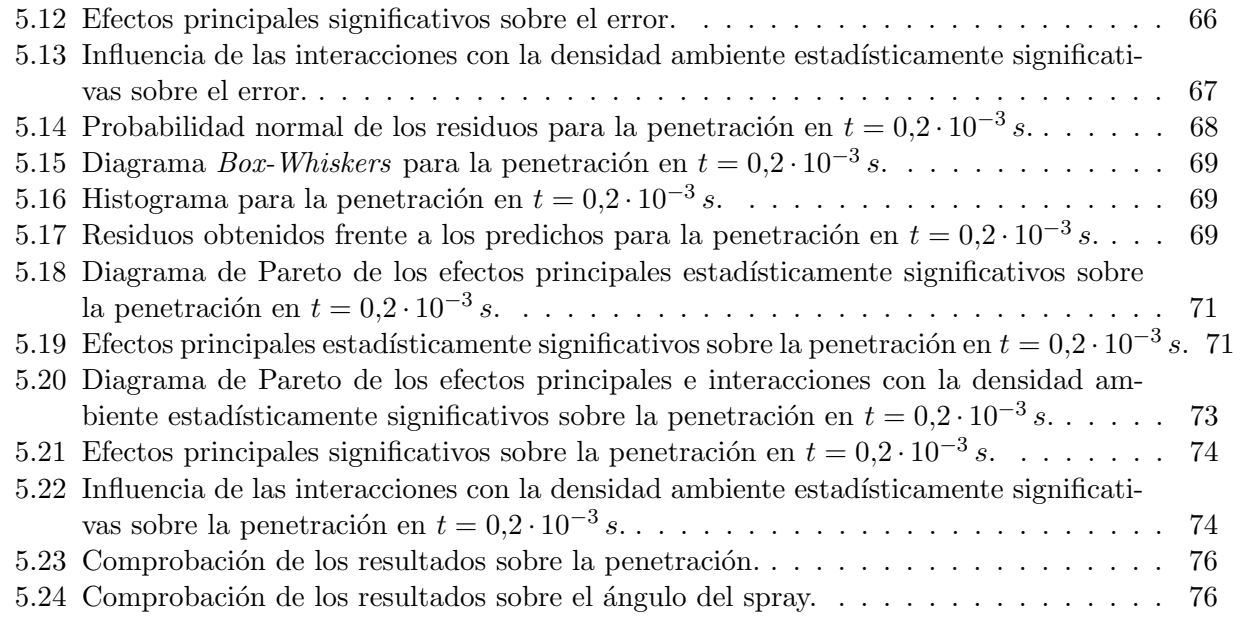

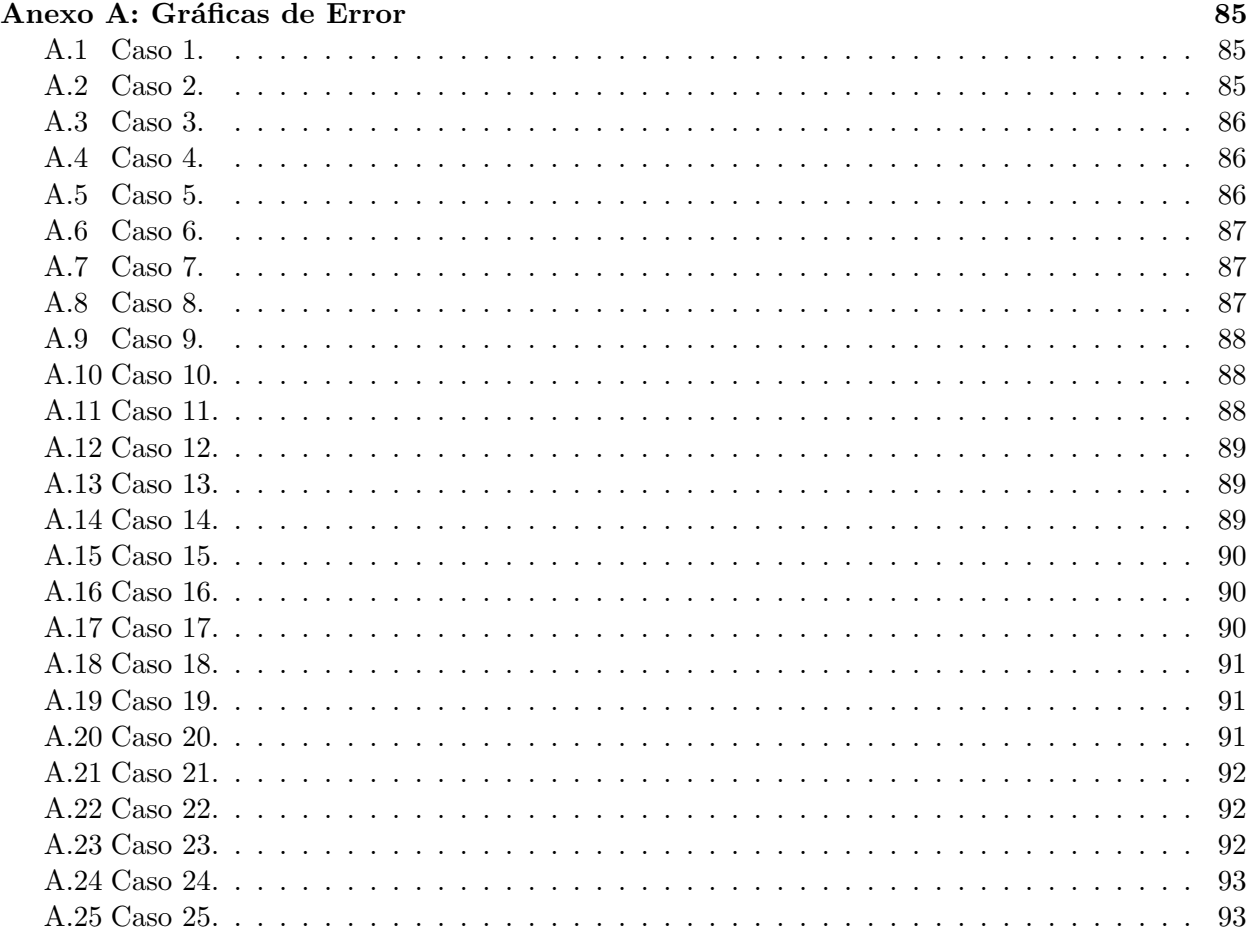

# ´ Indice de Tablas

## [I MEMORIA](#page-22-0)

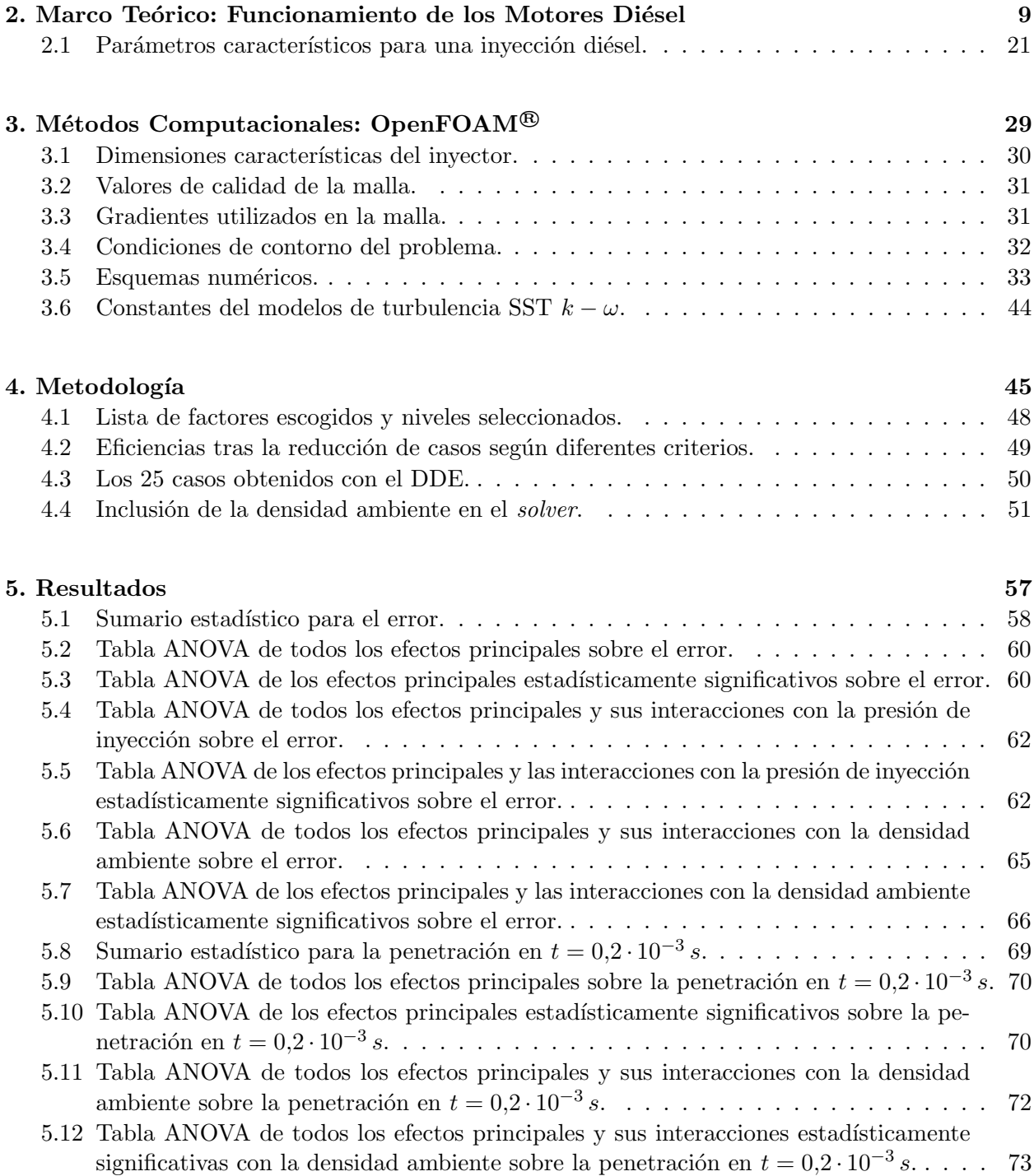

## [III PRESUPUESTO](#page-136-0)

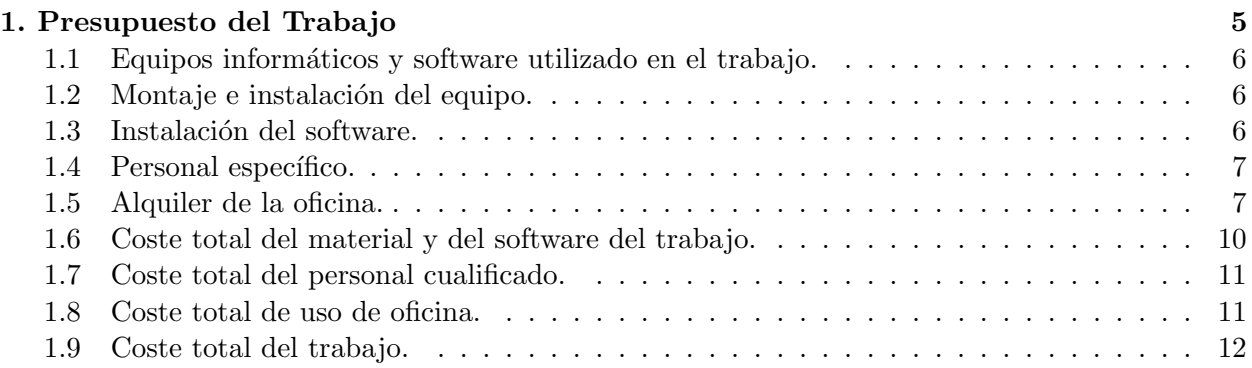

<span id="page-22-0"></span>Documento I

# MEMORIA

# **Índice**

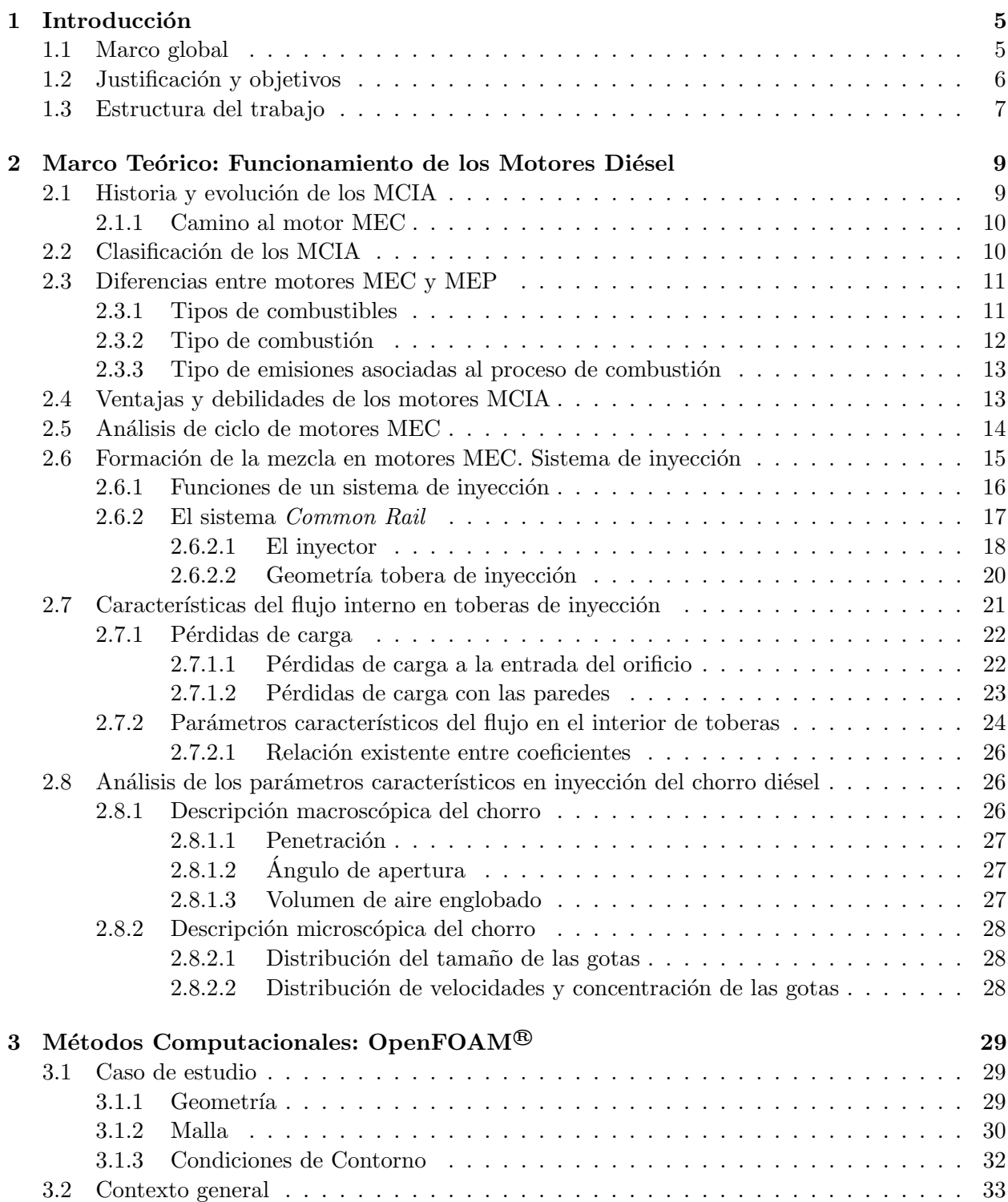

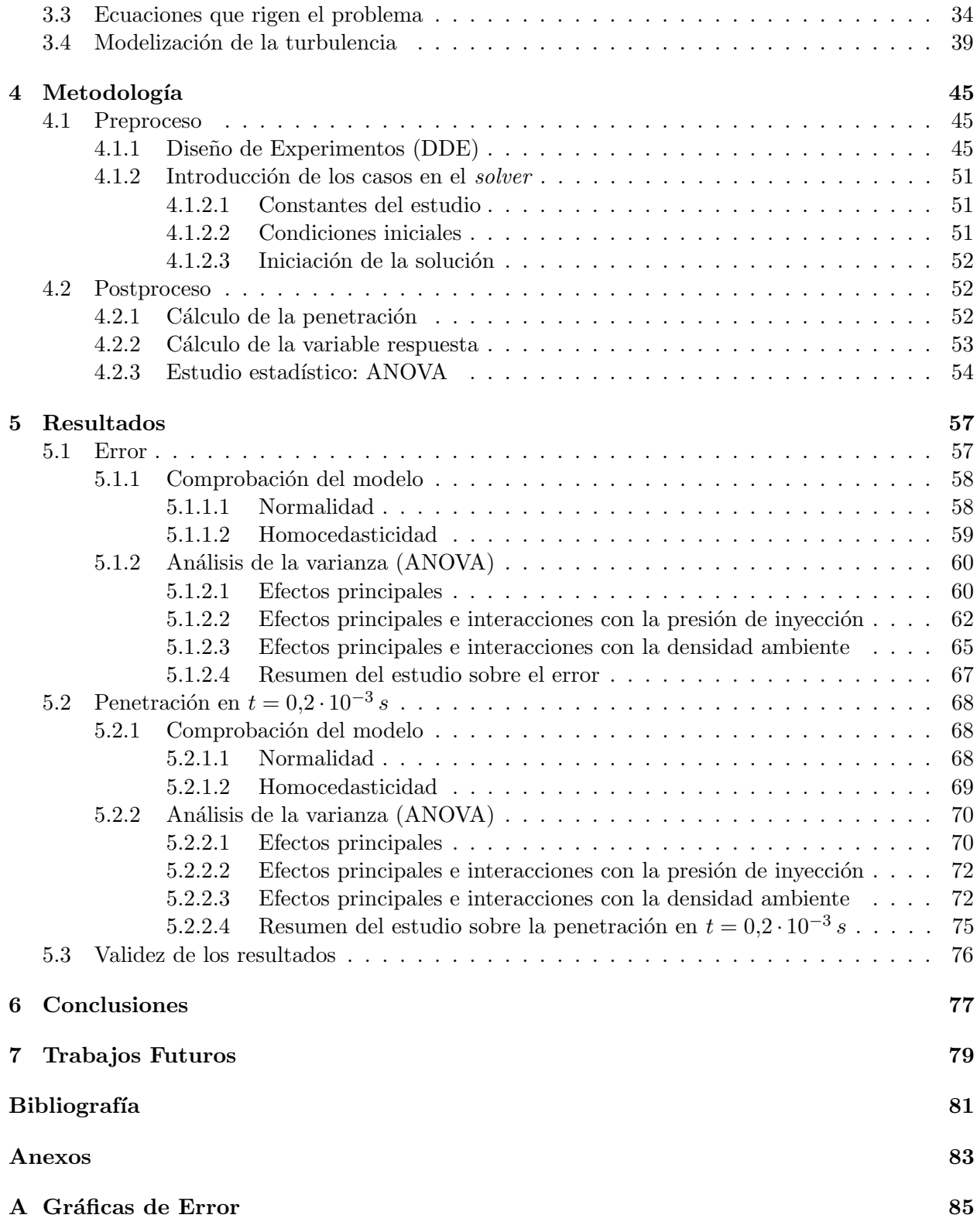

## <span id="page-26-0"></span>Capítulo 1

## Introducción

### <span id="page-26-1"></span>1.1. Marco global

Dada la importancia que actualmente tiene la reducción del consumo y de los contaminantes emitidos, la investigación en estos ámbitos es prácticamente común en la mayoría de los centros de investigación relacionados con el ámbito automovilístico. Esta motivación es la que lleva a dichos centros a investigar fuertemente en la mejora del proceso de combustión, sobretodo de motores diésel o MEC ya que es bien sabido que en ellos el proceso de combustión es mucho más ineficiente que en los motores de tipo MEP o de encendido provocado, conocidos comúnmente como motores gasolina.

En el Departamento de Máquinas y Motores Térmicos de la Universitat Politècnica de València, concretamente en la línea de investigación Inyección-Combustión, que es el lugar en el que se ha desarrollado el trabajo en su totalidad, este tema es unos de los que más proyectos de investigación ocupa. Además, cada vez son más las empresas del sector privado que, para poder adaptarse a la actual normativa EURO VI y poder ser competitivos frente al resto de fabricantes, buscan en este tipo de centros posibles soluciones que ayuden a cumplir con sus objetivos. En el caso del Centro de Máquinas y Motores Térmicos, este tipo de contratos con empresas del sector automovilístico son muy frecuentes al tratarse de un centro de investigación que consigue mover grandes cantidades de dinero (en la Figura [1.1](#page-26-2) se desglosan los diversos contratos del centro), proveniente en un 60 % de contratos con empresas privadas como Renault, Peugeot, Voslo, General Electric, Jaguar, General Motors, EMT, Fiat, Bosch, Repsol, Volvo, etc.

<span id="page-26-2"></span>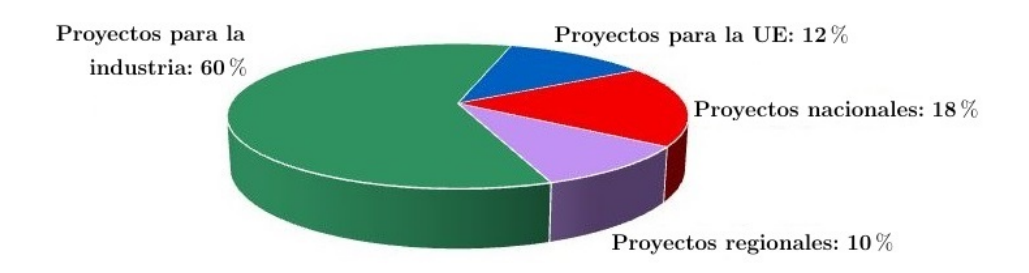

Figura 1.1: Contratos del CMT.

El centro se compone de m´as de 100 personas que se involucran por completo tanto en actividades docentes como de investigación. Tiene una historia de unos 30 años, en los que se ha encargado enteramente de poder llevar a cabo estudios que permitiesen tener un conocimiento certero de aquellos procesos que componen las distintas fases de funcionamiento de un motor de combustión interna alternativo, aunque actualmente, y de manera progresiva, se esta comenzando a investigar en el campo de los motores turbina de gas para uso aeron´autico. El centro desarrolla su actividad atendiendo a dos ramas como se aprecia en el organigrama del centro (Figura [1.2\)](#page-27-1):

- $\bullet$  La termo-fluidodinámica.
- El c´alculo CFD. Que sirve fundamentalmente de apoyo a la primera para que de esa manera, realizar correctamente las susodichas investigaciones, sea posible.

<span id="page-27-1"></span>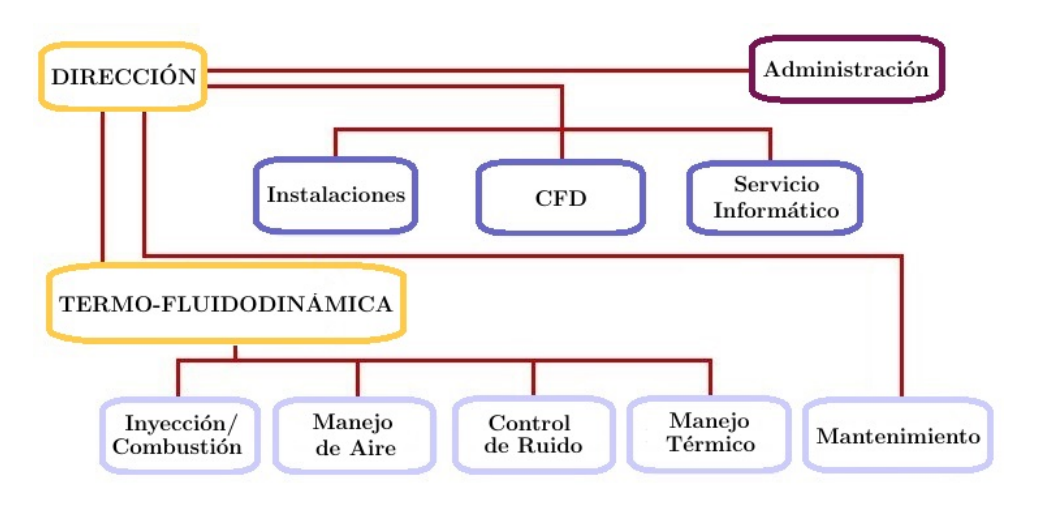

Figura 1.2: Organigrama del CMT.

Por otra parte, como ya es bien sabido, una de las características fundamentales de los motores diésel, en general, es la invección del combustible en la cámara de combustión en condiciones de alta presión y temperatura para poder favorecer el autoencendido del mismo y que tenga lugar el proceso de combustión. Esto es posible gracias a los inyectores, que son capaces de aumentar las presiones de inyección hasta valores que rondan los 2400bar, lo que conlleva una mejora en los procesos de atomización del chorro a la salida de la tobera y paralelamente una mejora de los procesos de englobado y mezcla del chorro, en el interior de la cámara, con el aire. Por ello, se contempla un aumento de las presiones de inyección, hasta valores que pudieran rondar los  $3000bar$ de presión de inyección, como una solución para la mejora de la eficiencia de los los procesos de quemado en motores diésel.

## <span id="page-27-0"></span>1.2. Justificación y objetivos

En el centro de investigación se ha desarrollado un código CFD para simular la invección de chorros di´esel. A la hora de acercar los resultados computacionales a los resultados obtenidos experimentalmente es necesario que este modelo se asemeje lo más posible a la realidad, es por ello

que se busca que los diferentes potenciómetros que incorpora el modelo sean los que reduzcan el error entre ambos resultados.

En este trabajo se procederá a averiguar: por una parte cuáles son los valores de los parámetros del modelo de turbulencia que acercan los resultados computacionales a los experimentales y por otra parte conocer la influencia, si la hay, de la variación de los parámetros significativos en el error de los resultados juntamente con su relación con las condiciones de inyección.

Todo ello se hará haciendo uso de diferentes herramientas:

- $\bullet \;\; {\rm OpenFORM} @.$  Es un programa de CFD sobre el que se realizarán los cálculos computacionales del problema.
- Statgraphics<sup>®</sup>. Software utilizado para realizar las distintas pruebas estadísticas en el preproceso y postproceso del trabajo.
- <span id="page-28-0"></span> $\bullet$  MATLAB<sup>®</sup>. Herramienta de cálculo matricial para el postprocesado de los datos.

## 1.3. Estructura del trabajo

En lo sucesivo, la memoria se divide en diferentes capítulos:

- Capítulo [2.](#page-30-0) Se sientan las bases del funcionamiento de los motores de combustión interna alternativos explicando cómo se inyecta el chorro de combustible, los procesos físico-químicos involucrados desde el proceso de admisión o renovación de la carga hasta el escape.
- Capítulo [3.](#page-50-0) Se explica en qué consiste la mecánica de fluidos computacional (CFD), los distintos modelos de turbulencia, centrándose en el modelo utilizado.
- Capítulo [4.](#page-66-0) Es en este capítulo donde se entra más a fondo en la preparación del caso de estudio y del posterior tratamiento de los resultados con diferentes softwares.
- Capítulo [5.](#page-78-0) Aquí se muestran los resultados del problema estudiado.
- Capítulo [6.](#page-98-0) Unas pequeñas conclusiones sobre el trabajo se muestran en este capítulo.
- Capítulo [7.](#page-100-0) Posteriores desarrollos del trabajo para lograr una mejora y mayor conocimiento sobre el tema.

## <span id="page-30-0"></span>Capítulo 2

# Marco Teórico: Funcionamiento de los Motores Diésel

## <span id="page-30-1"></span>2.1. Historia y evolución de los MCIA

Los motores de combustión interna tienen ya cerca de un siglo de historia, siendo en el año 1876 cuando el alemán Nicolaus Otto solicitó la patente titulada: Gasmotor. A éste hay que atribuirle el mérito de haber dictado la estrategia de los futuros desarrollos de los MCIA, Motores de Combustión Interna Alternativos, pues marcó la dirección a seguir sin apenas desviaciones.

Los primeros antecedentes de los MCIA fueron las máquinas de vapor, desarrolladas en el siglo XVIII durante la primera revolución industrial. Por ello, estas máquinas de vapor son consideradas como las primeras máquinas capaces de producir energía mecánica no natural con rendimientos bastante aceptables. La característica común entre éstas y los MCIA es que ambas se consideran máquinas volumétricas o de desplazamiento positivo, ya que basan su funcionamiento en el desplazamiento de volúmenes mediante paredes móviles que modifican dichos volúmenes. A continuación se muestran los distintos tipos de funcionamiento tanto de las máquinas de vapor (Figura [2.1\)](#page-30-3) como de los MCIA (Figura [2.2\)](#page-30-4):

<span id="page-30-3"></span>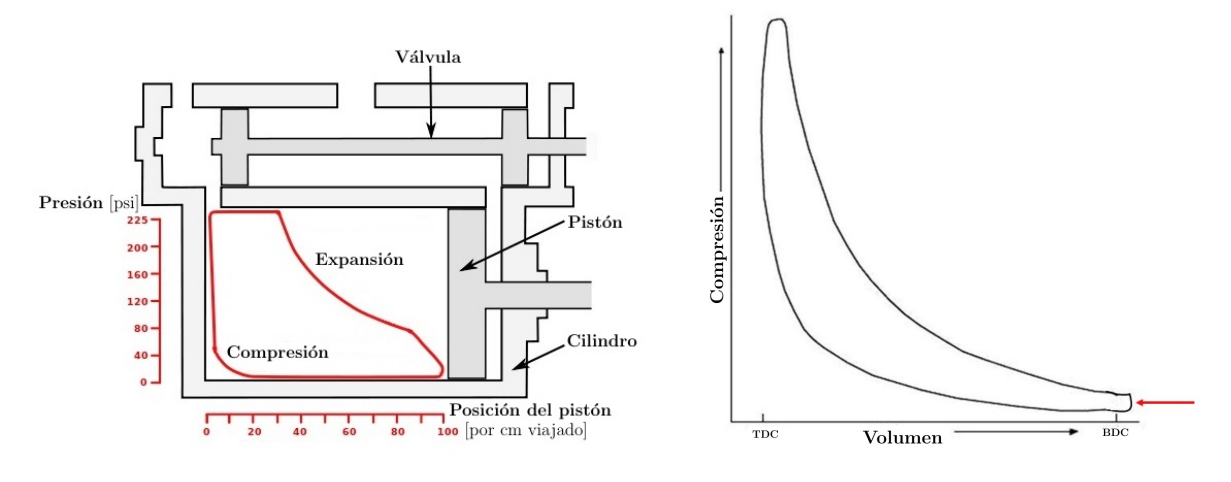

<span id="page-30-2"></span>Figura 2.1: Ciclo máquina de vapor. Figura 2.2: Ciclo MCIA.

<span id="page-30-4"></span>

## 2.1.1. Camino al motor MEC

En el año 1884, Daimler solicitó una nueva patente, un nuevo motor de gas, que en España tenía el número de patente  $ES$  4 410. Esta patente describía lo que más tarde vino a conocerse como motor de cabeza caliente, que se podría situar a mitad camino entre el motor Otto y el de Diésel. Según Daimler este motor basaba su funcionamiento en lo siguiente:

Las paredes del espacio A adquieren, a las pocas repeticiones de dicho juego, una temperatura normal algo elevada, la cual, unida al efecto de la compresión, produce con regularidad la inflamación de la mezcla en o alrededor del Punto Muerto Superior de la cabeza del pistón, según el principio confirmado por la experiencia, de que mezclas de combustible, las que bajo presión puramente atmosféricas no se inflamarían o quemarían con lentitud, al ser comprimidas rápidamente, queman, no solamente con rapidez, sino hasta hacen explosión.

<span id="page-31-0"></span>En este motor, se realizaría una compresión sobre la mezcla aire combustible, mientras que más tarde se proponía realizar una compresión solamente sobre el aire, por razones que se explican a continuación.

## 2.2. Clasificación de los MCIA

Una vez comentadas las principales características de los MCIA, se pasa a enumerar las distintas clasificaciones vigentes para los motores de combustión interna.

Las principales clasificaciones son:

- Según el proceso de combustión: pudiendo ser clasificados como motores de encendido provocado también llamados de gasolina o como motores de encendido por compresión, que son los que en este trabajo se tratan, también conocidos como motores diésel.
- Según el ciclo de trabajo: motores de dos tiempos o de cuatro tiempos.
- Según la presión de admisión. Hay motores de aspiración natural, en los que la presión dentro del cilindro se mantiene igual a la atmosférica y motores sobrealimentados, que son prácticamente la mayoría de los motores diésel aunque actualmente se esta comenzando a implantar en motores gasolina de manera cada vez más usual.
- Según el tipo de refrigeración: existen sistemas de intercambio de calor en los que el fluido transmisor de calor es el aire o un líquido.
- <span id="page-31-1"></span> $\bullet$  Según el número y disposición de los cilindros: teniendo motores en configuración V, en línea, en W, incluso boxter o planos.

## 2.3. Diferencias entre motores MEC y MEP

La principal diferencia entre estos dos subtipos de motor de combustión interna es el proceso de encendido de la mezcla aire-combustible, y la subsecuente evolución de la combustión.

En los motores tipo MEC (Motores de Encendido por Compresión) para favorecer el autoencendido se deben conseguir temperaturas muy altas en la cámara de combustión y reducir el tiempo que el combustible está en contacto con el aire para evitar el autoencendido, por eso se inyecta el combustible al final de la carrera ascendente. En este punto el aire, que ha sido comprimido y se encuentra a altas presiones y altas temperaturas le es inyectado el combustible a mucha presión para favorecer el atomizado y la mezcla oportuna y que se produzca la combustión.

En los motores MEP (Motores de Encendido Provocado) el encendido de la mezcla se provoca mediante el aporte de energía proveniente del exterior, por ejemplo mediante una bujía, desde donde se propaga la llama al resto de mezcla. En este tipo de motores normalmente las relaciones de compresión son mucho menores debido a la ausencia, por lo general, de sistema de sobrealimentación, por lo que cuando se realiza la mezcla aire-combustible y se comprime, la temperatura y presión deben ser tales que no se propicie un autoendencido.

### <span id="page-32-0"></span>2.3.1. Tipos de combustibles

Como ya se ha comentado, una de las virtudes de los MCIA es que se pueden utilizar muy diversos tipos de combustibles y en diferentes fases. Estos han ido evolucionando de forma continua, adaptándose a la tecnología utilizada y a otros factores, como normativas de emisión contaminante, mejoras en los procesos de refino de los combustibles, etc.

Las características que se exigen a este tipo de combustibles son: altos poderes caloríficos, facilitar el arranque del motor en cualquier situación, bajas emisiones, seguridad en su manejo y comodidad de funcionamiento entre otras.

Por otra parte, las exigencias propias del modo de encendido y combustión de los MEC y MEP, junto con el proceso de formación de la mezcla adecuado, han llevado a la existencia de tipos de combustible que son específicos para cada tipo de motor.

La característica más importante es la resistencia del combustible al autoencendido, que debe ser alta en los MEP y muy baja en los MEC. Esta propiedad se mide con lo que se conoce como ´ındice de octanaje para los combustibles de uso en motores MEP y como ´ındice de cetano para los combustibles de uso en MEC. En ambos se requieren índices altos. Estos índices se miden comparando el martilleo que ocasiona el proceso de combustión de un determinado combustible si se compara con un combustible de referencia.

En cuanto a motores de encendido por bujía, tipo MEP, los valores típicos del índice de octano estarían en torno a 95-98, según en R.O.N, *Research Octane Number*, que simularía el comportamiento en ciudad con bajo régimen de giro y muchas aceleraciones. El otro de los índices es el M.O.N., *Motor Octane Number*, que sería el octanaje probado en un motor estático, el cual intenta reproducir la situación en carretera, alto régimen y conducción regular. En este caso un valor exigible sería de 85.

Para motores de tipo MEC, es algo diferente. Así, el número de cetano establece la relación con el tiempo que transcurre entre la inyección del carburante y el comienzo de su combustión, denominado intervalo de encendido. En estos términos, una combustión de calidad ocurre cuando se produce una ignición rápida seguida de un quemado total y uniforme del combustible. Cuanto mayor sea este número de cetano, menor es el retraso de la ignición y mejor es la calidad de la combustión. Este número suele estar en torno a 51 en G.O.A y mayor a 49 para G.O.B

<span id="page-33-0"></span>La viscosidad del combustible es también una propiedad importante, pues de ésta va a depender la capacidad de pulverizar el chorro, el tamaño de gotas y, por tanto, la formación de la mezcla [\[1\]](#page-102-1).

### 2.3.2. Tipo de combustión

Los procesos de combustión en ambos tipos de motores también son diferentes.

En los motores tipo MEC se distinguen las siguientes fases en el proceso de combustión.

La primera de ellas es el retraso del autoencendido, que tiene lugar desde el momento de la inyección de combustible hasta que comienza la liberación de calor. Aquí se produce la inyección, mezcla y evaporación del chorro. De esta manera se crea una mezcla de combustible en el seno de la cual se dan las prerreacciones químicas que acaban por encender el chorro. Tras ello, comienza la segunda fase, en la que se comienza a liberar calor en un proceso transitorio de combustión premezclado. Se produce aquí un pico de liberación de calor. Al final de la fase tiene lugar la transición entre el chorro inerte y la llama de transición. Finalmente, se establece la combustión por difusión, en la que la llama esta plenamente establecida y la combustión se produce a medida que se va generando la mezcla.

En la combustión de motores MEP, en cambio, el proceso de combustión reúne las siguientes características. El proceso de combustión es una deflagración controlada de una mezcla de airecombustible homogénea. Esta es iniciada en la bujía, desde donde se propaga por toda la cámara de combusti´on. La velocidad de avance de este frente es muy superior a la de avance del frente laminar, debido al arrastre del frente de llama, por el hecho de tener lugar la combustión en un volumen cerrado, y a la turbulencia.

En los motores MEP, a diferencia de los MEC, el rango de combustión premezclada turbulenta, se asocia a las llamas plisadas, en las que la velocidad de avance del frente de llama se escala con el r´egimen de giro. De esta manera, la velocidad de avance del frente no es un factor limitador en estos motores.

Para finalizar con este apartado se citarán algunos de los combustibles alternativos que actualmente se están utilizando. El primero de ellos es el etanol, formado a base de alcohol fermentado y destilado de las cosechas, ya sea maíz, trigo o cebada. Tiene la bondad de que es renovable, sin embargo su utilización podría tener consecuencias negativas sobre los precios de la materia en cuestión.

El hidrógeno también se erige como una alternativa a los combustibles convencionales debido

a su infinita abundancia. Puede utilizarse, tanto mezclado con gas natural en ciertos motores de combustión interna, pero también de manera aislada en motores que funcionan con celdas de combustible que se mueven con electricidad producida por la reacción electroquímica cuando el oxígeno y el hidrógeno se combinan en la celda.Presenta la bondad de no tener emisiones negativas pero los sistemas que hacen posibles su utilización son muy caros.

<span id="page-34-0"></span>También existen otros como por ejemplo el biodiésel o el metanol.

### 2.3.3. Tipo de emisiones asociadas al proceso de combustión

Por como se produce la combustión, existen una serie de contaminantes típicos de cada tipo de motor. Sobre los procesos de combustión anteriormente descritos se suele actuar para reducirlos. Así, en los motores tipo MEC, se producen fundamentalmente óxidos de nitrógeno y partículas. Esto es debido a la presencia en la llama de difusión de zonas de altas temperaturas y dosados pobres y de alta temperatura y dosados ricos. Con el fin de reducir la emisión de ambos tipos de emisiones, se han desarrollado técnicas que, a pesar de seguir manteniendo el proceso de autoencendido, buscan la rápida homogeneización de la mezcla aire combustible de manera que el proceso de combustión se inicie con un dosado local bajo, de manera que no se forme hollín, y debido a las bajas temperaturas no se formen NOx.

Por otro lado, en el proceso de combustión de motores tipo MEP, las emisiones principales son los monóxidos de carbono COx, los hidrocarburos sin quemar  $(HC)$  y los monóxidos de Nitrógeno, NOx. La solución en este tipo de motores en cuanto a la reducción de este tipo de contaminantes es la de la utilización de un catalizador de tres vías, que evita o reduce la emisión de los tres tipos de contaminantes citados.

## <span id="page-34-1"></span>2.4. Ventajas y debilidades de los motores MCIA

Además de todo lo anteriormente comentado, se considera necesario que se conozcan algunas de las ventajas e inconvenientes que este tipo de motores pueden ofrecer.

En cuanto a algunas de las ventajas, se puede destacar el rendimiento que, aunque puede variar dependiendo del tipo de motor o de las condiciones de operación del mismo, en muchos de ellos puede incluso a llegar al 55%. Si ademas se compara este valor con el de otro tipo de máquinas, como puedan ser máquinas de gas, cabe destacar que los valores del rendimiento son mucho más constantes en los MCIA, ya que en ellas este depende directamente de variables como el régimen de giro.

En cuanto a la potencia, cabe destacar que mientras otro tipo de máquinas únicamente se adaptan bien a grandes valores de potencia suministrada, los MCIA se pueden adaptar a amplios rangos de potencia, que pueden ir desde valores de decenas de Watios a decenas de Megawatios, lo que le confiere un amplio rango de aplicación.

Aunque los combustibles para aplicaciones de MCIA han de ser de calidad relativamente alta, la naturaleza del mismo puede ser muy diversa, ya sea gaseosa, líquida o incluso sólida siempre que esté finamente pulverizado. Esto le confiere una gran facilidad para que pueda ser usado con combustibles alternativos, y en el caso de aplicación en vehículos, se puede destacar la gran autonomía de la que gozan al tener altos valores del calor específico, referidos a su volumen.

Por último, y no por ello menos importante, una de las ventajas principales de este tipo de motores, es el gran abanico de posibilidades constructivas que ofrecen. Así, dependiendo del uso que se le vaya a dar, el conjunto cilindro-émbolo, como unidad constitutiva del MCIA, se puede diseñar de tamaños muy diversos, en rangos que van desde el centímetro hasta el metro.

Por otro lado, este tipo de motores también presenta una serie de debilidades frente a otros, que aunque no sean tan importantes respecto a la cantidad de beneficios que poseen, han de comentarse.

El primero de ellos es el tipo de materiales utilizados en su construcción, pues a pesar de las posibilidades que ofrece en cuanto a la utilizaci´on de materiales de bajo coste siempre existen limitaciones por las temperaturas a las que se trabaja.

Las emisiones de gases contaminantes siempre han sido un problema, incluyendo el dióxido de carbono, si se compara con otros motores como los eléctricos en pequeños vehículos. Además este tipo de motores, cuando se requieren para centrales eléctricas, por ejemplo, cuentan con un problema adicional de limitaciones de potencia, si se compara con turbinas ya sean hidráulicas o térmicas.

<span id="page-35-0"></span>Siguiendo por el mismo camino, en términos de potencia específica, este tipo de motores, por problemas de limitación, han sido desplazados por las turbinas de gas.

## 2.5. Análisis de ciclo de motores MEC

<span id="page-35-1"></span>A continuación se va a analizar el ciclo termodinámico de un motor de encendido por compresión o MEC, representado en la Figura [2.3.](#page-35-1)

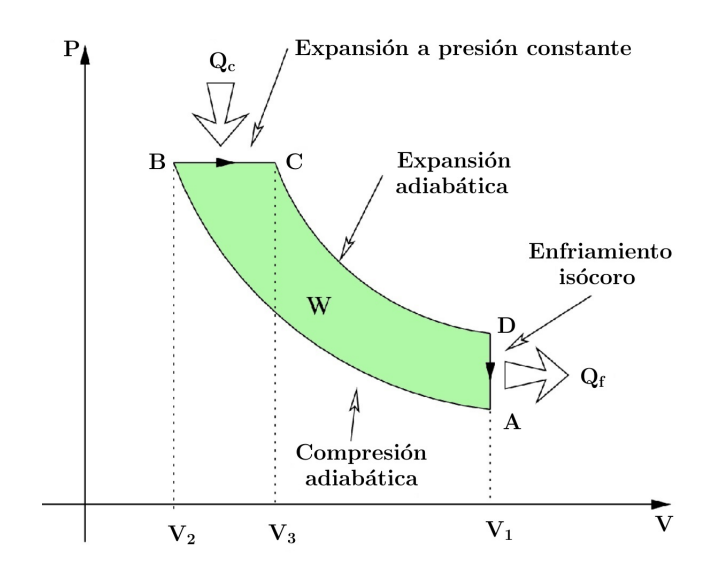

Figura 2.3: Ciclo del motor diésel.
Se observan presiones de combustión y relaciones de presión más elevadas que las que pudieran alcanzar los motores MEP. Si se analizan ahora cada una de las partes del proceso por separado se tiene:

• Proceso de compresión. En el que el fluido que se comprime consta de aire y gases residuales, pues el combustible se introduce al final de la carrera de compresión. Por otra parte, el uso del EGR suele ser normal en los motores de este tipo, siendo habitual que en ocasiones represente casi el 50 % de los gases, de ahí que se considere que el aire se aleja más de la realidad en esta aplicación que en los motores MEP, pues la composición del aire, no sólo es  $O_2$  y  $N_2$ , sino que también se compone de gases provenientes de la combustión. Este problema se puede resolver teniendo en cuenta la variación en la composición del fluido, analizando el comportamiento de los ciclos teóricos al modificar el valor de  $\gamma$  y el peso molecuar, que son aquellos parámetros que se modifican normalemente al modificar la composición del aire como consecuencia de aplicar el EGR. La temperatura y el  $O_2$  son parámetros importantes.

Por otra parte, como se ha dicho, tanto la presión de combustión como la relación de presiones suelen ser más altas en estos motores que en los motores MEP. Estos motores, además, suelen estar sobrealimentados, lo que por otro lado conduce a que las pérdidas sean mayores que en los MEP.

• Proceso de combustión. Es donde se aprecian las mayores diferencias entre los motores MEC y MEP. De hecho, en los motores MEC el proceso de combustión se inicia por autoencendido y mediante la inyección gradual de combustible se va controlando el proceso de combustión.

Se puede afirmar que en el proceso de combustión en un motor MEC existen básicamente dos procesos: uno de ellos que se trataría de una combustión premezclada que tendría lugar a una gran rapidez y una segunda que sería una combustión por difusión controlada por la inyección siendo esta muy lenta. La primera a volumen constante y la segunda a presión constante.

- Proceso de expansión. Es muy similar en las dos variantes de motores. Se han de tener en cuenta únicamente las pérdidas de presión que puedan tenerse en motores de tipo MEC.
- Proceso de renovación de la carga. Es la parte donde se expulsarían los gases quemados provenientes del ciclo anterior y se empezar´ıa a introducir una nueva mezcla fresca para poder llevar a cabo el ciclo siguiente.

# 2.6. Formación de la mezcla en motores MEC. Sistema de inyección

La formación de la mezcla y la combustión en los motores de encendido por compresión están ´ıntimamente relacionados y en parte, se producen de manera simult´anea.

Los aspectos que van a fundamentar la formación de la mezcla en los motores diésel son el sistema de inyección y el análisis del flujo en el interior de los orificios de descarga de las toberas de cada uno de los inyectores. Los procesos que siguen a este punto son la introducción del combustible en forma de chorro en la cámara de combustión, atomización, mezclado con el aire y evaporación. En definitiva, el proceso de formación de mezcla en un motor MEC esta caracterizado por los siguientes condicionantes:

- La invección debe realizarse en un punto perfectamente definido y con una ley definida de manera que el proceso de combustión se produzca con el menor número de emisiones posible, maximizando siempre el rendimiento.
- La regulación de la carga es cualitativa, es decir, la cantidad de aire no es muy cambiante pero si que se puede afirmar que el dosado varía fuertemente.
- El poco tiempo disponible para formar la mezcla impone limitaciones importantes al motor y exigencias al sistema de inyección. Así, el régimen de giro de los MEC está limitado entre otros motivos por el tiempo necesario por la inyección, atomización, mezcla con el oxidante y combustión. En definitiva, esto indica que el sistema de inyección es tan importante que en ´el reside la capacidad de hacer que todo lo anterior sea posible y se produzca combusti´on.

Otro aspecto fundamental para poder entender lo que más tarde se comentará es que tipo de invecciones se aplican. De esta manera, existen dos tipos: la invección indirecta (IDI) y la invección directa (DI).

- $\bullet$  Sistemas de invección indirecta (IDI). En ellos, el aire es el que se encarga de generar los campos difusivos y convectivos que permiten llevar a cabo el proceso de formación de mezcla, siendo el papel del sistema de inyección más secundario. Para ello se confina el aire en una prec´amara adicional al volumen muerto, d´andole un energ´etico movimiento de torbellino. El combustible se inyecta en el fluido que se est´a moviendo y de esa manera se crea la mezcla que se desee. En este tipo de inyecciones la presión de inyección es también marginal, por lo que no merece la pena invertir en sofisticados sistemas de inyección.
- Sistema de inyección directa (DI). En este caso, sucede todo lo contrario a los sistemas anteriores. Es el combustible el que tiene la función de realizar la mezcla. Para que esto suceda de manera satisfactoria, el combustible debe ser inyectado a altas presiones, muy bien atomizado y de igual modo, bien repartido para garantizar la homogeneidad de la mezcla. Aquí sí tendrá una importancia crucial la presencia de un sistema de inyección de mucha calidad. Como apoyo al sistema de inyección es habitual imprimir al aire un movimiento de rotación alrededor del eje del cilindro que se conoce como *swirl*. Este es uno de los motivos por los que los motores de DI gozan de mayor rendimiento que los IDI, ya que tienen menores pérdidas de calor debido a su relación superficie/volumen.

## 2.6.1. Funciones de un sistema de inyección

A este sistema le corresponde la entrega de combustible al motor para que pueda desarrollar las tareas de funcionamiento. Para ello tiene que cumplir las siguientes funciones básicas:

- Introducir el combustible en el interior de la cámara de combustión según una ley, conocida como tasa de inyección o ley de entrega, y que definirá el comportamiento de las diferentes fases de la combustión en sincronismo con el movimiento del pistón.
- Atomizar el combustible para aumentar la superficie de contacto con el aire caliente tras la etapa de compresión y acelerar la evaporación del mismo.

 $\bullet$  Mezclar el combustible con el aire disponible en la cámara de combustión.

Para que la inyección se realice de manera satisfactoria, es necesario, aunque existen otros sistemas como el de inyector bomba, el uso de un sistema de inyección como el Common Rail, que es el más utilizado.

#### 2.6.2. El sistema Common Rail

<span id="page-38-0"></span>El esquema de un sistema de inyección de alta presión Common Rail es el que se muestra en la Figura [2.4:](#page-38-0)

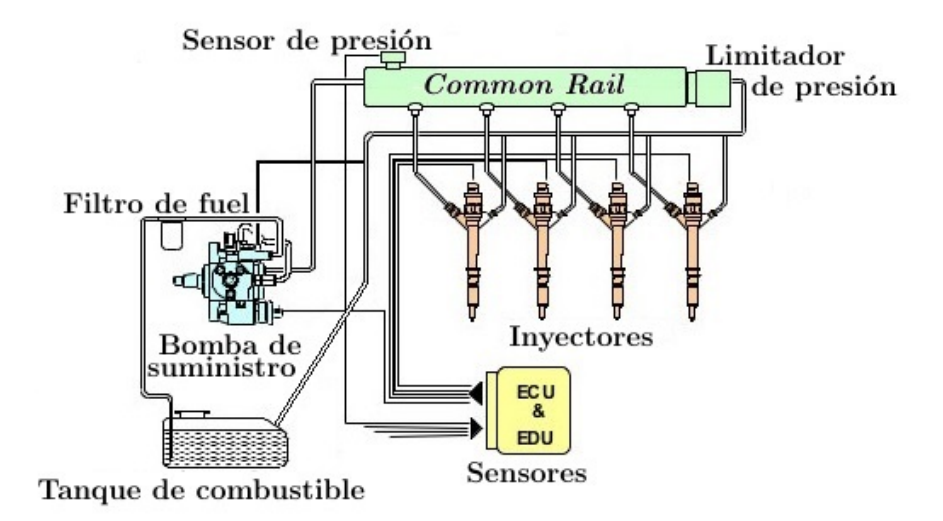

Figura 2.4: Sistema de inyección Common Rail.

Una bomba de baja presión toma el combustible del depósito de almacenamiento, alimentando a una bomba de alta presión. A su vez, la bomba de alta presión activada por el cigüeñal del motor, y mediante su movimiento, trasiega el combustible hacia el raíl completo que sería el lugar a partir del cual a los inyectores se les suministra el combustible. Del total de combustible que trasiegan estos inyectores de manera individual, la mayor parte se destina a ser inyectado en la cámara de combustión del cilindro, mientras que una parte mucho más pequeña es la que se utilizaría para llevar a cabo el lubricado hidráulico del mismo. Esta última fracción de combustible vuelve al dep´osito y constituye el caudal de control o de retorno de los inyectores. El combustible que se va acumulando entre la bomba de alta presión y los inyectores compone el ya citado raíl común. Este ra´ıl, a parte de hacer las veces de elemento acumulador de combustible, se encarga de actuar como medio disipador o amortiguador de las perturbaciones generadas por las emboladas de los pistones de la bomba de alta presión, así como de aquellas perturbaciones originadas por la rápida salida del combustible por los orificios de descarga de los inyectores.

La presión que en cada momento hay en el *Common Rail* es medida por un sensor y se va comparando cada vez con el valor que se introduce en la ECU. De esta manera, ya sea menor o mayor la presión existente en el raíl, la presión puede ser perfectamente regulada por medio de un orificio de descarga situado en el extremo del ra´ıl que puede ser abierto o cerrado hasta que estos valores se igualan. El caudal que sale por dicha válvula retorna al depósito.

Cuando la presión en el raíl es la adecuada, desde la ECU se ordena la apertura de cada uno de los invectores en cada momento, y parámetros como la permeabilidad y la capacidad de descarga de los orificios de las toberas, establecen la cantidad de combustible inyectado.

La bomba de alta presión es, generalmente, una bomba radial de pistones para el caso de un motor rápido, mientras que para uso industrial se emplean bombas en línea espaciales.

En cuanto al inyector, se puede decir que es la parte más importante y compleja de este tipo de mecanismos. Estos pueden ser accionados por válvulas de tipo solenoide, o bien por válvulas de tipo piezoeléctrico, siendo estos últimos mucho más modernos y permitiendo inyecciones mucho m´as r´apidas que los primeros y ofrecen mucha m´as flexibilidad a la hora de llevar a cabo estrategias de reducción de emisiones contaminantes. Sin embargo, son mucho más caros.

#### 2.6.2.1. El inyector

El inyector de un sistema Common Rail se compone de los siguientes elementos:

<span id="page-39-0"></span>• Válvula electromagnética (Figura [2.5\)](#page-39-0).

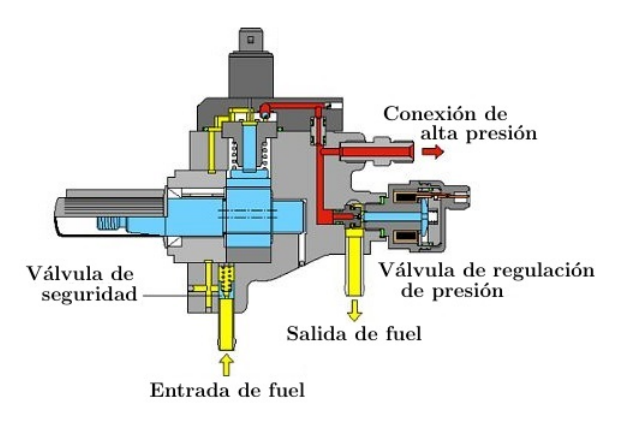

Figura 2.5: Electroválvula sistema Common Rail.

<span id="page-39-1"></span>• Portainyector (Figura [2.6\)](#page-39-1).

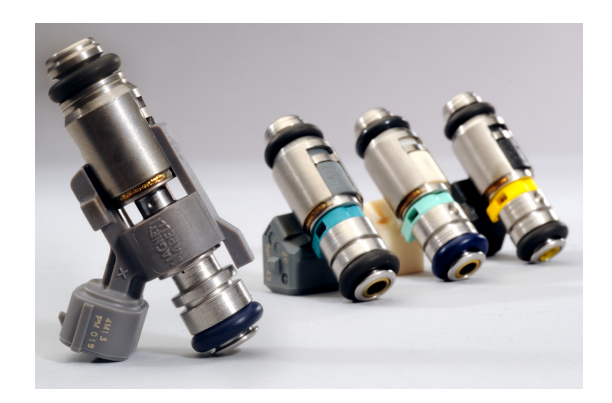

Figura 2.6: Portainyector sistema Common Rail.

<span id="page-40-0"></span>• Tobera (Figura [2.7\)](#page-40-0).

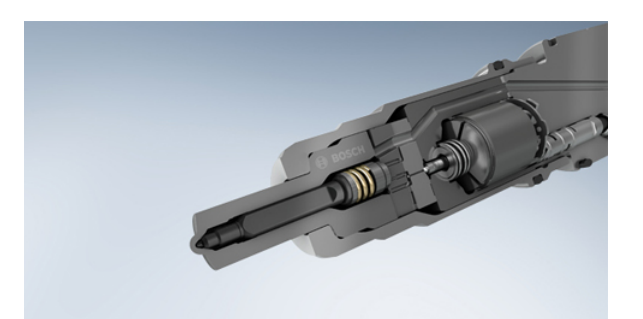

Figura 2.7: Tobera del inyector sistema Common Rail.

El primero de los componentes, la válvula, es una servoválvula de dos posiciones, abierto-cerrado y dos orificios de pequeño calibre activos: una entrada al volumen de control y una salida del mismo.

El combustible a alta presión entra en el raíl tras haber pasado por un filtro, y en ese momento se bifurca en dos caminos diferentes. Una parte se destina a la parte inferior del inyector, lugar en el que se encuentra la tobera, y la otra parte se destina al volumen de control.

Cuando el solenoide no está activo, el vástago con forma de esfera se encuentra en la posición inferior y obstaculiza el paso del combustible. En esta situación, tanto esta parte como la parte superior del raíl están a la misma presión que el raíl.

En el momento en que se requiere comenzar a inyectar el combustible, la ECU manda un pulso eléctrico de cuya duración va a depender el tiempo de inyección del combustible. Ese pulso eléctrico crearía un campo magnético, induciéndose una fuerza ascendente sobre el vástago que se levanta liberando la esfera y por tanto, desbloqueando el orificio de salida de la tobera. En esta situación, lo que sucede es que debido al flujo de combustible que se establece en la dirección del retorno, se produce una p´erdida de presi´on como causa del orificio calibrado de entrada al volumen de control. Esta pérdida de presión ocasiona una diferencia de presiones entre la parte baja del inyector, que está a la presión del raíl y el volumen de control, y de esa manera, la aguja se desplaza hacia arriba liberando el combustible. El fin de la inyección vendrá de la mano de la extinción del pulso eléctrico.

Cuando esto sucede, se vuelve a obstruir el orificio de salida ya que el vástago recupera su posición inicial. El flujo de retorno se interrumpe y el combustible procedente del raíl empieza a llenar el volumen de control a través del orificio de entrada. La presión comienza a aumentar hasta que pasados unos microsegundos, ésta vuelve a ser la del raíl. Aunque ahora las presiones de la parte alta y baja del inyector sean las mismas que las del ra´ıl, son las diferencias en las secciones las que hacen que la aguja se mueva hacia abajo, originando el cierre de los orificios de descarga de la tobera y con ello el cese de la inyección.

La cantidad de combustible inyectado dependerá del número y diámetro de los orificios de la tobera, del tiempo de activación de la electroválvula y de la presión existente en el raíl.

Por último sería interesante estudiar, tras haber visto qué es un inyector y de qué elementos se compone, la geometría de una tobera de inyección que es por la que sale el chorro de combustible.

### 2.6.2.2. Geometría tobera de inyección

<span id="page-41-0"></span>Los parámetros más importantes y característicos de la tobera de inyección (Figura [2.8\)](#page-41-0) son: diámetro de entrada  $D_e$ , diámetro de salida del orificio  $D_o$ , longitud de la tobera L y radio de entrada o de acuerdo r.

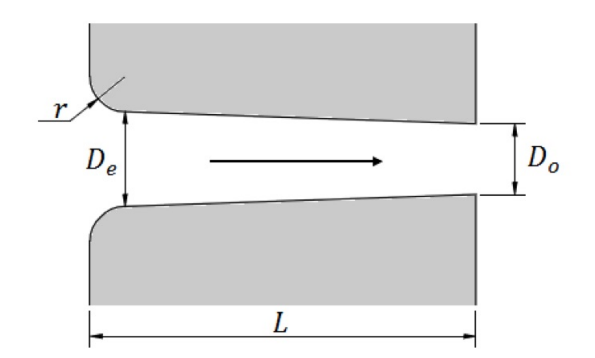

Figura 2.8: Parámetros característicos de un orificio de inyección.

A partir de estos parámetros se pueden definir otros parámetros adimensionales característicos de los orificios:

- Relación longitud-diámetro  $(L/D = L/D<sub>o</sub>)$ .
- Relación radio de acuerdo-diámetro  $(r/D = r/D_e)$ , que determinaría el diseño de la entrada del orificio. Indica si la entrada es de tipo sharp o recta, por lo que el parámetro valdría 0. Este tipo de toberas son mucho más susceptibles a la aparición de cavitación.
- Relación entre los diámetros de entrada y salida  $(D_e/D_o)$  determina la convergencia o divergencia del orificio. Para orificios cilíndricos este parámetro sería de valor la unidad y para convergentes será mayor que 1.

<span id="page-41-1"></span>En la bibliograf´ıa existen otras maneras de calcular la convergencia del orificio, como por ejemplo con el parámetro de la Ecuación [2.1:](#page-41-1)

$$
k - factor = \frac{D_e - D_o}{10} \tag{2.1}
$$

donde el denominador tiene unidades de  $\mu m$ .

El único problema que presenta este factor es que no es capaz de distinguir entre tamaños de toberas de inyección diferentes, ya que dos toberas que tuvieran el mismo orden de magnitud en el valor de la resta de diámetros de entrada y salida, tendrían mismos valores de k − factor. El resto de parámetros característicos se muestran en la Tabla [2.1.](#page-42-0)

| Parámetro    | Rango de valores   |
|--------------|--------------------|
| $D_{\alpha}$ | $100 - 250 \mu m$  |
| L            | $700 - 1000 \mu m$ |
| r            | $0-50\mu m$        |
| L/D          | $4 - 10$           |
| r/D          | $0 - 0.3$          |
| $D_e/D_o$    | $1 - 1,35$         |

<span id="page-42-0"></span>Tabla 2.1: Parámetros característicos para una inyección diésel.

## 2.7. Características del flujo interno en toberas de inyección

El estudio de la dinámica del flujo dentro de las toberas de inyección es un problema difícilmente abordable que ha llegado a constituir un amplio campo de estudio en sí mismo.

Para poder determinar las características del flujo dentro de los orificios de inyección se determina el número de Reynolds, y con ello se determinan flujos tanto laminares como turbulentos. Con ésto se puede establecer que el paso de laminar a turbulento para un determinado número de Reynolds, será el número crítico de Reynolds. Por valores por debajo de  $Re_{crit} = 2300$ , el valor será completamente laminar. Por encima del mismo, y hasta  $Rec_{crit} = 4000$ , no se conoce bien el comportamiento del flujo, de hecho, en ocasiones puede actuar de manera intermitente pasando de flujo laminar a turbulento. Para valores superiores de  $Rec_{crit} = 4000$ , el flujo se considera completamente turbulento.

Cabe destacar que todo lo anteriormente comentado es únicamente válido para flujos completamente desarrollados, es decir, para conductos largos (L/D grandes) donde la influencia de la entrada sobre el flujo es casi despreciable frente al resto de factores. Por esa razón, esto sería no aceptable para el caso de conductos de inyección, donde  $(L/D \leq 10)$  es decir, es del mismo orden que la longitud necesaria para alcanzar el flujo desarrollado.

<span id="page-42-1"></span>La longitud de entrada  $L_e$ , para el régimen laminar viene determinada por una función del número de  $Re$ , como se ve en la Ecuación [2.2.](#page-42-1)

$$
L_e/D = 0,03Re \tag{2.2}
$$

Donde el coeficiente de la ecuación puede variar según varios autores desde 0,03 − 0,06. Así por ejemplo para un  $Re$  de 2000, la longitud de entrada es del orden de 60 diámetros.

En régimen turbulento, debido a la intensidad que la mezcla provoca por la propia turbulencia, la longitud de entrada disminuye con respecto al régimen laminar, pasando a tener un comportamiento algo más suave con respecto al Re.

La siguiente fórmula (Ecuación [2.3\)](#page-42-2) es la propuesta por White [\[2\]](#page-102-0) la cual proporciona una longitud de entrada de entre  $20 \times 30$  diámetros para los números de  $Re$  usados habitualmente en orificios de inyección.

<span id="page-42-2"></span>
$$
L_e/D = 4, 4Re^{\frac{1}{6}} \tag{2.3}
$$

Tanto si el caso es laminar como turbulento, la longitud del orificio es menor que la longitud de entrada, por lo que en ninguno de esos dos casos el flujo estaría desarrollado. Esto hace que a la hora de analizar el flujo en orificios de inyección haya que tener en cuenta las siguientes consideraciones:

- El flujo estar´a afectado o controlado principalmente por los efectos de entrada al orificio, es decir, desprendimiento de capa límite, pérdidas de presión locales, etc. De esta forma, las características del flujo: perfiles de velocidad, perfiles de carga en los orificios, etc., dependerán sobre todo de estos efectos a la entrada.
- Al no estar el flujo completamente desarrollado, el límite clásico entre régimen laminar y turbulento, la hipótesis del cambio de régimen a un  $Re_{crit} = 2300$  no se considera válida. Además cabe destacar que el cambio de régimen no es lo único que importa, sino que también es importante dónde aparece esa turbulencia (distancia desde la entrada al conducto), así como el grado de desarrollo que alcanza.

## 2.7.1. Pérdidas de carga

Durante el paso de un fluido por cualquier tipo de orificio, éste se somete a pérdidas de carga, que se traducen básicamente en pérdidas de velocidad a la salida del orificio respecto a la velocidad que se tenía a la entrada.

## 2.7.1.1. Pérdidas de carga a la entrada del orificio

<span id="page-43-0"></span>Normalmente se deben a la diferencia de secciones a la entrada del orificio, por lo que el flujo es incapaz de seguir el camino que le marca la pared, y por ello la capa límite se desprende. Debido a esto, el flujo se constriñe dando lugar a la zona que se conoce como vena contracta, como se aprecia en la Figura [2.9.](#page-43-0)

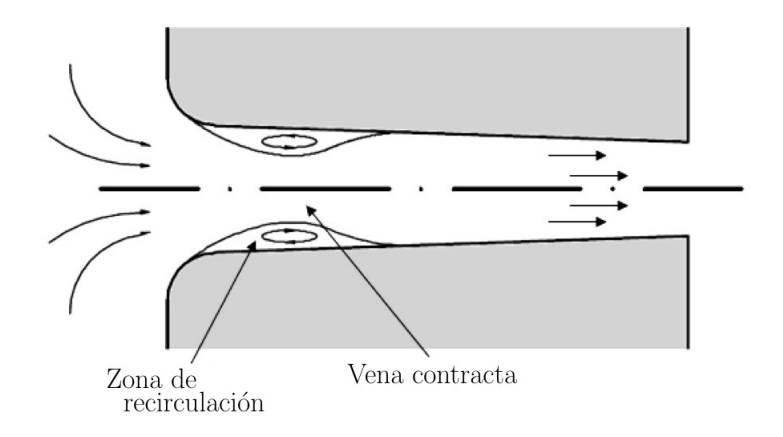

Figura 2.9: Desprendimiento de la capa límite a la entrada del orificio de inyección.

#### 2.7.1.2. Pérdidas de carga con las paredes

<span id="page-44-0"></span>La pérdida de carga a la entrada del conducto,  $\Delta P_{ent}$ , puede evaluarse con la fórmula de la Ecuación [2.4.](#page-44-0)

$$
\triangle P_{ent} = \xi \frac{\rho_f}{2} u_m^2 \tag{2.4}
$$

siendo ρ:densidad del fluido; u:velocidad media en el conducto.

El otro tipo de pérdidas son las que se producen debidas a la fricción en las paredes, que se evalúan mediante el coeficiente  $\triangle P_{fric}$ .

Éste es función de (Ecuación [2.5\)](#page-44-1):

<span id="page-44-1"></span>
$$
\triangle P_{ent} = f \frac{L}{D} \frac{\rho_f}{2} u_m^2 \tag{2.5}
$$

donde  $f$ : coeficiente de fricción;

 $L/D$ : longitud del orificio con respecto al diámetro.

El factor f, depende del número de Reynolds, así como de la rugosidad de las paredes. Para obtener su valor se suele utilizar el ´abaco de Moody [\[3\]](#page-102-1), aunque sin embargo este valor corresponde a flujos totalmente desarrollados por lo que no es del todo extrapolable a flujos de inyección, aunque si son esperables las mismas tendencias.

Así para el caso de tener un flujo laminar, el coeficiente  $f$  de fricción no dependerá de la rugosidad, y se evalúa como sigue (Ecuación [2.6\)](#page-44-2):

<span id="page-44-2"></span>
$$
f = C/Re \tag{2.6}
$$

<span id="page-44-3"></span>Por el contrario, en régimen turbulento, la f sí se ve afectada por la rugosidad, mientras que el número de Reynolds tendrá menos influencia. Así, por ejemplo, para paredes lisas la dependencia de  $f$  con  $Re$  viene dada por la Ecuación [2.7:](#page-44-3)

$$
f \propto Re^{-\frac{1}{4}} \tag{2.7}
$$

Como ya se ha comentado, las pérdidas por fricción tienen menos importancia que las pérdidas a la entrada, sin embargo, conforme estas últimas pérdidas sean más pequeñas, por ejemplo, debido a un aumento del radio de acuerdo, las pérdidas por fricción ganarán peso en las pérdidas totales.

## 2.7.2. Parámetros característicos del flujo en el interior de toberas

<span id="page-45-0"></span>Antes de que se definan los parámetros característicos que caracterizan un flujo dentro de una tobera de inyección, se ha de conocer que es el área y las velocidades efectivas, que se definen gráficamente en la Figura [2.10.](#page-45-0)

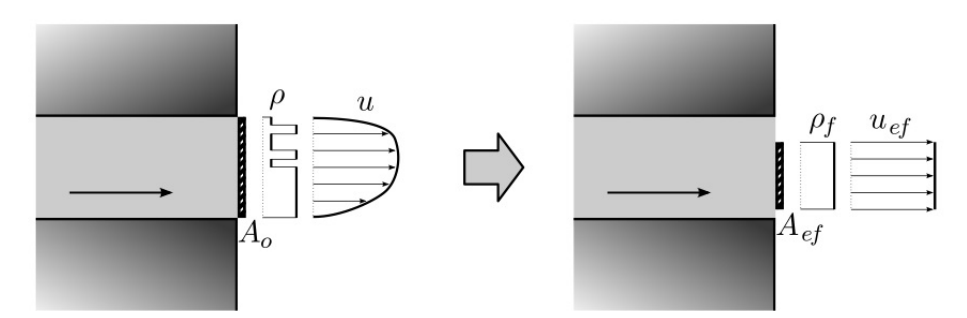

Figura 2.10: Representación de la velocidad y área efectivas.

El flujo real a la salida del orificio se determinará mediante el perfil de velocidades y densidad. Respecto a este flujo, es posible determinar y medir, y por tanto conocer tanto el flujo másico como el de momento, que son parámetros integrales del flujo.

Las características de estos perfiles son completamente desconocidas. Sin embargo, es posible definir una velocidad efectiva y un área que serán representativos del flujo. La definición de estos parámetros está basada en un flujo simplificado, que se caracteriza por un área efectiva  $A_{ef}$ , más pequeña que la geométrica, a través de la cual el flujo pasa con una velocidad uniforme conocida como la  $u_{ef}$ , y con una densidad igual a la del líquido  $\rho_f$ , como se observa en la Figura [2.10.](#page-45-0) Además el valor de estos parámetros,  $u_{ef}$  y  $A_{ef}$  debe ser tal que el flujo másico (Ecuación [2.8\)](#page-45-1) y el de momento (Ecuación [2.9\)](#page-45-2) para el flujo simplificado sea igual al real.

<span id="page-45-1"></span>
$$
\dot{m} = A_{ef} \rho_f u_{ef} \tag{2.8}
$$

$$
\dot{M} = A_{ef} \rho_f u_{ef}^2 \tag{2.9}
$$

<span id="page-45-4"></span><span id="page-45-2"></span>Lo que se busca a partir de las dos ecuaciones anteriores es eliminar el área y velocidad efectivas, de tal modo que sean función del flujo másico y de momento. Consiguiendo por tanto una velocidad efectiva (Ecuación [2.10\)](#page-45-3) y un área efectiva (Ecuación [2.11\)](#page-45-4):

<span id="page-45-3"></span>
$$
u_{ef} = \frac{\dot{M}}{\dot{m}}\tag{2.10}
$$

$$
A_{ef} = \frac{\dot{m}^2}{\rho_f \dot{M}}
$$
\n(2.11)

<span id="page-46-0"></span>Por último, si se supone una sección circular (Ecuación [2.12\)](#page-46-0):

$$
D_{ef} = \sqrt{\frac{4A_{ef}}{\pi}}
$$
\n(2.12)

#### Parámetros adimensionales.

Los parámetros no dimensionales que definen el comportamiento o las características del flujo en el interior de conductos son los siguientes:

<span id="page-46-1"></span> $\bullet$  Coeficiente de velocidad. Relaciona la velocidad efectiva con la máxima teórica o de Bernoulli, que sería la máxima velocidad que se podría alcanzar a la salida del orificio de la tobera de inyección para un salto de presiones de salida dado. La velocidad de Bernoulli se expresa como se muestra en la Ecuación [2.13:](#page-46-1)

$$
u_B = \sqrt{\frac{2\Delta p}{\rho_f}}
$$
\n(2.13)

<span id="page-46-2"></span>El coeficiente de velocidad de representa en la siguiente Ecuación [2.14:](#page-46-2)

$$
C_v = \frac{u_{ef}}{u_B} = \frac{u_{ef}}{\sqrt{\frac{2\Delta p}{\rho_f}}}
$$
\n(2.14)

<span id="page-46-3"></span>• Coeficiente de área. Se usa para evaluar la reducción del área efectiva con respecto a la geométrica. Se calcula tal y como aparece en la Ecuación [2.15.](#page-46-3)

$$
C_a = \frac{A_{ef}}{A_o} \tag{2.15}
$$

<span id="page-46-4"></span>• Coeficiente de descarga (Ecuación [2.16\)](#page-46-4). Se expresa como el gasto másico real medido respecto al gasto que teóricamente debía existir. El máximo gasto es el que se obtendría con una velocidad uniforme e igual a la velocidad de Bernoulli y usando la sección geométrica total.

$$
C_d = \frac{\dot{m}}{\dot{m}_{th}} = \frac{\dot{m}}{A_o \rho_f u_B} = \frac{\dot{m}}{A_o \sqrt{2\rho_f \Delta p}}
$$
(2.16)

• Coeficiente de momento.

<span id="page-46-5"></span>De la misma manera que sucede con el flujo másico, el coeficiente de momento se define como el flujo de momento real respecto al máximo valor del flujo de momento teórico. Se expresa en la Ecuación [2.17.](#page-46-5)

$$
C_M = \frac{\dot{M}}{\dot{M}_{th}} = \frac{\dot{M}}{A_o \rho_f u_B^2} = \frac{\dot{M}}{2\rho_f \Delta p}
$$
\n(2.17)

#### 2.7.2.1. Relación existente entre coeficientes

<span id="page-47-0"></span>Si en la ecuación 2.11 se sustituye  $\dot{m}$  por su valor se obtiene la siguiente Ecuación [2.18:](#page-47-0)

$$
C_d = \frac{A_{eff}\rho_f u_{ef}}{A_o \rho_f u_B} \tag{2.18}
$$

<span id="page-47-1"></span>Si esta última ecuación se combina con las ecuaciones  $2.9 \text{ y } 2.10$ , resulta la Ecuación [2.19:](#page-47-1)

$$
C_d = C_a C_v \tag{2.19}
$$

O lo que es lo mismo (Ecuación  $2.20$ ):

<span id="page-47-2"></span>
$$
C_M = C_a C_v^2 \tag{2.20}
$$

<span id="page-47-3"></span>Finalmente, se puede obtener como se expresa en la Ecuación [2.21:](#page-47-3)

$$
C_v = \frac{C_M}{C_d} \tag{2.21}
$$

## 2.8. Análisis de los parámetros característicos en inyección del chorro diésel

El chorro diésel se caracteriza mediante una serie de parámetros, que pueden abordarse en dos niveles: macroscópico y microscópico. Las principales variables que determinan las características del chorro son:

- Condiciones de inyección: presión de inyección, tipo y forma del inyector además del caudal inyectado.
- $\bullet$  Características del combustible empleado: densidad, viscosidad y tensión superficial.
- La velocidad relativa entre la fase dispersa y la continua.
- Las caracter´ısticas del flujo a la salida de la tobera.

## 2.8.1. Descripción macroscópica del chorro

La descripción macroscópica se refiere a la forma externa del chorro y su estructura. La primera queda caracterizada por la penetración y el ángulo de apertura, mientras que la estructura interna es función de la distribución de líquido y gas en el chorro atomizado. La macroestructura del chorro determina su interacción con el aire ambiente y el proceso de mezcla, del que dependen en gran medida la emisión de humos y óxidos de nitrógeno (NOx).

#### 2.8.1.1. Penetración

La penetración instantánea,  $S(t)$ , o simplemente penetración, S, es la distancia que existe entre el orificio de descarga del combustible y el extremo más alejado del chorro. Depende, fundamentalmente, de dos efectos contrapuestos: la energía cinética de salida de chorro y la interacción aerodinámica con el gas ambiente.

Se trata de un parámetro importante en los motores diésel, ya que el grado de mezcla depende de la diseminación del chorro en la cámara de combustión. Otros dos factores que determinan la extensión del combustible son el choque del chorro contra la cámara, que ocurre cuando la penetración excede las dimensiones de la misma, y el movimiento del vórtice del aire dentro de la cámara de combustión, que deforma el chorro y favorece la mezcla.

#### 2.8.1.2. Ángulo de apertura

Si bien no existe una única definición del ángulo de apertura, habitualmente se considera como tal el ´angulo formado por dos l´ıneas rectas ajustadas al contorno del chorro y que pasan por el orificio de salida del inyector. Al igual que sucede con la penetración, el ángulo de apertura depende de la geometría del inyector y de las condiciones de inyección, así como de las propiedades del combustible y del ambiente en el que se inyecta.

En el proceso de atomización, el chorro diésel se abre a la salida del orificio y el ángulo se mantiene constante a lo largo del tiempo. La mayoría de autores que han estudiado este parámetro ponen de manifiesto la fuerte dependencia del ángulo de apertura con la relación de densidades, de la que dependen los fenómenos de interacción aerodinámica líquido-gas [\[3\]](#page-102-1), y con la geometría del orificio, aunque existen entre ellos discrepancias a la hora de establecer el nivel cuantitativo de esta dependencia.

#### 2.8.1.3. Volumen de aire englobado

Este parámetro da información acerca de la concentración global de combustible y permite cuantificar el proceso de mezcla aire-gasoil.

El chorro turbulento se produce por el paso del combustible a presión a través del orificio de salida de la tobera. Este hecho tiene como consecuencia un aumento del grosor del chorro, una deceleración del mismo, una disminución de la densidad y una mayor predisposición a ser deflectado. Asímismo, el aire englobado modifica la distribución de diámetros del chorro ya que arrastra a las gotas más pequeñas hacia el interior, de manera que el diámetro medio es mayor en la periferia.

## 2.8.2. Descripción microscópica del chorro

La descripción microscópica está asociada a las características internas del flujo. El estudio del chorro a este nivel es indudablemente más complejo que el proceso de descripción macroscópica, como consecuencia de la confluencia de una serie de circunstancias que dificultan el análisis:

- Gran cantidad de gotas medidas.
- Proceso altamente transitorio.
- $\bullet$  Amplio rango de tamaños de gota (en un mismo chorro puede exceder la relación 100:1).
- Velocidad de las gotas de combustible de magnitud muy elevada y variable en el tiempo.
- Gran densidad del campo de gotas.
- Cambio en la forma y tama˜no de las gotas.

Las características fundamentales que describen el chorro a nivel microscópico son la distribución de tama˜no de las gotas y los campos de velocidades y concentraciones.

#### 2.8.2.1. Distribución del tamaño de las gotas

Las gotas de combustible que ocupan la cámara de combustión presentan formas y tamaños muy heterog´eneos que se modifican con el tiempo y en el espacio como consecuencia del proceso de atomización secundaria y la coalescencia. Pese a que la mayor parte de las gotas sufre deformaciones por la interacción aerodinámica, normalmente se asume que son esféricas, de manera que su tamaño puede definirse a través del diámetro, o un diámetro equivalente.

#### 2.8.2.2. Distribución de velocidades y concentración de las gotas

<span id="page-49-0"></span>El estudio de la velocidad del chorro de inyección directa se centra en la determinación de sus perfiles axiales, dado que la componente radial de la velocidad es muy pequeña en comparación con la axial, como se ve en la Figura [2.11.](#page-49-0)

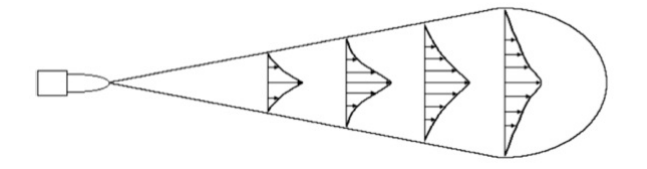

Figura 2.11: Distribución de velocidades en un chorro atomizado.

## Capítulo 3

# Métodos Computacionales: OpenFOAM®

#### 3.1. Caso de estudio

OpenFOAM<sup>®</sup> (*Open Field Operation and Manipulation*) es una herramienta CFD de código abierto y gratuito con un gran número de usuarios en la mayoría de las áreas de la ingeniería y de la ciencia, tanto para fines comerciales como académicos. OpenFOAM $^\circledR$  tiene un extenso rango de características que permiten resolver cualquier problema, desde complejos flujos fluidos con reacciones químicas, turbulencia y transferencia de calor hasta dinámica de sólidos y electromagnetismo. Incluye herramientas para mallar y para el pre- y postproceso de los casos de estudio. Todo ello se realiza en procesos paralelos habilitando al usuario tomar completa ventaja del hardware del ordenador a su disposición. Al ser un programa abierto, OpenFOAM<sup>®</sup> ofrece a los usuarios completa libertad para personalizar y extender su funcionalidad [\[4\]](#page-102-2).

#### 3.1.1. Geometría

La geometría utilizada para este trabajo fue provista desde el principio. Se trata de un inyector mono-orificio ampliamente estudiado en el departamento. Este tipo de toberas son muy utilizadas en investigación puesto que permiten estudiar el chorro sin otros fenómenos como la interacción entre chorros. Destacar que se trata de una geometría 2D axisimétrica (simetría alrededor del eje).

En la Tabla [3.1](#page-51-0) aparecen las principales medidas del inyector (las cuales se toman de los estudios descritos en [\[1\]](#page-102-3)).

La aguja del inyector es un cono truncado con un angulo de 60◦ y un radio en la base de  $52\mu m$ . El movimiento de la aguja no esta incluido, se asume que esta posicionada en el punto de levantamiento máximo  $(nl_{max} = 0.4 \, mm).$ 

<span id="page-51-0"></span>

| Descripción | Radio de entrada<br>Diámetro inicial |         | Diámetro de salida | Ratio longitud-diámetro | Reducción de Área |
|-------------|--------------------------------------|---------|--------------------|-------------------------|-------------------|
| Factor      | $r_{e}$                              | $D_i$   | $D_{o}$            | $L/D_o$                 | AR                |
| [Unidades]  | $\mu m$                              | $\mu m$ | $\mu m$            |                         | $\%$              |
| Valor       | 42                                   | 140     | 112                | 8,93                    | 36,0              |

Tabla 3.1: Dimensiones características del inyector.

## 3.1.2. Malla

La malla también fue proporcionada. Se puede recalcar que se trata de una malla con un mallado estructurado (celdas con forma de cuadrilátero), presenta además refinamiento en las zonas cerca de las paredes.

La densidad de la malla debe ser lo suficientemente grande para capturar la mayoría de las características relevantes del flujo. El número de celdas de las que está compuesta la malla es de 101424.

La calidad de la malla se comprueba fijándose en diferentes valores identificativos: no-ortogonalidad, asimetría estadística, reducción de área.

- No-Ortogonalidad. El concepto de ortogonalidad de la maya se refiere a cuán pegados están los ángulos entre los bordes de los elementos adyacentes. Un menor ángulo significará mayor ortogonalidad por lo tanto una malla mejor.
- Asimetría Estadística (Skewness). Es un indicador sobre la calidad e idoneidad de la malla. Determina lo cerca que están las celdas de ser elementos ideales. Cuanto menor sea su valor mejor malla se tendrá.
- Reducción de Área  $(AR)$ . Se trata del ratio entre la longitud máxima y la longitud mínima de una celda. Números cerca de la unidad significan celdas cuadradas o triángulos equiláteros, a mayores números se tendrán celdas más alargadas. Una buena malla ha de presentar un ratio menor a 100.

En la Tabla [3.2](#page-52-0) aparecen los valores correspondientes a la malla utilizada, la cual presenta unos valores de calidad que indican una buena calidad de ésta.

<span id="page-52-0"></span>

| Máximo | 61,445  |
|--------|---------|
| Media  | 10,045  |
| Máximo | 4.168   |
| Máximo | 134,435 |
|        |         |

Tabla 3.2: Valores de calidad de la malla.

El gradiente que se utiliza para la creación de las celdas difiere entre la cámara de combustión y la tobera, tal y como se comprueba en la Tabla [3.3.](#page-52-1) Esto es así dado que en las paredes de la tobera es donde los gradientes de velocidad son mayores (pasando de una velocidad nula a una velocidad de alrededor de  $500m/s$  por lo que se necesita una malla más fina, mientras que en la cámara de combustión esto gradientes son menores teniendo así unas celdas de mayor tamaño.

<span id="page-52-1"></span>

|                      | Dirección $x$ | Dirección z                                             |
|----------------------|---------------|---------------------------------------------------------|
| Cámara de combustión |               |                                                         |
| <b>Tobera</b>        |               | 1 (eje de revolución)<br>$\overline{0.5}$ (cerca pared) |

Tabla 3.3: Gradientes utilizados en la malla.

Con más detalle se presenta la malla en la Figura [3.1.](#page-52-2)

<span id="page-52-2"></span>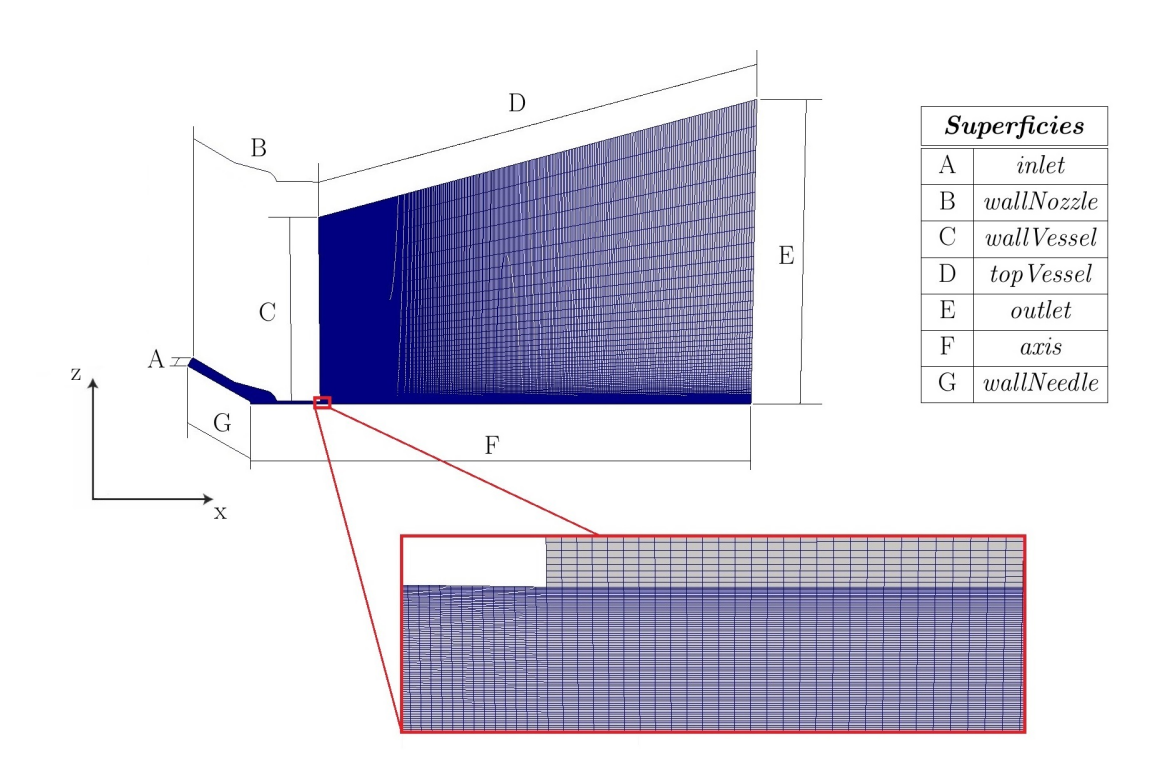

Figura 3.1: Malla del inyector.

## 3.1.3. Condiciones de Contorno

Las condiciones de contorno de problema están definidas para cada superficie de la geometría (ver Figura [3.1\)](#page-52-2) con respecto a diversas propiedades: la fracción másica  $(Y)$ , la presión  $(P)$ , la densidad de superficies de la interfaz gas-líquido  $(\sigma)$ , la temperatura  $(T)$  y la velocidad  $(u)$ .

Cabe comentar cómo se computan las diversas condiciones: la presión se calcula a través de la velocidad (la cual viene prefijada) mediante la ecuación de Bernoulli, habiendo condición de no deslizamiento en las paredes. Al tratarse de un problema adiab´atico, la temperatura no es una de las variables de interés en el proceso por lo que ésta se deja calcular por el solver.

El significado de cada tipo de condición de contorno utilizada se recoge como sigue:

- $\bullet$  *empty*: no se requiere solución.
- fixed Value: se toma un valor específico constante.
- $\bullet$  uniform Fixed Value: se toma el valor especificado pero éste es dependiente del tiempo mediante una función dada.
- zeroGradient: el gradiente normal a la superficie es nulo.
- waveTransmissive: se transmiten ondas supersónicas de presión a la presión circundante  $(P_\infty)$ .
- pressureInletOutletVelocity: se va cambiando la velocidad y la presión del *inlet* entre las condiciones de contorno *fixed Value y zero Gradient* según sea la dirección de la velocidad.

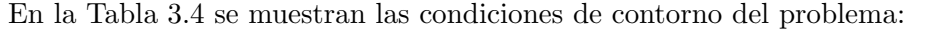

<span id="page-53-0"></span>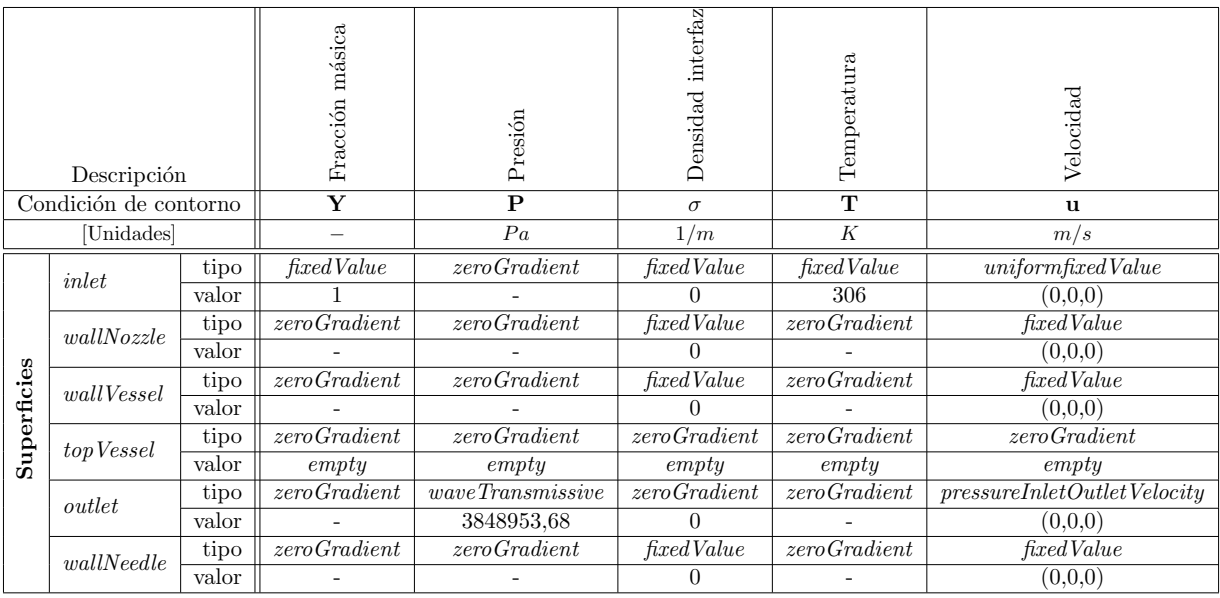

Tabla 3.4: Condiciones de contorno del problema.

A la hora de la resolución de los distintos problemas se utilizan esquemas numéricos. En este caso se usan esquemas de primer orden al ser los más rápidos computacionalmente aunque presentan baja precisión generalmente, para este caso éstos son una buena elección al funcionar bien.

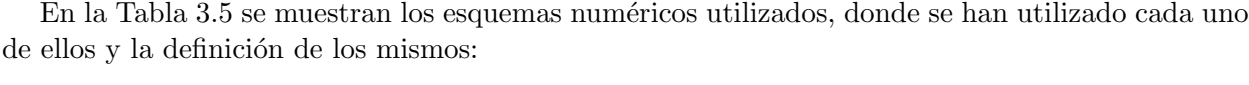

<span id="page-54-0"></span>

| Esquema<br>numérico | Aplicación                                                                                                    | Decripción                                                                                                  |
|---------------------|----------------------------------------------------------------------------------------------------|----------------------------------------------------------------------------------------------------|
| Euler               | Primeras derivadas parciales<br>con respecto al tiempo $(\frac{\partial}{\partial t})$ .                                                                                                    | Esquema de discretización de primer orden,<br>delimitado e implícito.                                       |
| Gaus linear         | Cálculos de los gradientes<br>$(\nabla f = \frac{\partial f}{\partial x}\vec{i} + \frac{\partial f}{\partial y}\vec{j} + \frac{\partial f}{\partial z}\vec{k}).$                                                                                                    | Esquema de interpolación de segundo orden,<br>ilimitado.                                                    |
| Gaus upwind         | Cálculo de la divergencia por<br>defecto $(\nabla F(x, y, z) = \frac{\partial F}{\partial x} +$<br>$\frac{\partial F}{\partial u} + \frac{\partial F}{\partial z}$ .<br>Cálculo de los laplacianos<br>$(\Delta f = (\nabla \cdot \nabla) f = \nabla^2 f =$<br>$\frac{\partial^2 f}{\partial x^2} + \frac{\partial^2 f}{\partial y^2} + \frac{\partial^2 f}{\partial z^2}.$ | Esquema de interpolación de primer orden,<br>delimitado (para problemas de<br>convección-difusión).         |
| Gaus vanLeer        | Cálculo de la divergencia para<br>casos específicos.                                                                                                    | Esquema de interpolación de primer orden<br>delimitado (para esquemas de diminución de<br>variación total). |
| PCG                 | $\boldsymbol{P}$                                                                                                    | Solver de gradiente conjugado preacondicio-<br>nado (para cálculos con matrices simétricas).                |
| PBiCG               | $Y, u, \sigma$                                                                                                    | Solver de gradiente biconjugado preacondi-<br>cionado (para cálculos con matrices anti-<br>simétricas).     |

Tabla 3.5: Esquemas numéricos.

## 3.2. Contexto general

A la hora de analizar todo tipo de problemas relacionados con la mecánica de fluidos se utilizan las ecuaciones de Navier-Stokes, las cuales son de difícil resolución analítica  $^1$  $^1$  salvo para casos muy sencillos.

Sin embargo, la mecánica de fluidos es imprescindible para poder entender la enorme cantidad de fen´omenos que ocurren en un sistema que se ve involucrado en un campo fluido. Es por ello que han surgido métodos numéricos conocidos como dinámica de fluidos computacional (CFD, de sus siglas en ingl´es: Computational Fluid Dynamics) con los cuales se simula y predice el comportamiento de un sistema a partir de métodos numéricos y algoritmos matemáticos.

<http://www.claymath.org/millenium-problems>

<http://www.claymath.org/millenium-problems/navier-stokes-equation>

<span id="page-54-1"></span> $1$ La resolución de las ecuaciones completas de Navier-Stokes es uno de los siete problemas matemáticos propuestos por el Clay Mathematics Institute en el año 2000. Estos problemas jamás han sido resueltos debido su complejidad. Su correcta resolución es galardonada con un cuantioso premio (conocido como el Millennium Prize). Para más información:

Su uso se inicia a mediados del siglo XX en la industria aeroespacial para el diseño y fabricación de aeronaves y motores a reacción. Cada vez la utilización de esta técnica se ha ido expandiendo por todas las ramas de la ingeniería hasta convertirse en una componente vital en el diseño de productos y procesos industriales.

La gran parte de las distintas herramientas de CFD utilizan el método de volúmenes finitos para realizar sus operaciones. Este método consiste en discretizar una región del espacio (creando una malla espacial) y dividirla en pequeños volúmenes de control no solapados con los volúmenes vecinos consiguiendo de esta forma un volumen total de fluido que resulta ser la suma de diferentes volúmenes de control. Después se resuelve en cada uno de ellos las ecuaciones de conservación discretizadas, de forma que en realidad, se resuelve una matriz algebraica en cada celda de forma iterativa hasta que el valor residual es suficientemente pequeño.

La solución obtenida es aproximada y depende en gran medida del método de discretización utilizado, así como de la resolución de la malla. Pero resulta de mucha utilidad ya que permite el estudio de los sistemas fluidos de una forma económicamente más efectiva y rápida en relación a los procedimientos experimentales (a veces imposibles de realizar), repercutiendo por tanto en la productividad.

## 3.3. Ecuaciones que rigen el problema

Las ecuaciones de Navier-Stokes surgen al aplicar los principios de conservación de la mecánica y la termodinámica a un volumen fluido [\[5\]](#page-102-4). Describen las velocidades del flujo y la distribución de la presión en fluidos (líquidos y gases). Estas forman un sistema de ecuaciones diferenciales parciales no lineales de segundo orden. Adicionalmente la ecuación de entalpía es necesaria en la mayoría de casos reales (y en otros muchos casos).

Para simplificar el estudio, se considera un volumen finito de control fijo en el espacio y un flujo alrededor como se observa en la Figura [3.2.](#page-56-0)

<span id="page-55-0"></span>Haciendo balance de flujos se obtiene la ecuación de continuidad (Ecuación [3.1\)](#page-55-0) y mediante un balance de fuerzas se obtiene la ecuación de conservación de cantidad de movimiento o momento lineal (Ecuación [3.2\)](#page-55-1), ambas en su forma integral.

$$
\frac{d}{dt} \iiint_V \rho dV = -\iint_S \rho \vec{v} \vec{n} dS \tag{3.1}
$$

<span id="page-55-1"></span>
$$
\frac{d}{dt} \iiint_V \rho \vec{v}dV = -\iint_S (\rho \vec{v}) \vec{v} \vec{n}dS - \iint_S P \vec{n}dS + \iint_S \Pi \vec{n}dS + \iiint_V \vec{f}dV \tag{3.2}
$$

donde

 $\rho = \rho(\vec{x}, t)$ : densidad dependiente del espacio y del tiempo;  $\vec{v} = (v_x, v_y, v_z)$ : velocidad del flujo en sus componentes cartesianas;  $P:$  fuerzas de presión; Π: esfuerzos viscosos;  $\vec{f}$ : fuerzas másicas.

<span id="page-56-0"></span>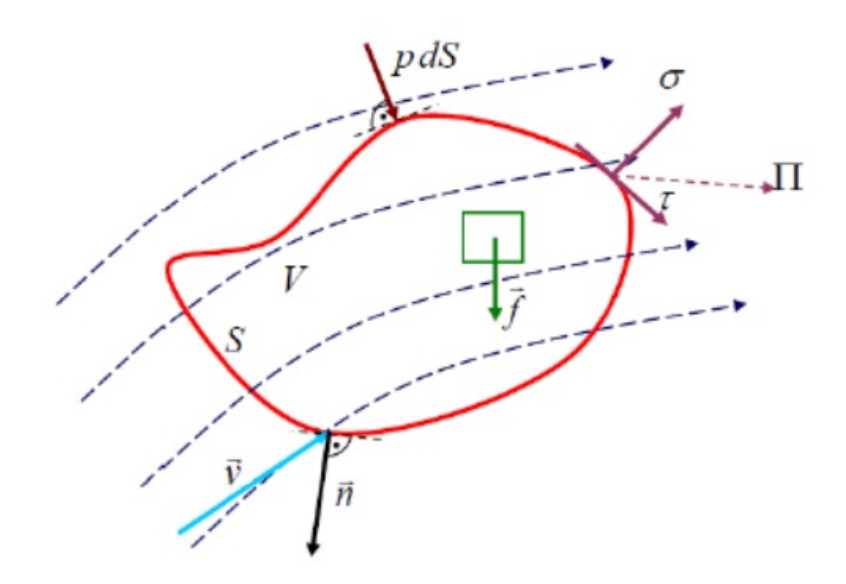

Figura 3.2: Volumen de control finito.

<span id="page-56-1"></span>Si se considera un volumen de control infinitamente pequeño como muestra la Figura [3.3](#page-56-1) se obtienen las mismas ecuaciones en forma diferencial (Ecuación [3.3](#page-56-2) y Ecuación [3.4,](#page-57-0) respectivamente):

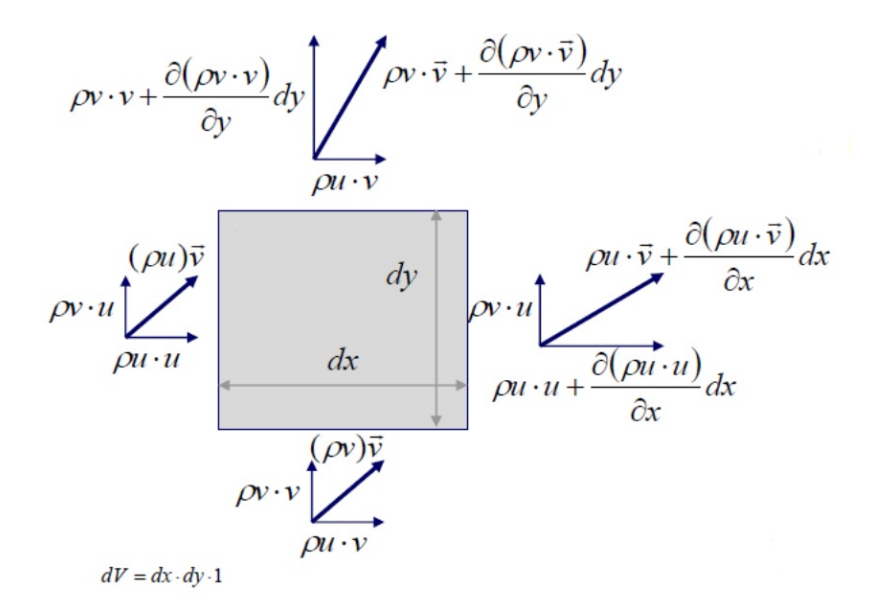

<span id="page-56-2"></span>Figura 3.3: Volumen de control infinitesimal.

$$
\frac{\partial \rho}{\partial t} + \frac{\partial \rho u_i}{\partial x_i} = S \tag{3.3}
$$

$$
\frac{\partial \rho u_i}{\partial t} + \frac{\partial \rho u_i u_j}{\partial x_j} = -\frac{\partial P}{\partial x_i} + \frac{\partial \sigma_{ij}}{\partial x_j} + S_i
$$
\n(3.4)

<span id="page-57-0"></span>donde

 $S$ : término fuente;

<span id="page-57-1"></span> $\sigma_{ij}$ : tensor de esfuerzos viscosos (Ecuación [3.5\)](#page-57-1).

$$
\sigma_{ij} = \mu \left( \frac{\partial u_i}{\partial x_i} + \frac{\partial u_j}{\partial x_i} \right) + \left( \mu' - \frac{2}{3} \mu \right) \left( \frac{\partial u_k}{\partial x_k} \delta_{ij} \right) \tag{3.5}
$$

donde  $\mu$ : viscosidad;  $\mu'$ : viscosidad de dilatación;  $\delta_{ij}$ : delta de Kronecker.

<span id="page-57-2"></span>Si se utiliza un modelo turbulento (descritos en la Sección [3.4\)](#page-60-0), la viscosidad se reemplaza por la viscosidad efectiva, suma de la viscosidad molecular y la viscosidad turbulenta dada por la Ecuación [3.6:](#page-57-2)

$$
\mu_t = c_\mu \rho \frac{k^2}{\varepsilon} \tag{3.6}
$$

donde

 $c_{\mu}$ : constante del modelo turbulento;  $k:$  energía cinética turbulenta;  $\varepsilon$ : disipación turbulenta.

<span id="page-57-3"></span>También se hace uso de la ecuación de estado (Ecuación [3.7\)](#page-57-3) ya que regularmente se usa la hipótesis de considerar el aire como gas ideal, que no se aleja mucho de la realidad para la mayoría de los casos.

$$
P = \rho RT \tag{3.7}
$$

<span id="page-57-4"></span>Si ahora se considera caloríficamente perfecto se tiene que (Ecuación [3.8\)](#page-57-4):

$$
R = c_p - c_v \tag{3.8}
$$

<span id="page-57-6"></span><span id="page-57-5"></span>con el calor específico a presión constante  $c_p$  y el calor específico a volumen constante  $c_v$  definidos en la Ecuación [3.9](#page-57-5) y Ecuación [3.10](#page-57-6) respectivamente.

$$
dh = c_p dT \tag{3.9}
$$

$$
de = c_v dT \tag{3.10}
$$

<span id="page-58-0"></span>Sin embargo, para ciertas condiciones es preferible usar la ecuación de Redlich-Kwong (Ecua-ción [3.11\)](#page-58-0) de estado generalizada ya que tiene en cuenta la compresibilidad del fluido.

$$
P = \rho Z \left(\frac{R}{W}\right) T \tag{3.11}
$$

donde

- R: constante de gas;
- W: peso molecular;

Z: factor de compresibilidad (1 para gas ideal, reduciéndose la Ecuación [3.11](#page-58-0) a la Ecuación [3.7\)](#page-57-3).

<span id="page-58-1"></span>El factor de compresibilidad es una función de la temperatura, presión, temperatura crítica y presión crítica y viene dada por la Ecuación [3.12.](#page-58-1)

$$
Z = \frac{\nu_r}{\nu_r - 0.08664} - \frac{0.42748}{(\nu_r + 0.08664)T_r^{\frac{3}{2}}}
$$
(3.12)

donde

<span id="page-58-2"></span> $\nu_r$ : volumen específico reducido (Ecuación [3.13\)](#page-58-2);

$$
\nu_r = \frac{P_c \nu}{RT_c} \tag{3.13}
$$

 $T_r$ : temperatura reducida (Ecuación [3.14\)](#page-58-3).

<span id="page-58-4"></span><span id="page-58-3"></span>
$$
T_r = \frac{T}{T_c} \tag{3.14}
$$

Las ecuaciones entálpicas se resuelven a su vez para obtener la ecuación de conservación de la energía interna (Ecuación [3.15\)](#page-58-4) al hacer balance de energía del sistema.

$$
\frac{\partial \rho e}{\partial t} + \frac{\partial u_j \rho e}{\partial x_j} = -P \frac{\partial u_j}{\partial x_j} + \sigma_{ij} \frac{\partial u_i}{\partial x_j} + \frac{\partial}{\partial x_j} \left( K \frac{\partial T}{\partial x_j} \right) + \frac{\partial}{\partial x_j} \left( \rho D \Sigma_m h_m \frac{\partial Y_m}{\partial x_j} \right) + S \tag{3.15}
$$

donde

 $Y_m$ : fracción másica de la especie m;  $D:$  coeficiente de difusión másica;  $e$ : energía interna específica; K: conductividad;  $h_m$ : entalpía de la especie m; T: temperatura.

Si se utiliza un modelo turbulento (Sección [3.4\)](#page-60-0), la conductividad se reemplaza por la conductividad efectiva, suma de la conductividad molecular más la conductividad turbulenta dada por la Ecuación [3.16:](#page-59-0)

$$
K_t = K + c_p \frac{\mu_t}{Pr_t} \tag{3.16}
$$

<span id="page-59-0"></span>donde

 $\mu_t$ : viscosidad turbulenta (Ecuación [3.6\)](#page-57-2);  $Pr_t$ : número de Prandtl turbulento.

En cuanto a la ecuación de transporte de especies, ésta resuelve la fracción másica (Ecuación [3.17\)](#page-59-1) de todas las especies en el dominio.

<span id="page-59-1"></span>
$$
Y_m = \frac{M_m}{M_T} = \frac{\rho_m}{\rho_T} \tag{3.17}
$$

donde

 $M_m$ : masa de la especia m;  $M_T$ : masa total en la celda;  $\rho_m$ : densidad de la especie m;  $\rho_T$ : densidad en la celda.

Las ecuaciones de las especies pueden resolverse solas o junto con alguna de las otras ecuaciones de transporte. Si la ecuación de momento lineal no se resuelve, la convección no será considerada en la ecuación de transporte de especies (por ejemplo, la ecuación de conservación de especies solo contendrá términos difusivos).

La forma de la ecuación de conservación de las especies viene dada por la Ecuación [3.18:](#page-59-2)

$$
\frac{\partial \rho_m}{\partial t} + \frac{\partial \rho_m u_j}{\partial x_j} = \frac{\partial}{\partial x_j} \left( \rho D \frac{\partial Y_m}{\partial x_j} \right) + S_m \tag{3.18}
$$

donde  $\rho_m = Y_m \rho$ : densidad de la especie m.

El coeficiente de difusión de masa molecular (Ecuación [3.19\)](#page-59-3) se calcula como:

<span id="page-59-3"></span><span id="page-59-2"></span>
$$
D = \frac{\mu}{Sc} \tag{3.19}
$$

donde  $\mu$ : viscosidad cinemática;  $Sc:$  número de Schmidt.

Utilizando un modelo turbulento (ver Sección [3.4\)](#page-60-0), el coeficiente de difusión de masa turbulento  $(Ecuación 3.20)$  $(Ecuación 3.20)$  viene definido por la expresión:

<span id="page-59-4"></span>
$$
D_t = \frac{\mu_t}{Sc_t} \tag{3.20}
$$

donde

 $\mu_t$ : viscosidad cinemática turbulenta;  $Sc_t$ : número de Schmidt turbulento.

Adicionalmente, para el estudio realizado en este trabajo hay que contar con las ecuaciones que rigen la atomización [\[6\]](#page-102-5) para las que se proponen cuatro principios básicos:

- 1. Generalización de la hipótesis de Kolmogorov. La viscosidad y la tensión superficial están presente en las pequeñas escalas y son independientes en las grandes escalas (las cuales sólo dependen del ratio de densidad entre gas y líquido). La viscosidad cinemática del gas presenta el mismo orden de magnitud que la del líquido.
- 2. El estudio se hace tomando los valores medios. La definición de la energía cinética y de la disipación no distinguen entre partículas fluidas gaseosas y líquidas.
- 3. La dispersión entre fluidos se hará mediante el modelado de la difusión turbulenta del flujo líquido, por lo que se necesita una ecuación de balance.
- 4. El tamaño medio de los fragmentos líquidos en la atomización se calcularán con la superficie media de la interfaz líquido-gas por unidad de volumen.

El flujo difusivo definido lleva información diferente sobre la velocidad media del líquido y del gas (las cuales son diferentes). Igualmente, la presión ha de ser tomada como la media. Despreciando las fuerzas viscosas en ambas fases fluidas se tiene, como ya se propuso, la Ecuación [3.4.](#page-57-0)

Se incluyen ahora: la mezcla multifásica, los efectos de compresibilidad y los efectos de expansión térmica. Llegando con todo ello a la ecuación que rige la atomización (Ecuación [3.21\)](#page-60-1):

<span id="page-60-1"></span>
$$
\frac{\partial \bar{\Sigma}}{\partial t} + \frac{\partial \bar{\Sigma} \tilde{u}_i}{\partial x_i} = \frac{\partial \left[ D_s \left( \frac{\partial \bar{\Sigma}}{\partial x_i} \right) \right]}{\partial x_i} + (A + a) \bar{\Sigma} - V_f \bar{\Sigma}^2 \tag{3.21}
$$

donde

 $\bar{\Sigma}$ : área interfacial media por unidad de volumen en el fluido multifásico;

- $D_s$ : coeficiente difusivo;
- $A$  y  $a$ : escalas de producción temporal;

<span id="page-60-0"></span> $V_f$ : coeficiente de destrucción.

## 3.4. Modelización de la turbulencia

Uno de los principales problemas de la mecánica de fluidos es el tratamiento de la turbulencia, lo que se traduce en más complejidad. La introducción de la turbulencia en las ecuaciones de Navier-Stokes es fundamental para la aproximación a la solución óptima.

La turbulencia es una propiedad del flujo y no del fluido. El flujo turbulento se define como: tridimensional, transitorio, disipativo (pérdidas de energía) y fuertemente alterado por cambios en las condiciones de contorno.

Las fluctuaciones del flujo turbulento en los campos de velocidad, presión, densidad,... pueden ser de pequeña escala y alta frecuencia, por lo que son muy caras de simular de forma computacional directamente en cálculos de ámbito ingenieril. En su lugar, las ecuaciones que gobiernan el proceso pueden ser manipuladas para eliminar la resolución de estas pequeñas escalas, resultando

así un conjunto de ecuaciones modificadas que son computacionalmente más sencillas de resolver. No obstante, estas ecuaciones modificadas contienen una serie de variables adicionales que son desconocidas, as´ı como modelos de turbulencia necesarios para determinar estas nuevas variables a fin de conocer el campo de velocidades y otros parámetros.

Los modelos de turbulencia resultantes tienen que ser vistos dentro de un contexto de resolución numérica: la estabilidad de la solución y el tiempo de simulación son los parámetros más importantes (sin obviar que los modelos han de parecerse a la realidad).

Existen actualmente varias técnicas pero los tres grupos más grandes son:

## • Direct Numerical Simulation (DNS)

Este método consiste en resolver todas las escalas del movimiento, con condiciones iniciales y de contorno apropiadas al problema que se est´a tratando (este es el gran inconveniente: que la resolución de la malla debe ser escogida de modo que incluso las escalas más pequeñas sean resueltas -escalas de Kolmogorov-).

De momento puede ser aplicada en problemas con n´umeros de Reynolds bajos o moderados ya que la resolución de la malla se incrementa con el número de Reynolds.

Pueden obtenerse resultados exactos a cambio de grandes tiempos de simulación, el coste computacional es muy alto. En la investigación de la turbulencia sigue siendo muy usada ya que tiene una validez comparable a los experimentos.

## • Large Eddy Simulation (LES)

En los m´etodos LES, los movimientos turbulentos tridimensionales no estacionarios son directamente representados mientras que los efectos de las escalas pequeñas son modelados, es decir: calcula los torbellinos grandes y simula los pequeños, ya que son las escalas grandes las más efectivas en el transporte de propiedades mientras que las escalas menores son más d´ebiles y con una capacidad de transporte menor. Los modelos que pueden estudiarse son simples y el coste computacional para su resolución es alto. El atractivo principal de este m´etodo es que reduce el error introducido por la turbulencia, debido a que se modela una parte de la turbulencia, pero la mayor parte es calculada y resuelta.

Son cuatro los pasos básicos en esta técnica:

1. Una operación de filtrado (Ecuación [3.22\)](#page-61-0) descompone la velocidad en una velocidad filtrada,  $\bar{U}$  (que representa el movimiento de los remolinos más grandes), y un residuo,  $u'$  (escala subgrid):

<span id="page-61-0"></span>
$$
U(x,t) = \bar{U}(x,t) + u'(x,t)
$$
\n(3.22)

- 2. Las ecuaciones para la evolución de la velocidad filtrada se derivan de las ecuaciones de Navier-Stokes. Estas ecuaciones son de la forma estándar, con un término adicional que da cuenta de los movimientos residuales.
- 3. El cierre de las ecuaciones se obtiene modelando el tensor de esfuerzos residuales, normalmente por un modelo de viscosidad asociada a los remolinos.
- 4. Las ecuaciones filtradas se resuelven para el campo filtrado lo que proporciona una aproximación al campo turbulento real.

#### • Reynolds-Averaged Navier-Stokes (RANS)

El m´etodo RANS emplea el valor promedio de las variables del flujo, modelando as´ı todo el rango de escalas de la turbulencia. El modelado RANS reduce en gran medida el coste computacional, siendo el m´as empleado en las aplicaciones ingenieriles.

Los esfuerzos de Reynolds se encuentran como término adicional dentro de las ecuaciones de Navier-Stokes (Ecuación [3.23\)](#page-62-0).

<span id="page-62-0"></span>
$$
\frac{\partial U}{\partial t} + U_i \frac{\partial U_j}{\partial x_i} = \nu \nabla^2 U_j - \frac{1}{\rho} \frac{\partial P}{\partial x_j} - \frac{\partial}{\partial x_i} \langle u_i' u_j' \rangle \tag{3.23}
$$

Siendo ésta, la técnica usada para este modelado la que diferencia un método RANS de otro. La principal diferencia es si se usa la hip´otesis de viscosidad turbulenta o si se modela directamente el tensor de Reynolds mediante ecuaciones de transporte.

#### − Spallart-Allmaras

Se trata de un modelo simple que resuelve una sola ecuación de transporte que determina la viscosidad turbulenta. Este modelo fue desarrollado para aplicaciones aeronáuticas que implican flujos cercanos a una pared y se ha demostrado que da buenos resultados para capas limites sometidas a gradientes adversos de presión.

#### − Modelo k − ε

Se trata de un moldeo de dos ecuaciones de transporte independientes, una para la energía cinética, k, y otra para el ratio de disipación,  $\varepsilon$ , lo cual permite que la viscosidad turbulenta y el tama˜no de las escalas se determinen de forma independiente. Existen múltiples variantes, tres de las más utilizadas son las siguientes:

#### $\circ$  Standard k –  $\varepsilon$

Es un modelo semiempírico. La ecuación de transporte para la energía cinética deriva de la ecuación exacta, mientras que la correspondiente al ratio de disipación se basa en un razonamiento físico y no se asemeja a su expresión matemática exacta. Es aplicable únicamente a flujos totalmente turbulentos y donde la viscosidad molecular es despreciable.

### $\circ$  RNG k –  $\varepsilon$

Es un modelo basado en la tecnica estadistica de la renormalizacion de la teoria de grupos. Es similar al modelo *Standard*  $k - \varepsilon$ , pero incluye una serie de mejoras:

- I Incluye un término adicional en la ecuación  $\varepsilon$  que mejora significativamente la precisión en flujos de elevada vorticidad.
- II Se incluye el efecto swirl mejorando los flujos con remolinos.
- III Proporciona una fórmula analítica para números de Prandtl turbulentos, mientras que el modelo *Standard*  $k - \varepsilon$  emplea valores constantes.
- IV Proporciona una ecuación diferencial analítica para la viscosidad efectiva que tiene en cuenta los efectos de números bajos de Reynolds.

Esto hace que el modelo RNG  $k - \varepsilon$  sea más preciso y aplicable a una variedad más amplia de flujos.

 $\circ$  Realizable k –  $\varepsilon$ 

Difiere del *Standard*  $k - \varepsilon$  en una nueva formulación para la energía cinética y una nueva ecuación para la tasa de disipación derivada de la media cuadrática de la ecuación exacta de transporte vorticidad de la fluctuación. Satisface una serie de restricciones matem´aticas sobre los esfuerzos de Reynolds consistentes con la f´ısica de los flujos turbulentos, restricciones que no cumplen ninguno de los modelos anteriores.

Proporciona una mayor precision en flujos con rotación, capas limite con fuertes gradientes adversos de presión, separación y recirculación.

#### $−\,\,$ Modelo k  $\omega$

Se trata de un moldeo de dos ecuaciones de transporte independientes, una para la energía cinética, k, y otra para el ratio de disipación especifico,  $\omega$  (que es la relación entre  $k \, y \, \varepsilon$ ), lo cual permite que la viscosidad turbulenta y el tamaño de las escalas se determinen de forma independiente. Existen dos variantes principales:

## $\circ$  Standard k –  $\omega$

Está basado en el modelo de David C. Wilcox [\[7\]](#page-102-6) e incorpora modificaciones para tener en cuenta efectos para bajo número de Reynolds, compresibilidad y propagación de la capa de cortadura.

## $\circ$  Shear Stress Transport (SST) k –  $\omega$

El modelo de turbulencia SST  $k - \omega$ , desarrollado por F. R. Menter en 1993 [\[8\]](#page-102-7) [\[9\]](#page-102-8), es un modelo que combina las mejores características de los modelos  $k - \omega y k - \varepsilon$ : fue desarrollado para mezclar la robustez y precisión del modelo  $k - \omega$  en la región cercana a la pared con la independencia del flujo libre en campo lejano del modelo  $k - \varepsilon$ . Incluye algunas mejoras respecto del Standard  $k - \omega$ :

- I Mediante una función, se mezclan los modelos Standard k  $\omega$  y k ε. Esta función activará el modelo Standard k – ω cerca de la pared y lejos de la misma lo desactivara para activar el modelo  $k - \varepsilon$ .
- II Incorpora un término derivado de amortiguamiento transversal de la difusión.
- III Toma la definición de la viscosidad turbulenta para tener en cuenta el transporte de esfuerzos cortantes.
- IV Las constantes del modelo son diferentes.

Esto hace que el modelo SST  $k-\omega$  sea más preciso y aplicable a una mayor variedad de flujos.

Al ser este el modelo empleando en el trabajo se describe con mayor detalla.

<span id="page-63-0"></span>Este modelo de dos ecuaciones, escrito en su forma conservativa [\[10\]](#page-102-9), viene dado por la Ecuación [3.24](#page-63-0) (energía cinética turbulenta, k) y la Ecuación [3.25](#page-63-1) (ratio de disipación específica,  $\omega$ :

$$
\frac{\partial}{\partial t}(\rho k) + \frac{\partial}{\partial x_i}(\rho k u_i) = \frac{\partial}{\partial x_j} \left( \Gamma_k \frac{\partial k}{\partial x_j} \right) + \tilde{G}_k - Y_k + S_k \tag{3.24}
$$

$$
\frac{\partial}{\partial t}(\rho\omega) + \frac{\partial}{\partial x_i}(\rho\omega u_i) = \frac{\partial}{\partial x_j} \left( \Gamma_\omega \frac{\partial \omega}{\partial x_j} \right) + G_\omega - Y_\omega + D_\omega + S_\omega \tag{3.25}
$$

<span id="page-63-1"></span>donde

 $\Gamma_k$ : difusividad efectiva de k (Ecuación [3.26\)](#page-64-0);

 $\Gamma_{\omega}$ : difusividad efectiva de ω (Ecuación [3.27\)](#page-64-1);

 $\tilde{G}_k$ : generación de  $k$  debida a gradientes medios de velocidad (Ecuación [3.32\)](#page-64-2);

 $G_{\omega}$ : generación de  $\omega$  (Ecuación [3.33\)](#page-65-0);

- $Y_k$ : disipación de k debido a la turbulencia (Ecuación [3.34\)](#page-65-1);
- $Y_{\omega}$ : disipación de  $\omega$  debido a la turbulencia (Ecuación [3.35\)](#page-65-2);
- $D_{\omega}$ : término de disipación cruzada (Ecuación [3.36\)](#page-65-3).

Las difusividades efectivas para este modelo están definidas como:

<span id="page-64-0"></span>
$$
\Gamma_k = \mu + \frac{\mu_t}{\sigma_k} \tag{3.26}
$$

$$
\Gamma_{\omega} = \mu + \frac{\mu_t}{\sigma_{\omega}} \tag{3.27}
$$

<span id="page-64-1"></span>donde

 $\sigma_k$ : número de Prandtl turbulento (Ecuación [3.28\)](#page-64-3);  $\sigma_{\omega}$ : número de Prandtl turbulento (Ecuación [3.29\)](#page-64-4);  $\mu_t$ : viscosidad turbulenta (Ecuación [3.30\)](#page-64-5).

<span id="page-64-4"></span>Estas se computan como sigue: ´

<span id="page-64-3"></span>
$$
\sigma_k = \frac{1}{F_1/\alpha_{k1} + (1 - F_1)/\alpha_{k2}}\tag{3.28}
$$

$$
\sigma_{\omega} = \frac{1}{F_1/\alpha_{\omega 1} + (1 - F_1)/\alpha_{\omega 2}}\tag{3.29}
$$

$$
\mu_t = \frac{\rho k}{\omega} \frac{1}{\max\left[\frac{1}{\alpha^*}, \frac{SF_2}{a_1\omega}\right]}
$$
(3.30)

<span id="page-64-5"></span>siendo

 $S:$  magnitud de la velocidad de deformación;

<span id="page-64-6"></span> $\alpha^*$ : amortiguamiento de la viscosidad turbulenta, corrección para bajos números de Reynolds (Ecuación [3.31\)](#page-64-6).

$$
\alpha^* = \alpha^*_{\infty} \left( \frac{\alpha_0^* + Re_t/R_k}{1 + Re_t/R_k} \right)
$$
\n(3.31)

con:  
\n
$$
Re_t = \frac{\rho k}{\mu \omega};
$$
  
\n $R_k = 6;$   
\n $\alpha_0^* = \frac{\beta_i}{3};$   
\n $\beta_i = 0,072;$   
\n $F_1 = \tanh(\Phi_1^4);$   
\n $\Phi_1 = min \left[ max \left( \frac{\sqrt{k}}{0,09\omega y}, \frac{500\mu}{\rho y^2 \omega} \right), \frac{4\rho k}{\sigma_{\omega,2} D_{\omega}^+ y^2} \right];$   
\n $D_{\omega}^+;$   
\n $F_2 = \tanh(\Phi_2^2);$   
\n $\Phi_2 = max \left[ 2 \frac{\sqrt{k}}{0,09\omega y}, \frac{500\mu}{\rho y^2 \omega} \right].$ 

Al modelar la producción de turbulencia se divide entre la producción debido a k (Ecuación [3.26\)](#page-64-0) y la producción debido a  $\omega$  (Ecuación [3.27\)](#page-64-1):

$$
\bar{G}_k = \min(G_k, c_1 \rho \beta^* k \omega) \tag{3.32}
$$

<span id="page-64-2"></span>siendo:  $G_k = -\rho u_i^{\dagger} u_j^{\dagger}$  $u_j$  $\frac{u_j}{x_i}$ .

$$
G_{\omega} = \frac{\alpha}{\nu_t} G_k \tag{3.33}
$$

<span id="page-65-0"></span>tomando:  $\alpha = \frac{\alpha_{\infty}}{\alpha^*}\left(\frac{\alpha_0+Re_t/R_{\omega}}{1+Re_t/R_{\omega}}\right)$  $1+Re_t/R_\omega$  $\bigg),$  $\alpha_{\infty} = F_1 \alpha_{\infty,1} + (1 - F_1) \alpha_{\infty,2};$  $\alpha_{\infty,1} = \frac{\beta_1}{\beta^*_{\infty}} - \frac{\kappa^2}{\alpha_{\omega 1} \sqrt{\kappa^2}}$  $\frac{\kappa^2}{\alpha_{\omega 1} \sqrt{ }}$  $\overline{\beta^*_{\infty}}$ ;  $\alpha_{\infty,2}=\frac{\beta_2}{\beta_\infty^*}-\frac{\kappa^2}{\alpha_{\omega 2} \sqrt{\kappa^2}}$  $\frac{\kappa^2}{\alpha_{\omega 2}\sqrt{\kappa^2}}$  $\overline{\overline{\beta_{\infty}^*}}$  $\kappa = 0,41.$ 

Modelando ahora la disipación turbulenta se obtiene:

<span id="page-65-1"></span>
$$
Y_k = \rho \beta^* k \omega \tag{3.34}
$$

<span id="page-65-3"></span>
$$
Y_{\omega} = \rho \beta_i \omega^2 \tag{3.35}
$$

<span id="page-65-2"></span>Finalmente, el término de difusión cruzada se calcula como:

$$
D_{\omega} = 2(1 - F_1)\rho \sigma_{\omega,2} \frac{1}{\omega} \frac{\partial k}{\partial x_j} \frac{\partial \omega}{\partial x_j}
$$
(3.36)

<span id="page-65-4"></span>Para este trabajo se ha utilizado este modelo teniendo presente los valores usuales de las constantes que definen este modelo descrito todo ello en la Tabla [3.6.](#page-65-4)

| $Consider Consider the equation \frac{d}{dt} \left( \frac{d}{dt} \right)$ | Valor     |
|---------------------------------------------------------------------------|-----------|
| $\alpha_{k1}$                                                             | 0,85034   |
| $\alpha_{k2}$                                                             | 1,0       |
| $\alpha_{\omega 1}$                                                       | $_{0,5}$  |
| $\alpha_{\omega 2}$                                                       | 0,856     |
| $\beta_1$                                                                 | 0,075     |
| $\beta_2$                                                                 | 0,0828    |
|                                                                           | 0,09      |
| $a_1 = \gamma_1$                                                          | 0,556     |
| $a_2 = \gamma_2$                                                          | 0,44      |
| $a_1$                                                                     | $_{0,31}$ |
| $c_1$                                                                     | 10,0      |

Tabla 3.6: Constantes del modelos de turbulencia SST  $k - \omega$ .

## Capítulo 4

# Metodología

En este capítulo se expondrá todo el proceso previo de creación de los casos para su cálculo mediante el *solver* computacional (preproceso) y a continuación el tratamiento de los datos obtenidos por éste para conseguir los objetivos buscados en el trabajo (postproceso). Para la realización de  $\acute{e}stos$  se han utilizado diversos programas:

- Dentro del preproceso:
	- − Statgraphics <sup>R</sup> para el Dise˜no de Experimentos.
	- − OpenFOAM<sup>®</sup> para introducir los casos obtenidos para su posterior cálculo.
- En el postproceso:
	- − Tanto para el c´alculo del error como para el c´alculo de la penetraci´on se ha usado el software matemático  $\text{MATLAB}^{\textcircledR}$ .
	- − Así mismo, también se utilizó el programa estadístico Statgraphics<sup>®</sup> para realizar un análisis de la varianza de los resultados obtenidos.

## 4.1. Preproceso

En esta sección se describen los dos procesos previos al cálculo en OpenFOAM<sup>®</sup>: por una parte un Diseño de Experimentos y por la introducción de los casos obtenidos en el nombrado programa de CFD.

#### 4.1.1. Dise˜no de Experimentos (DDE)

El Diseño de Experimentos es la rama de la Ciencia Estadística que se ocupa de la obtención eficaz y eficiente de datos en situaciones en las que se desea investigar el efecto de varios factores sobre una o más variables respuesta, como ocurre con frecuencia en los ámbitos científicos y de ingeniería.

El DDE es la base de todas las ciencias experimentales ya que la posibilidad de la experimentación (la obtenci´on de datos en unas condiciones prefijadas) es la causa de que el progreso en estas ciencias haya sido infinitamente más rápido y profundo, sobre todo su uso en el campo de la ingeniería.

Previamente se describirán los términos estadísticos que se van a utilizar en esta sección:

- Experimento: conjunto de pruebas cuyo objetivo es el de obtener información para una posterior ayuda en la mejora de toma de decisiones.
- Respuesta: aquella característica de calidad resultante del proceso sobre la cual se quiere incidir para su mejora.
- Factores: par´ametros del proceso que se consideran que pueden afectar al funcionamiento de ´este. Los factores pueden presentar varios niveles en los cuales puede haber un efecto sobre la variable respuesta.
- Tratamiento: cada posible combinación que se obtiene seleccionando una variable de cada uno de los factores estudiados.

La necesidad de utilizar un Diseño de Experimentos radica en que en la mayor parte de los problemas reales son numerosos los factores que pueden afectar a una variable y esta técnica ayuda al estudio del efecto de todos ellos de modo simultáneo. Entre las ventajas que presenta el DDE se citan:

- Las conclusiones para cada factor presentan un campo de validez muy amplio al haber diferentes niveles determinados para cada factor.
- Permite detectar la presencia de interacciones.
- Su coste es mucho menor al enfoque tradicional (donde se modificaba cada vez un solo factor por cada prueba).

A la hora de realizar un Diseño de Experimentos se siguen una serie de pasos [\[11\]](#page-102-10):

#### Paso 1. Definición de la respuesta.

En este caso, el objetivo es minimizar el error en, siendo el mínimo error del  $0\%$  y el máximo error del 100 %. Adicionalmente se toma otra variable respuesta, la penetración para un tiempo escogido.

Paso 2. Selección de los factores y sus niveles.

La cantidad de parámetros que influyen sobre la solución es muy grande, por ello resulta necesario seleccionar los parámetros más característicos previamente al DDE.

El uso de un diagrama de Ishikawa ayuda a identificar factores que influyen potencialmente sobre la variable respuesta. Cada causa o razón de imperfección es una fuente de variación. Las causas se han agrupado en diversas categorías para identificar estas fuente de variación. Tras una lluvia de ideas realizada por distintos expertos en la materia, estos fueron algunos de los factores que surgieron como posibles causantes del error en la penetración:

- $\bullet$  Personas (trabajo intelectual): generación del dominio y asunción de hipótesis.
- Método (proceso): submodelos, resolución de la malla, tipo de condiciones de contorno, modelo de turbulencia, constantes del modelo de atomización  $(C_{\rho}, \alpha_0, \alpha_1, C \text{ y } Sc_{\Sigma, coef}$ ), constantes del modelos de turbulencia  $(\alpha_{k1}, \alpha_{k2}, \alpha_{\omega 1}, \alpha_{\omega 2}, \beta_1, \beta_2, \beta^*, \gamma_1, \gamma_2, a_1 \text{ y } c_1)$  y par´ametros adimensionales (n´umero de Schmidt y n´umero de Prandtl turbulento).
- Tecnología (equipamiento): precisión usada en la simulación, diámetro del orificio, volumen de control y posición de la aguja.
- Material (en bruto, partes): propiedades fluidas como densidad, viscosidad, capacidad calorífica específica y compresibilidad, y también propiedades del gas como su viscosidad.
- Medidas (calidad de los datos): desviación estándar experimental (repetitividad, exactitud), definición de la penetración del spray.
- Condiciones ambiente o de contorno: presión de inyección, densidad ambiente, presión ambiental y temperatura del combustible.

Los factores en la categoría de personas no se estudian porque las hipótesis y el dominio de estudio (dado que la solución no depende de éste) no pueden ser cambiados. Los factores sobre la tecnología y las medidas no están directamente relacionadas con la bondad del modelo, que es el objetivo del estudio, por lo tanto tampoco son considerados. Al estar previamente bien caracterizadas la densidad, compresibilidad y capacidad calorífica de los fluidos, estos factores secundarios sobre el material se rechazan. Por lo que se refiere a los factores del método, submodelos, resolución de la malla, tipo de las condiciones de contorno, modelo de turbulencia y algunas de las constantes del modelo de atomización ya se han estudiado previamente en la literatura. Con respecto a las condiciones de contorno, la presión ambiente indica la densidad ambiente siendo la temperatura fija, y la temperatura de inyección, aunque es una de las preocupaciones de la comunidad científica en relación a los motores, también se fija (en los experimentos mediante un sistema de regulación de temperatura).

El análisis del diagrama de Ishikawa proporciona 18 efectos secundarios o parámetros de estudio. Ésto llevaría a una cantidad muy elevada de simulaciones. Se ha de considerar además que el programa estadístico sólo acepta 16 factores por cada respuesta, que la memoria RAM del ordenador utilizado no es capaz de almacenar todos los casos creados durante el DDE con 18 factores y que el posterior análisis debía estar comprendido dentro del tiempo establecido para este trabajo. Por tanto, otra reducción más a fondo es necesaria: la viscosidad del gas se asume conocida por la literatura, el n´umero de Prandtl turbulento se descarta porque se espera de él un efecto despreciable en la evolución del spray bajo condiciones isotérmicas, la constante  $C_{\rho}$  ya ha sido previamente analizada en varios estudios [\[12\]](#page-102-11), y algunas constantes del modelo de turbulencia  $(\alpha_{\omega 1}, \alpha_{\omega 2}, \beta_1, \beta_2, \gamma_1, \gamma_2)$  se rechazan porque su efecto se espera peque˜no en este estudio.

Finalmente, 9 factores son seleccionados para el estudio estad´ıstico. Cada uno de ellos presenta dos niveles (mínimo y máximo): los valores de las condiciones de contorno de la inyección se toman siguiendo los utilizados en los estudios experimentales, el rango para el n´umero de Schmidt viene descrito en [\[13\]](#page-102-12) [\[14\]](#page-102-13) [\[15\]](#page-102-14), y los dos niveles de las contante del modelo de turbulencia parten del valor usual dado en la Tabla [3.6](#page-65-4) y al ser éste un estudio inicial se tomó un criterio, consensuado con los expertos, en el cual el valor m´ınimo corresponde con la mitad del valor usual y el valor m´aximo con el doble. Todo ello se aprecia en la Tabla [4.1.](#page-69-0)

<span id="page-69-0"></span>

| Descripción |      | Schmidt<br>$\theta$<br>Número |               | Constantes del modelo<br>de turbulencia SST $k - \omega$                    |          |         |                | inyección<br>$\theta$<br>Presión | ambiente<br>Densidad | Viscosidad del fuel |
|-------------|------|-------------------------------|---------------|-----------------------------------------------------------------------------|----------|---------|----------------|----------------------------------|----------------------|---------------------|
| Factor      |      | $\bm{Sc}$                     | $\alpha_{k1}$ | $\boldsymbol{\beta^*}$<br>c <sub>1</sub><br>$\alpha_{k2}$<br>a <sub>1</sub> |          |         | $P_I$          | $\rho$                           | $\boldsymbol{\nu}$   |                     |
| Unidades    |      |                               |               | Pa                                                                          | $kg/m^3$ | $m^2/s$ |                |                                  |                      |                     |
| Valor usual |      |                               | 0,85034       | $\mathbf{1}$                                                                | 0,09     | 0,31    | 10             |                                  |                      |                     |
|             | mín. | 0,5                           | 0,42517       | 0,5                                                                         | 0,07     | 0,155   | $\overline{5}$ | $30 \cdot 10^6$                  | 10                   | $0.5 \cdot 10^{-6}$ |
| Rango       | Máx. | 1,5                           | 1,70068       | $\overline{2}$                                                              | 0,101    | 0,62    | 20             | $130 \cdot 10^{6}$               | 40                   | $3,5\cdot10^{-6}$   |

Tabla 4.1: Lista de factores escogidos y niveles seleccionados.

Paso 3. Selección del diseño.

Para crear el experimento se ha de elegir un diseño para los factores. En este caso se escogió un diseño factorial multinivel o de múltiples respuestas,  $2^k$ , el cual permite especificar el número de niveles a utilizar por cada factor y realiza todas las combinaciones de los factores con los correspondientes niveles tomados. Se escogieron dos niveles por cada factor (valor mínimo y máximo), resultando un total de  $2^9 = 516$  casos.

## Paso 4. Especificación del modelo.

<span id="page-69-1"></span>Para poder seguir con el diseño del experimento se ha de definir un modelo por el cual se rija la respuesta (error en penetración). En este punto se eligió el modelo de interacciones de dos factores (Ecuación [4.1\)](#page-69-1) en el cual la respuesta es función de los efectos simples de cada factor y de las interacciones dobles entre factores.

$$
\varepsilon = \beta_0 + \frac{1}{2} \sum_{i=1}^{m} \sum_{j=1}^{n} x_i^j \left( \beta_i^j + \sum_{\substack{k=1 \ k \neq i}}^{m} \sum_{l=1}^{n} \beta_{i,k}^{j,l} x_k^l \right) \tag{4.1}
$$

donde

ε: variable respuesta;  $β$ : coeficientes del modelo;  $\beta_0$ : coeficiente inicial del modelo; x: valor del factor; subíndices  $(i, k)$ : factor del experimento; superíndices  $(j, l)$ : nivel del factor;  $m:$  número de factores del experimento;  $n:$  número de niveles de los factores.

A la hora de reducir el tiempo de cálculo (lo que se traduce en reducir el número de casos) ´unicamente se mantienen las interacciones simples entre los factores y las condiciones de contorno de la inyección. Es decir, las interacciones entre dos factores diferentes del modelo no se consideran desde el inicio del estudio, salvo las interacciones con la presión de inyección y la densidad ambiente.

Paso 5. Selección de los casos.

El número de casos ha estudiar se puede reducir, si así se desea, siguiendo diversos criterios para s´olo tomar aquellos que presenten mayor importancia. Para este estudio se ha seguido el criterio de la D-Efficiency [\[16\]](#page-103-0).

<span id="page-70-0"></span>La D-Efficiency es un criterio sobre la varianza del parámetro estimado (respuesta). Los valores de este criterio son función del número de factores, del número de niveles de los factores y del error estándar máximo. Utilizando el criterio de la D-Efficiency así como la reducción de interacciones antes mencionada, el número de casos de estudio se redujo de 516 a 25 casos, consiguiendo las eficiencias expuestas en la Tabla [4.2.](#page-70-0)

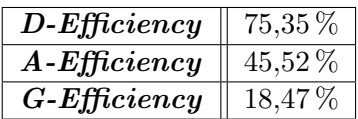

Tabla 4.2: Eficiencias tras la reducción de casos según diferentes criterios.

A continuación, en la Tabla [4.3,](#page-71-0) aparecen los 25 casos obtenidos.

<span id="page-71-0"></span>

| Schmidt<br>Número de<br>Constantes del modelo<br>de turbulencia SST $k-\omega$<br>Descripción |                 |                  |               |                  | Presión de inyección              | Densidad ambiente  | Viscosidad del fuel |                           |                 |                                     |
|-----------------------------------------------------------------------------------------------|-----------------|------------------|---------------|------------------|-----------------------------------|--------------------|---------------------|---------------------------|-----------------|-------------------------------------|
|                                                                                               | Factor          | $\bm{Sc}$        | $\alpha_{k1}$ | $\alpha_{k2}$    | $\overline{\boldsymbol{\beta}^*}$ | $a_1$              | $c_1$               | $P_I$                     | $\rho$          | $\boldsymbol{\nu}$                  |
|                                                                                               | [Unidades]      |                  |               |                  |                                   |                    |                     | ${\cal P}a$               | $kg/m^3$        | $\overline{m^2/s}$                  |
|                                                                                               | $\mathbf{1}$    | 0,5              | 0,42517       | 0,5              | 0,070                             | 0,155              | $\bf 5$             | $30 \cdot 10^6$           | 40              | $\overline{3,5\cdot10^{-6}}$        |
|                                                                                               | $\overline{2}$  | 0,5              | 0,42517       | 0,5              | 0,070                             | 0,620              | $\overline{20}$     | $30 \cdot 10^6$           | $\overline{10}$ | $0,\!\overline{5\cdot 10^{-6}}$     |
|                                                                                               | $\overline{3}$  | 0,5              | 0,42517       | 0,5              | 0,070                             | 0,620              | $\overline{20}$     | $130 \cdot 10^{6}$        | $\overline{40}$ | $0,\!\overline{\!5\cdot 10^{-6}}$   |
|                                                                                               | $\,4\,$         | 0,5              | 0,42517       | 0,5              | 0,101                             | 0,155              | 20                  | $130 \cdot 10^{6}$        | 10              | $\overline{0,5\cdot 10^{-6}}$       |
|                                                                                               | $\overline{5}$  | $\overline{0,5}$ | 0,42517       | 0,5              | 0,101                             | 0,155              | $\overline{20}$     | $130 \cdot 10^{6}$        | $\overline{40}$ | $3,5 \cdot 10^{-6}$                 |
|                                                                                               | $\overline{6}$  | 0,5              | 0,42517       | $\overline{2},0$ | 0,070                             | 0,155              | $\overline{5}$      | $130 \cdot 10^6$          | $\overline{10}$ | $3,\!5\cdot10^{-6}$                 |
|                                                                                               | $\overline{7}$  | 0,5              | 0,42517       | $\overline{2,0}$ | 0,101                             | 0,620              | $\overline{5}$      | $130 \cdot 10^6$          | 40              | $3,5 \cdot 10^{-6}$                 |
|                                                                                               | $\overline{8}$  | 0,5              | 1,70068       | 0,5              | 0,101                             | 0,155              | $\overline{5}$      | $130 \cdot 10^6$          | $\overline{40}$ | $0,5\cdot 10^{-6}$                  |
|                                                                                               | $\overline{9}$  | 0,5              | 1,70068       | 0,5              | 0,101                             | 0,155              | $\overline{20}$     | $\overline{30\cdot 10^6}$ | 40              | $3,5 \cdot 10^{-6}$                 |
|                                                                                               | $\overline{10}$ | 0,5              | 1,70068       | 0,5              | 0,101                             | 0,620              | $\overline{20}$     | $130 \cdot 10^{6}$        | $\overline{10}$ | $3,5\cdot10^{-6}$                   |
|                                                                                               | $\overline{11}$ | 0,5              | 1,70068       | 2,0              | 0,070                             | 0,155              | $\overline{5}$      | $30 \cdot 10^{6}$         | $\overline{10}$ | $0,\!\overline{5\cdot 10^{-6}}$     |
|                                                                                               | $\overline{12}$ | 0,5              | 1,70068       | 2,0              | 0,070                             | 0,155              | $20\,$              | $30 \cdot 10^6$           | 40              | $0,\!\overline{5\cdot 10^{-6}}$     |
| Casos                                                                                         | $\overline{13}$ | 0,5              | 1,70068       | $2,\!0$          | 0,070                             | 0,620              | 20                  | $130 \cdot 10^6$          | 10              | $0,\!\overline{5\cdot 10^{-6}}$     |
|                                                                                               | $\overline{14}$ | $\overline{0,5}$ | 1,70068       | $\overline{2,0}$ | 0,101                             | 0,620              | $\overline{20}$     | $30 \cdot 10^6$           | $\overline{10}$ | $3,5 \cdot 10^{-6}$                 |
|                                                                                               | $\overline{15}$ | $\overline{1,5}$ | 0,42517       | 0,5              | 0,070                             | 0,620              | $\overline{20}$     | $130 \cdot 10^6$          | $\overline{10}$ | $3,5 \cdot 10^{-6}$                 |
|                                                                                               | $\overline{16}$ | 1,5              | 0,42517       | 0,5              | 0,101                             | 0,155              | $\overline{20}$     | $\overline{30\cdot 10^6}$ | $\overline{40}$ | $0,5\cdot10^{-6}$                   |
|                                                                                               | 17              | 1,5              | 0,42517       | 2,0              | 0,070                             | $0,\!155$          | $\overline{20}$     | $\overline{30\cdot 10^6}$ | $\overline{10}$ | $3,\!5\!\cdot\! \overline{10^{-6}}$ |
|                                                                                               | $\overline{18}$ | $\overline{1,5}$ | 0,42517       | 2,0              | 0,070                             | $0,\!155$          | $\overline{20}$     | $130 \cdot 10^6$          | $\overline{40}$ | $0,\!\overline{5\cdot 10^{-6}}$     |
|                                                                                               | 19              | $\overline{1,5}$ | 0,42517       | $\overline{2,0}$ | 0,101                             | 0,620              | $\overline{5}$      | $30 \cdot 10^6$           | $\overline{10}$ | $0,\!\overline{5\cdot 10^{-6}}$     |
|                                                                                               | $\overline{20}$ | 1,5              | 0,42517       | $\overline{2,0}$ | 0,101                             | 0,620              | $\overline{5}$      | $130 \cdot 10^{6}$        | $\overline{10}$ | $0,\!5\cdot10^{-6}$                 |
|                                                                                               | $\overline{21}$ | 1,5              | 1,70068       | 0,5              | 0,070                             | $0,\overline{155}$ | $\overline{5}$      | $130 \cdot 10^{6}$        | 10              | $3,5 \cdot 10^{-6}$                 |
|                                                                                               | 22              | 1,5              | 1,70068       | 0,5              | 0,070                             | 0,620              | $\overline{5}$      | $30 \cdot 10^6$           | $\overline{40}$ | $3,5\cdot10^{-6}$                   |
|                                                                                               | $\overline{23}$ | 1,5              | 1,70068       | 0,5              | 0,070                             | 0,620              | $\overline{5}$      | $130 \cdot 10^{6}$        | $\overline{40}$ | $3,\!\overline{5\cdot 10^{-6}}$     |
|                                                                                               | $\overline{24}$ | 1,5              | 1,70068       | 0,5              | $0,\!101$                         | 0,155              | $\overline{20}$     | $\overline{30\cdot 10^6}$ | $\overline{10}$ | $0,\frac{5 \cdot 10^{-6}}{2}$       |
|                                                                                               | $\overline{25}$ | 1,5              | 1,70068       | 2,0              | 0,101                             | 0,155              | 20                  | $130 \cdot 10^6$          | $10\,$          | $3,5\cdot10^{-6}$                   |

Tabla 4.3: Los 25 casos obtenidos con el DDE.
#### 4.1.2. Introducción de los casos en el solver

Una vez obtenidos el número mínimo de casos que presentan una mejor D-Efficiency sólo falta incluir éstos dentro de OpenFOA $M^{\circledR}$  para su posterior cálculo.

Al ya haberse explicado como se estructura OpenFOAM<sup>®</sup> internamente en la Sección [3.1,](#page-50-0) resulta f´acil incluir los distintos casos obtenidos en el programa de CFD.

#### 4.1.2.1. Constantes del estudio

Primeramente, se introducen los valores del número de Schmidt, la viscosidad del fuel y de las constantes del modelo de turbulencia.

- En las propiedades de transporte se definen la viscosidad del fuel y el número de Schmidt (ver Tabla [4.3\)](#page-71-0).
- Dentro de las propiedades del modelo RANS (Reynolds-Averaged Navier-Stokes) se encuentran todas las constantes del modelo de turbulencia fijadas, las cuales se modifican como se indica en la tabla anterior.

#### 4.1.2.2. Condiciones iniciales

También hay qe definir las condiciones iniciales sobre las cuales partirá el cálculo:

<span id="page-72-0"></span>• Tomando la densidad ambiente pertinente se calcula la correspondiente presión mediante la ecuación de estado (Ecuación [3.7\)](#page-57-0), sabiendo que la temperatura es constante e igual a  $306K$ . En la Tabla [4.4](#page-72-0) se muestran los valores correspondientes:

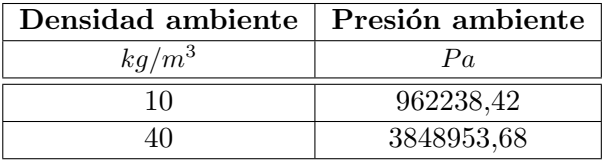

Tabla 4.4: Inclusión de la densidad ambiente en el *solver*.

• En cuanto a la presión de invección es introducida en el *solver* directamente previo cálculo de la velocidad de inyección (éstos valores, como ya se comentó, corresponden con los realizados experimentalmente).

#### 4.1.2.3. Iniciación de la solución

Para que el *solver* comience a calcular la solución al problema se han de definir una serie de parámetros en el archivo 'setFieldsDict'. En este archivo se fija un valor de fracción másica unitario en la tobera de modo que todo lo que esta contenga sea líquido y por tanto la temperatura sea la temperatura a la que se inyecta el combustible, es decir, el problema se inicia con la tobera llena de combustible para que se parezca a la realidad (inicialización no uniforme). A partir de la salida de la tobera, en el inicio se tendrán condiciones iguales a las del gas, por eso el valor para la fracción m´asica ser´a nulo con la temperatura del gas que se encuentra presente en el interior de la zona de descarga.

### 4.2. Postproceso

Una vez obtenidos los resultados de todos los casos hay que hacer un tratamiento de éstos para calcular la variable objetivo. En este caso es el error en la penetración entre las simulaciones y los experimentos ya realizados en  $[1]$ , y la penetración para un tiempo escogido.

#### 4.2.1. Cálculo de la penetración

Previamente a ambos estudios, se ha de obtener la penetración para cada uno de los 25 casos computados.

Para el tratamiento de los datos computacionales, se definen una serie de líneas auxiliares perpendiculares al chorro separadas por  $1mm$  en dirección radial donde se registran las diferentes variables de estudio.

Los resultados se postprocesan mediante la función 'sample', la cual extrae el valor de las variables a lo largo de las líneas especificadas. Esta información puede ser suministrada a otro programa de cálculo para su posterior tratamiento.

Antes de realizar ningún tratamiento hay que conocer la estructura de los resultados. Los resultados proporcionados por OpenFOAM $^{\circledR}$  se estructuran como sigue:

- Dentro de cada caso se crean diferentes archivos para cada paso temporal realizado por el solver.
- Los archivos se construyen a partir de cada superficie de importancia en el problema: el eje  $(axis)$ , la entrada de combustible  $(fuellInlet)$  y cada una de las líneas creadas en el preproceso  $\text{rad}$ XX, siendo XX un número identificativo para cada línea).
- Para cada superficie existen dos tipos de archivos: aquellos que presentan la velocidad en los tres ejes del dominio (variable escalar) y los que poseen información sobre la temperatura, la fracción másica (variable escalar).

Se irán recorriendo, para todos los pasos temporales, todos los archivos *axis* y se tomarán aquellos puntos donde la penetración supere el  $0.1\%$  (un valor mayor a esta proporción indica la presencia de gas y uno menor indica l´ıquido), este criterio fue establecido por la comunidad internacional Engine Combustion Network (ECN) [\[17\]](#page-103-0) y su posición en el eje creando así un único archivo por cada caso.

#### 4.2.2. Cálculo de la variable respuesta

Para el cálculo de la variable respuesta se han de tener presente las condiciones de contorno de la inyección: presión de inyección y la densidad ambiente. Se compararán entonces los casos que coincidan en la presión de invección y en la densidad ambiente.

En el cálculo del error se toman los resultados computacionales y los experimentales sobre la penetraci´on. Resaltar que para el correcto tratamiento de los datos en los archivos hay que realizar la interpolación de ambos tipos de resultados para un tiempo de interpolación común a ambos. Si el método de interpolación no es el correcto, éste puede modificar los resultados, llevando a conclusiones incorrectas. En este caso se ha utilizado un método de interpolación 1-D.

En cuanto a los datos experimentales, éstos se obtuvieron mediante diversos experimentos, usando el método del tubo largo, en los que previamente se habían realizado estudios exhaustivos de la geometría de las toberas y la adquisición, también experimentalmente, de los datos se obtuvo procesando las imágenes obtenidas (mediante la técnica llamada de iluminación trasera) hallado así los distintos parámetros de la inyección. Todo ello viene descrito con detalle en [\[1\]](#page-102-0).

Con todo ello, el error ( $\varepsilon$  [%]) se calcula como se indica en la Ecuación [4.2:](#page-74-0)

<span id="page-74-0"></span>
$$
\varepsilon = \frac{\sum_{i=1}^{n} \left( \frac{|S_{C_i} - S_{E_i}|}{S_{E_i}} \right)}{n} \cdot 100 \tag{4.2}
$$

donde

 $S_{C_i}$ : penetración computacional del paso temporal *i*;  $S_{E_i}$ : penetración experimental del paso temporal *i*;  $n:$  número de pasos temporales.

Para la obtención de la segunda variable respuesta, no es necesario ningún postproceso especial, simplemente se obtiene la penetración a un tiempo escogido para cada caso. Teniendo ya calculada la penetración y habiéndola interpolado para formar una distribución continua únicamente falta tomar el dato que se corresponde con el tiempo especificado, siendo en este caso  $t = 0.2 \cdot 10^{-3} s$ .

#### 4.2.3. Estudio estadístico: ANOVA

El Análisis de la Varianza (ANOVA) es una técnica estadística cuyo uso primordial es el de estudiar el efecto de uno o varios factores continuos discretizables (véase la presión de invección, la densidad ambiente, la viscosidad el combustible, el n´umero de Schmidt y las constantes del modelo de turbulencia SST  $k - \omega$ ) sobre la media de una variable continua (error). Se trata de una herramienta fundamental para el análisis del Diseño de Experimentos [\[18\]](#page-103-1).

La idea básica del ANOVA consiste en descomponer la variabilidad total observada de unos datos en una serie de términos (asociados a los efectos del factor de estudio) más una parte residual (con la cual se comparar´an a posteriori los primeros). Todo ello se realiza mediante el programa estadístico Statgraphics<sup>®</sup>. Este estudio se divide en tres partes:

- Análisis de los efectos principales. Se realizao el análisis considerando únicamente los efectos principales sin interacciones.
- Análisis con la presión de invección. Seguidamente se estudia, aparte de los efectos principales, las interacciones con la presión de inyección.
- An´alisis con la densidad ambiente. Igualmente se analizan los efectos principales y sus interacciones con la densidad ambiente.

No se ha realizado un análisis más exhaustivo considerando todas las interacciones de las varia-bles ya que para ello se necesitan más número de casos (tal y como se comentó en la Sección [4.1.1\)](#page-66-0).

Independientemente de la variable respuesta sobre la cual se centra el análisis, los estudios comparten el mismo procedimiento:

- Se toman los factores y sus correspondientes interacciones con la condición de inyección estudiada (en caso de haberlas) excluyendo todas las demás interacciones.
- A la hora de determinar si los factores tienen o no un efecto significativo en el error, se realiza un análisis de varianza (éstos resultados se recogen en la Tabla ANOVA). La tabla en sus columnas representa:
	- − Suma de cuadrados: es una medida de la variabilidad total de los datos. Se define como la suma de los cuadrados de las desviaciones de cada dato respecto a la media general del experimento. Se usó una descomposición  $Tipo$  III, que es la cual cuantifica el incremento del error en la suma de cuadrados que ocurriría si cada efecto se eliminase del análisis, dado que todos los otros efectos permanecen.
	- − Grado de libertad: indica cu´antos grados de libertad presenta cada componente de la tabla.
	- − Cuadrado medio: es el cociente entre cada suma de cuadrados y su correspondiente grado de libertad.
	- − F-ratio: es usado pasa comprobar si dos varianzas son iguales o no. Es un cociente entre el cuadrado medio de cada factor y el cuadrado medio residual.

− P-valor: representa la probabilidad de obtener el resultado esperado tomando la hip´otesis nula como verdadera. P-valores menores que 0.05 (operando a un nivel de significancia del 5 %) corresponden a efectos significativos.

Mientras que en sus filas presenta la variabilidad total entre las mediciones en varias componentes:

- − Una componente atribuible al efecto principal de cada factor, que mide la variabilidad entre las respuestas medias a cada nivel del factor.
- − Una componente atribuible a la interacción entre los diferentes factores.
- − Una componente residual, que mide la variabilidad entre sujetos a niveles id´enticos de los factores.
- − La suma total de todas las sumas de cuadrados, grados de libertad y cuadrados medios de todas las componentes
- Se eliminan aquellos efectos (tanto efectos principales como interacciones) que presentan un P-valor mayor al 5 %. Destacar que no se puede eliminar un efecto principal (aun no siendo significativa) si hay una interacción en la cual está involucrado que sí lo es. Este procedimiento se repetirá hasta conseguir únicamente los efectos significativos a la variable objetivo.

## Capítulo 5

## Resultados

En este capítulo sobre resultados se van a exponer, como previamente se expuso en el capítulo anterior, los dos puntos sobre los que este trabajo se ha fijado: el error y la penetración en un tiempo especificado.

En la Figura [5.1](#page-78-0) se muestran conjuntamente los valores computacionales y experimentales de la penetración, y el error entre ambos. Se puede ver como la penetración únicamente alcanza los  $10mm$ porque a esa distancia la penetración se estabiliza en dicho valor, también se aprecia que el error al principio es grande y luego disminuye ya que en el caso experimental, los datos están desfasados al principio de la inyección produciendo así un error mayor con los datos computacionales.

<span id="page-78-0"></span>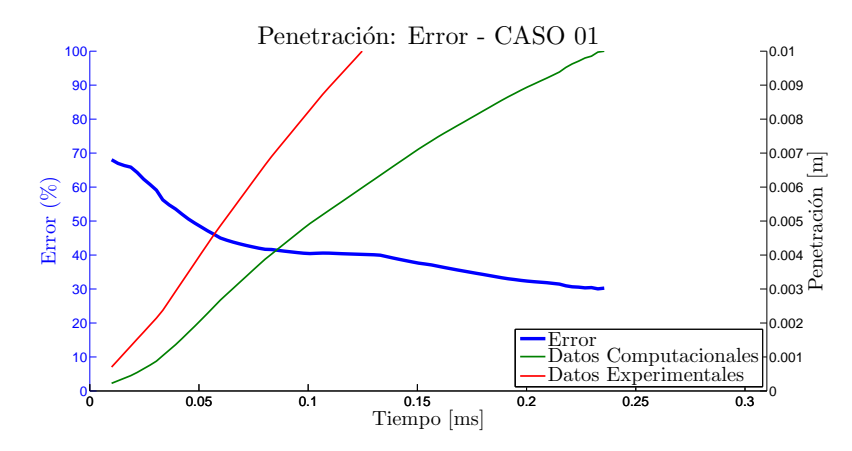

Figura 5.1: Datos computacionales y experimentales, y su error para el primer caso de estudio.

#### <span id="page-78-1"></span>5.1. Error

El primer gran estudio se hizo tomando como variable objetivo el error entre los resultados computacionales y los resultados obtenidos experimentalmente en el banco de ensayos.

Primeramente se ha de comprobar que el modelo estadístico es adecuado, que es requisito imprescindible para a continuación realizar el análisis de la varianza.

#### 5.1.1. Comprobación del modelo

A la hora de comprobar que el modelo utilizado para cualquier estudio estadístico es imprescindible tener presente dos factores: la normalidad y la homocedasticidad.

#### 5.1.1.1. Normalidad

Una de las hipótesis más importantes en los estudios estadísticos es la normalidad de los residuos, que implica que hay pocos casos en los que el error en la penetración se desvía más de dos desviaciones típicas de la media.

<span id="page-79-0"></span>En la Figura [5.2](#page-79-0) se muestran los residuos de este estudio sobre el error y se puede observar que no aparece ninguna evidencia de que éstos no cumplan esta hipótesis de normalidad  $N(0, \sigma^2)$ .

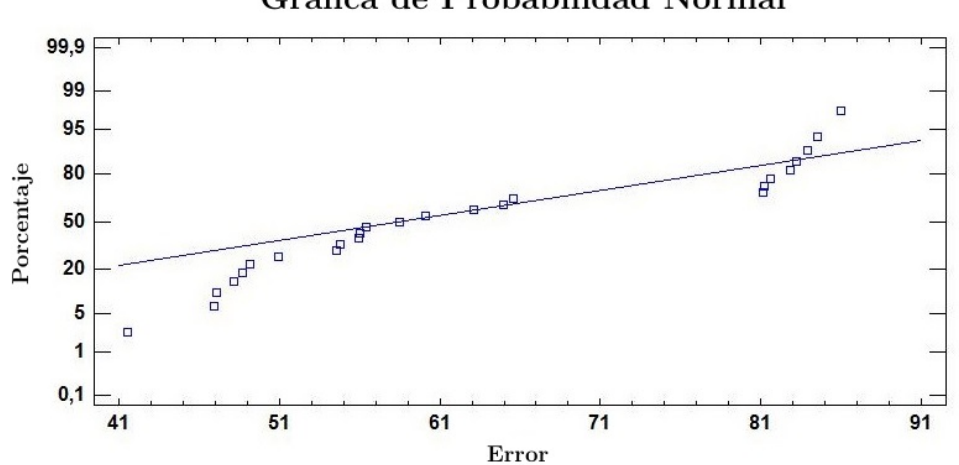

#### Gráfica de Probabilidad Normal

Figura 5.2: Probabilidad normal de los residuos para el error.

<span id="page-79-1"></span>En la Tabla [5.1](#page-79-1) aparecen las medidas de la tendencia general, variabilidad y de forma de los datos del error. Especial atención hay que poner sobre los datos de la Asimetría Estadística Estándar (Skewness) y de la Curtosis Estándar ya que indican si los datos se alejan o no de la distribución normal para valores más allá de  $\pm 2$ , estando los datos tratados para el error dentro de este rango (en caso de no ser así, sería inválido cualquier análisis estadístico).

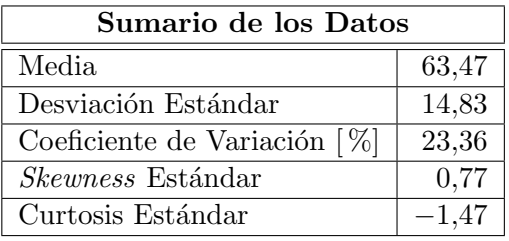

Tabla 5.1: Sumario estadístico para el error.

Adicionalmente se realiza un test de bondad de ajuste de los datos (también conocido como Kolmogorov-Smirnov Test) para determinar si efectivamente el error en la penetración puede ser modelado adecuadamente por una distribución normal, donde el valor más significativo es el del mínimo P-valor obtenido. Al éste ser de 0.25, que es mayor a 0,05, se puede rechazar con un porcentaje de confianza del  $95\%$  la idea de que el error sigue una distribución normal.

Ahondando sobre esta hipótesis cabe decir que se trata de una distribución asimétrica, siendo una distribución positiva ya que hay más datos en la parte izquierda de la gráfica donde el error es menor (tal y como se puede apreciar con el diagrama de caja (Box-Whiskers), Figura [5.3,](#page-80-0) y con el histograma, Figura [5.4\)](#page-80-1).

<span id="page-80-0"></span>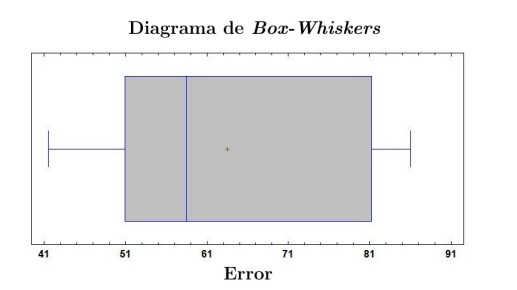

<span id="page-80-1"></span>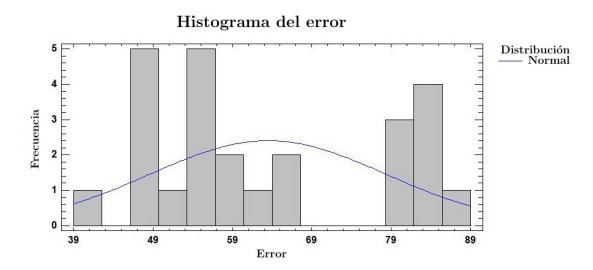

Figura 5.3: Diagrama Box-Whiskers para el error. Figura 5.4: Histograma para el error.

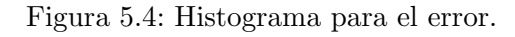

#### 5.1.1.2. Homocedasticidad

<span id="page-80-2"></span>Un modelo presenta homocedasticidad cuando la varianza de los errores es constante. Para el caso del error, al no observarse ningún patrón en los residuos (Figura [5.5\)](#page-80-2), es admisible concluir que existe independencia de los datos de error en el experimento, habiendo independencia de los residuos (no mostrándose en la mencionada figura ninguna tendencia de éstos que hagan desestimar esta hipótesis).

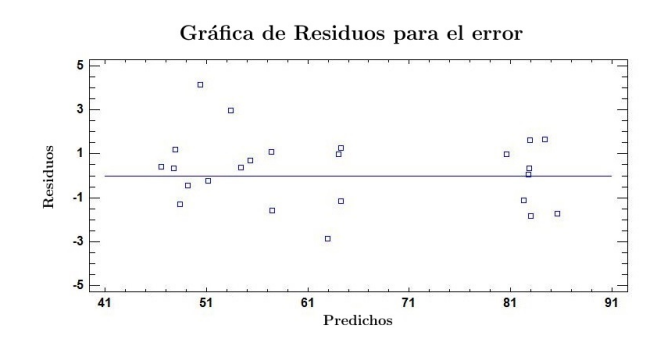

Figura 5.5: Residuos obtenidos frente a los predichos para el error.

### 5.1.2. Análisis de la varianza (ANOVA)

El estudio ANOVA es una técnica estadística que estudia el efecto que tiene uno o varios factores sobre la media de una variable objetivo. Se trata de una herramienta fundamental para el análisis de diseño de experimentos tal y como se comentó previamente en el Capítulo [4.](#page-66-1)

#### 5.1.2.1. Efectos principales

Inicialmente se estudian los efectos principales sobre error en la penetración entre el caso experimental y el computacional.

Según la Tabla [5.2,](#page-81-0) sólo existen dos efectos principales (presión de inyección y densidad ambiente) que presentan un P-valor menor a  $0.05$ , indicando así que son estadísticamente significativos con un nivel de confianza del 95 %. Era de esperar que éstos afectaran a la penetración, pero con menos influencia al error. El hecho de que el error del modelo no sea el mismo para toda las condiciones de inyección indica que depende del número de Re y del salto de presiones entre otros, esto significa que cambiando el valor de las condiciones de la inyección se puede minimizar más el error.

<span id="page-81-0"></span>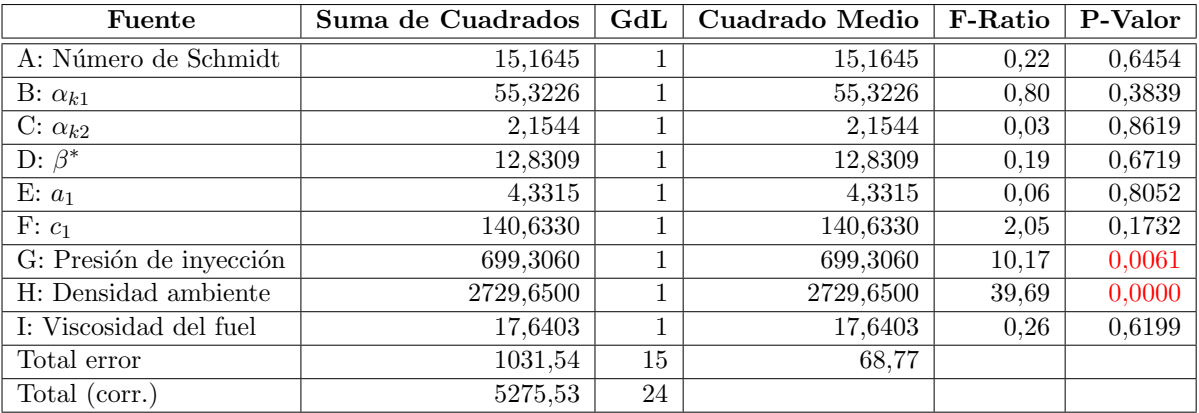

Tabla 5.2: Tabla ANOVA de todos los efectos principales sobre el error.

Reduciendo el estudio únicamente a los efectos estadísticamente significativos, la nueva tabla ANOVA (Tabla [5.3\)](#page-81-1) quedaría como sigue:

<span id="page-81-1"></span>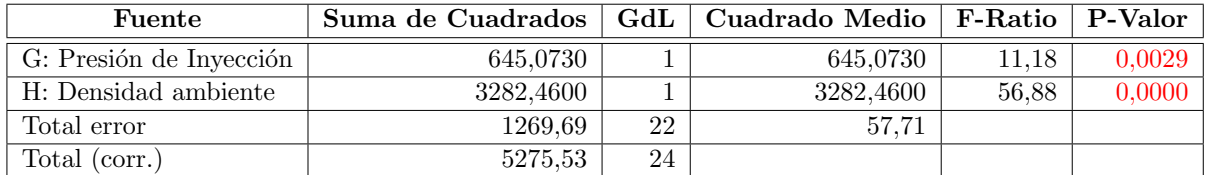

Tabla 5.3: Tabla ANOVA de los efectos principales estadísticamente significativos sobre el error.

Gráficamente se observa con el diagrama de Pareto (Figura [5.6\)](#page-82-0), en el que se ve que el efecto de reducir la densidad es mucho mayor que el aumentar la presión de inyección:

<span id="page-82-0"></span>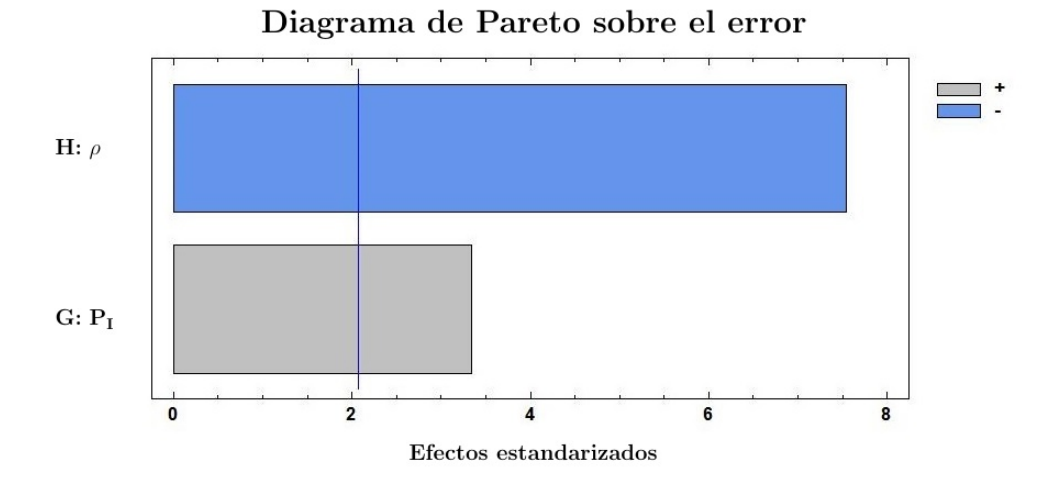

Figura 5.6: Diagrama de Pareto de los efectos principales estadísticamente significativos sobre el error.

El efecto que tiene cada factor principal sobre el error es de sentido contrario: a medida que aumenta la presión el error aumenta y ocurre a la inversa con la densidad ambiente (Figura [5.7\)](#page-82-1). Este resultado es de especial interés ya que uno de los parámetros adimensionales que se utilizan para el estudio de la inyección es el ratio de densidades. Al cambiar este parámetro (tal y como se aprecia en la mencionada figura), el error cambia. Esto puede significar que las hipótesis del modelos solamente se cumplen para cierto rango de ratio de densidades.

<span id="page-82-1"></span>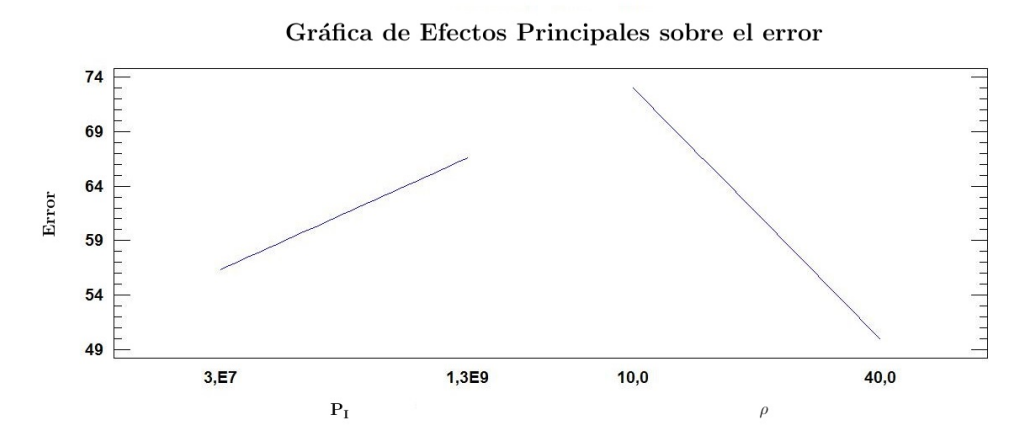

Figura 5.7: Efectos principales estadísticamente significativos sobre el error.

#### 5.1.2.2. Efectos principales e interacciones con la presión de inyección

A continuación se estudian los efectos principales junto con las interacciones de éstos con una de las condiciones de contorno de la invección, la presión de invección.

En este estudio, tal y cómo se comprueba en la Tabla [5.4,](#page-83-0) aparecen 4 efectos como estadísticamente significativos con un P-valor menor a 0,05: las condiciones de contorno junto con su correspondiente interacción mutua, y el parámetro  $c_1$ .

<span id="page-83-0"></span>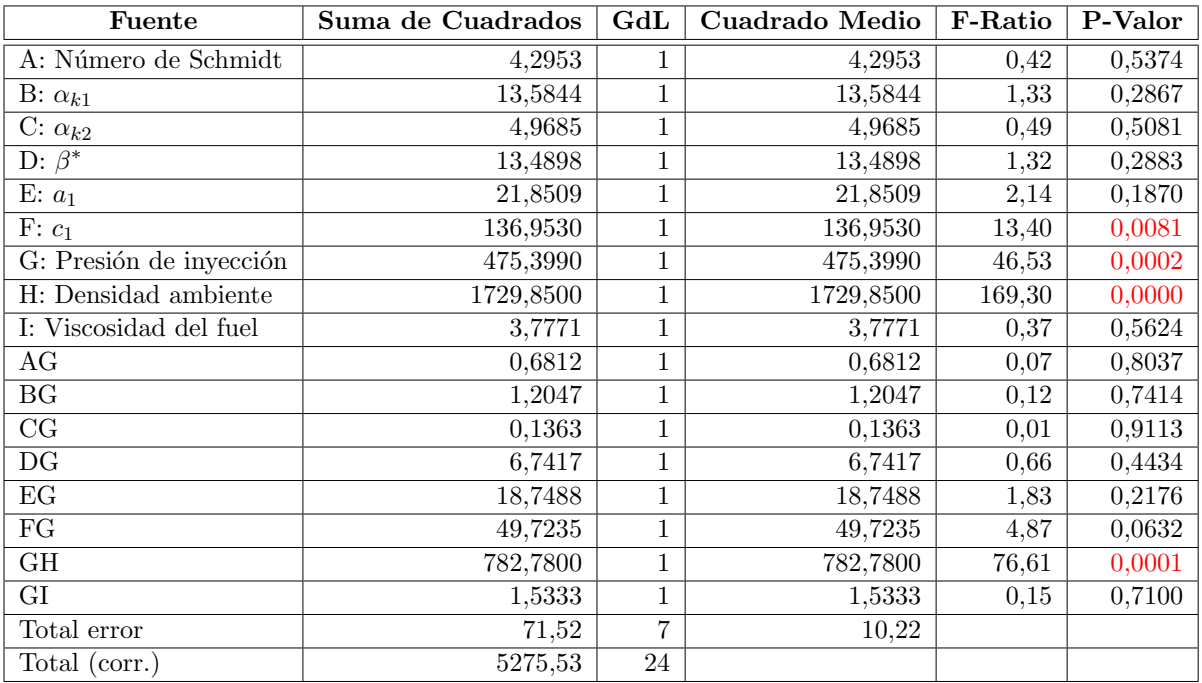

Tabla 5.4: Tabla ANOVA de todos los efectos principales y sus interacciones con la presión de inyección sobre el error.

Repitiendo el análisis pero ahora excluyendo las variables estadísticamente no significativas se obtiene en la Tabla [5.5](#page-83-1) la nueva tabla ANOVA y en la Figura [5.8](#page-84-0) el diagrama de Pareto correspondiente en el que se discierne el error se minimiza a medida que se va reduciendo el valor de la densidad, la interacción de las condiciones de inyección y aumentando el valor de la presión de inyección y de la constante  $c_1$ , respectivamente.

<span id="page-83-1"></span>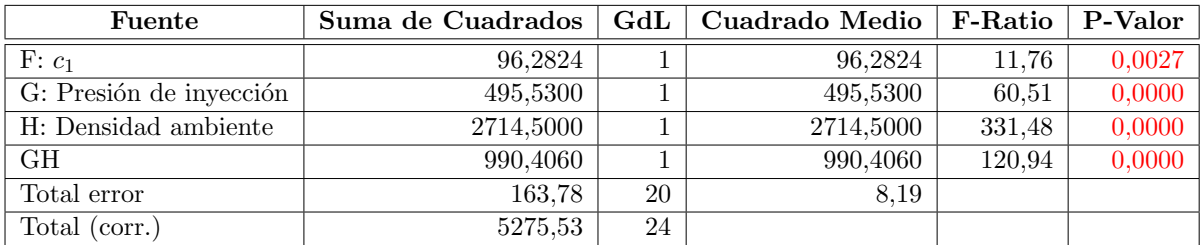

Tabla 5.5: Tabla ANOVA de los efectos principales y las interacciones con la presión de inyección estadísticamente significativos sobre el error.

<span id="page-84-0"></span>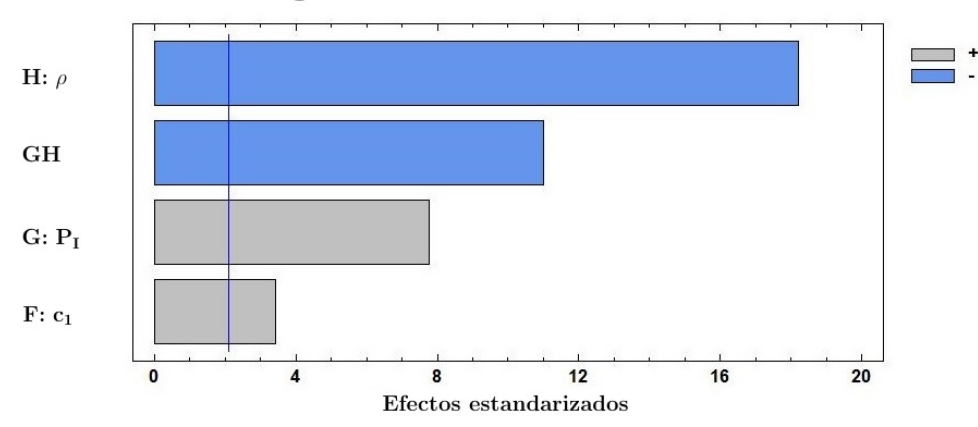

#### Diagrama de Pareto sobre el error

Figura 5.8: Diagrama de Pareto de los efectos principales e interacciones con la presión de inyección estadísticamente significativos sobre el error.

En la Figura [5.9](#page-84-1) se muestran los efectos principales del nuevo análisis: el efecto de  $P_I$  y de  $\rho$ es el ya comentado, mientras que un aumento del error se produce cuando se aumenta también la constante  $c_1$ , lo que indica que a menores valores de dicha constante, el error en la penetración puede reducirse.

<span id="page-84-1"></span>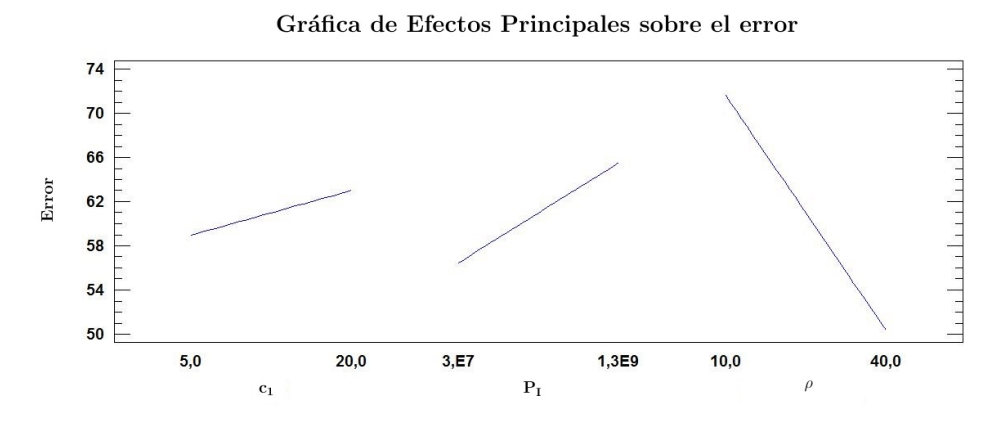

Figura 5.9: Efectos principales significativos sobre el error.

Por último, en la Figura [5.10](#page-85-0) aparece cúal es la influencia de la interacción mencionada sobre la respuesta (variable objetivo): con baja densidad la presión de inyección y el error aumenta al aumentar la presión de inyección mientras que con alta densidad el error disminuye al aumentar  $P<sub>I</sub>$ . Siempre hay un mayor error para el caso de densidad baja. Tomando el ratio de densidades antes considerado, al aumentar la presión se aumenta la densidad del líquido y el ratio disminuye.

<span id="page-85-0"></span>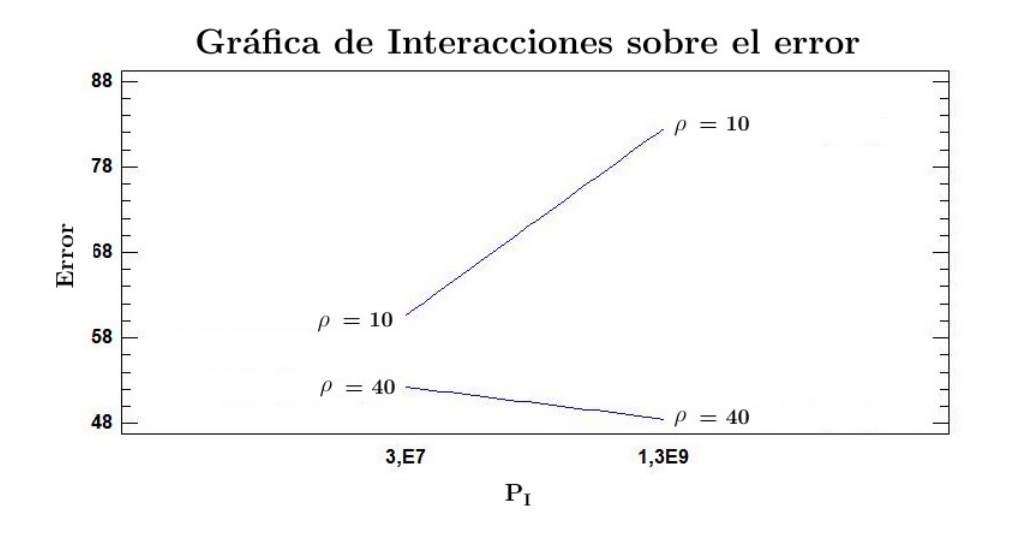

Figura 5.10: Influencia de las interacciones con la presión de inyección estadísticamente significativas sobre el error.

#### 5.1.2.3. Efectos principales e interacciones con la densidad ambiente

Seguidamente se analizan los efectos principales y su interacción con la otra condición de contorno de la invección, la densidad ambiente.

Tomando la tabla ANOVA de este análisis en la Tabla [5.6,](#page-86-0) es posible comprobar como hay 10 efectos estadísticamente significativos (con un nivel de confianza del 95 %): aparte de las condiciones de contorno junto con su interacción, el número de Schmidt,  $\alpha_{k1}$ ,  $a_1$ ,  $c_1$  y las interacciones del número de Schmidt,  $\alpha_{k1}$  y  $\beta^*$  con la densidad ambiente.

<span id="page-86-0"></span>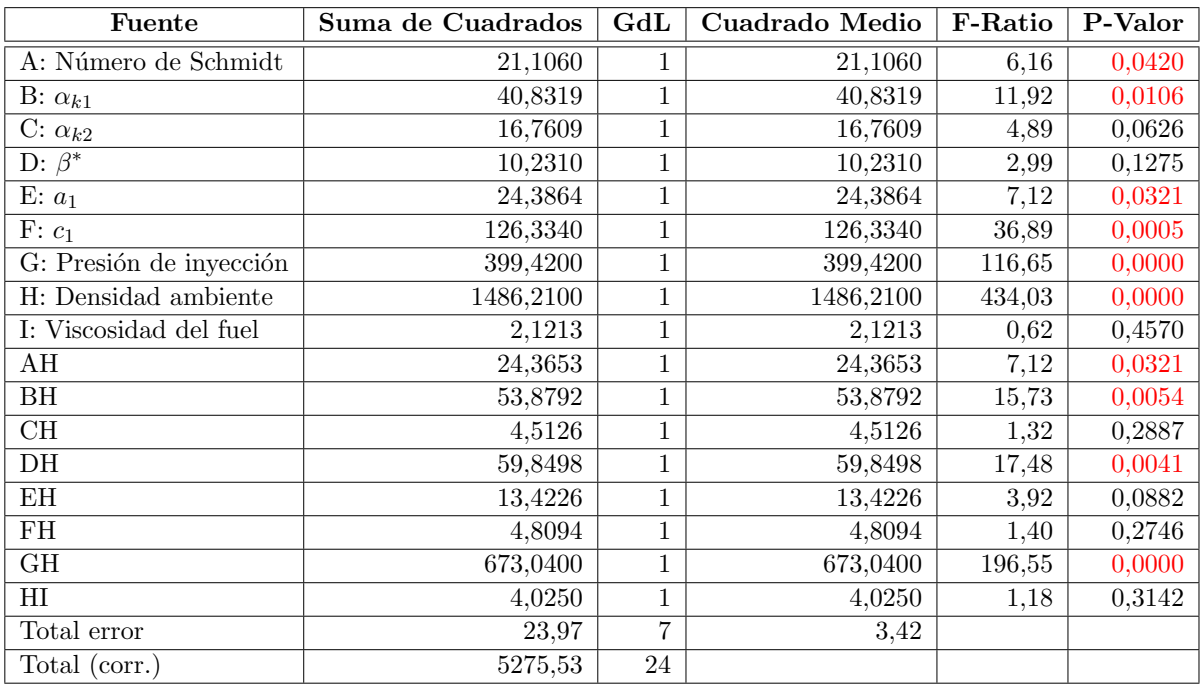

Tabla 5.6: Tabla ANOVA de todos los efectos principales y sus interacciones con la densidad ambiente sobre el error.

Progresivamente se van eliminando tanto los efectos principales como las interacciones que no son estadísticamente significativas. Teniendo presente que no se puede eliminar un efecto principal si su interacción con cualquier otro efecto sí que tiene un P-valor menor a  $0,05$ , como se comentó en el capítulo anterior.

Esto lleva a la Tabla ANOVA [5.7](#page-87-0) y al diagrama de Pareto (Figura [5.11\)](#page-87-1) correspondiente. Finalmente, sólo han resultado ser factores significativos la constante  $c<sub>1</sub>$ , las condiciones de contorno de la inyección y las interacciones de  $\alpha_{k1}$  y de la presión de inyección con la densidad ambiente.

<span id="page-87-0"></span>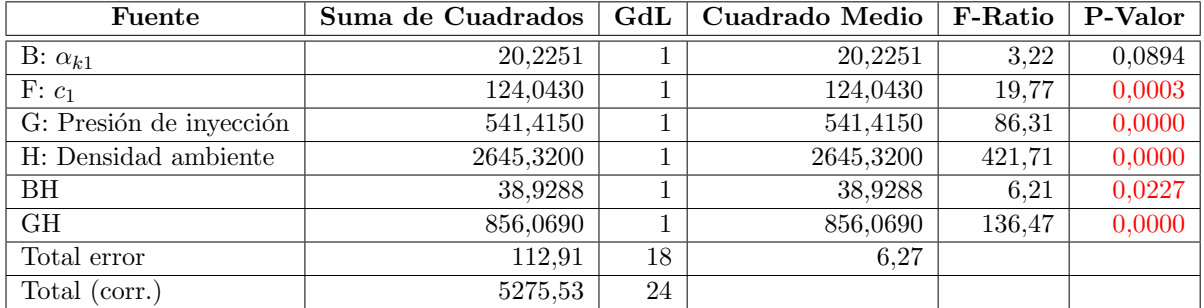

<span id="page-87-1"></span>Tabla 5.7: Tabla ANOVA de los efectos principales y las interacciones con la densidad ambiente estadísticamente significativos sobre el error.

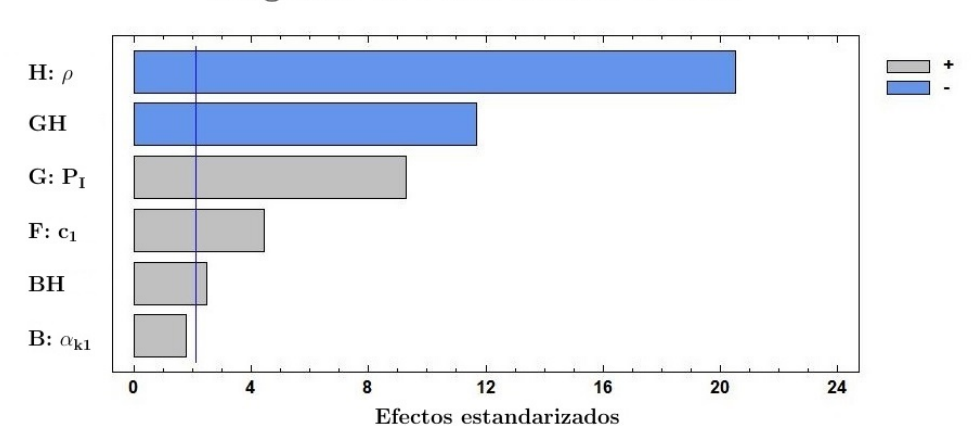

### Diagrama de Pareto sobre el error

Figura 5.11: Diagrama de Pareto de los efectos principales e interacciones con la densidad ambiente estadísticamente significativos sobre el error.

La gráfica de los efectos principales del análisis final sobre el error (Figura [5.12\)](#page-87-2) presenta un comportamiento ascendente de la variable respuesta con las constantes del modelo de turbulencia  $c_1$  y  $\alpha_{k1}$  a medida que éstas aumentan su valor (con una efecto mayor sobre la variable respuesta respectivamente), lo que cabría probar es a reducir el valor de estos factores y comprobar si el error disminuye. En cuanto la presión de inyección y a la densidad ambiente, se mantiene el comportamiento ya visto en los estudios previos.

<span id="page-87-2"></span>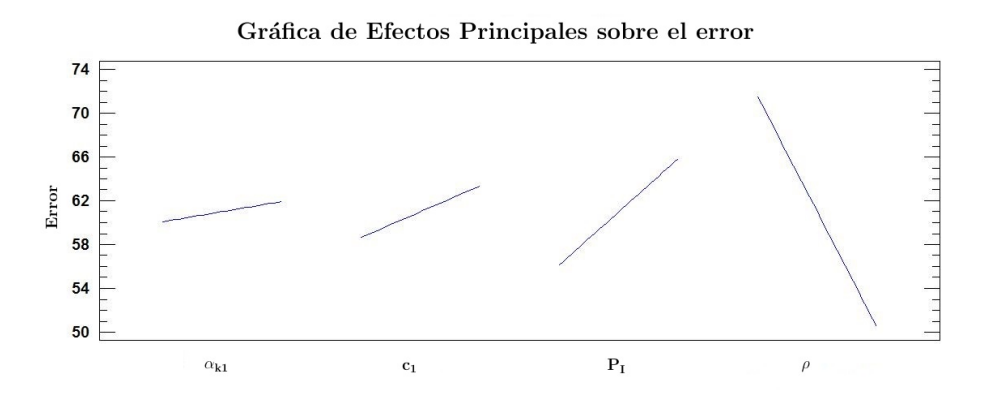

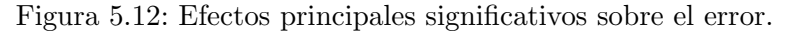

El gr´afico de la influencia de las interacciones con la respuesta (Figura [5.13\)](#page-88-0) muestra que con densidad baja el error es mayor que con alta densidad (independientemente de con que factor sea la interacción). Con respecto a la interacción que presenta la densidad ambiente con  $\alpha_{k1}$ , a medida que aumenta el valor de  $\alpha_{k1}$ , el error aumenta cuando la densidad es alta y se reduce ligeramente con baja densidad. La interacción de las dos condiciones de contorno es la misma que ya comentó.

<span id="page-88-0"></span>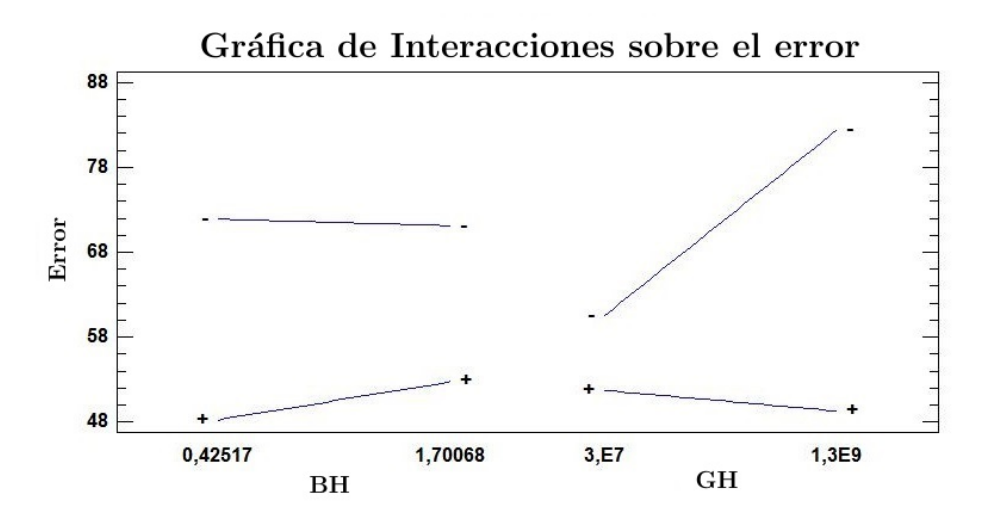

Figura 5.13: Influencia de las interacciones con la densidad ambiente estadísticamente significativas sobre el error.

#### 5.1.2.4. Resumen del estudio sobre el error

Una vez concluido el análisis centrado sobre el error en la penetración, se vislumbran varios factores como influyentes sobre esta variable objetivo, cada cual con mayor importancia que el anterior:

- La densidad ambiente. A medida que aumenta su valor el error se reduce. Siendo, por tanto, su valor óptimo de  $40kg/m^3$ .
- La presión de inyección. Con un valor de  $P_I$  pequeño el error en la penetración se aminora. Con un óptimo según el estudio realizado de  $30MPa$ .
- La constante  $c_1$  del modelo de turbulencia SST  $k \omega$ . Disminuyendo este factor a un valor de 5, el error se minimiza.

Y en cuanto a las interacciones:

- Interacción de las condiciones de contorno (presión de inyección y densidad ambiente). Tomando los óptimos arriba descritos, el error obtenido es el menor conseguido con esta interacción.
- Interacción de  $\alpha_{k1}$  con  $\rho$ . Tomando el óptimo de densidad ambiente, se minimiza el error debido a esta interacción cuando el valor de la constante del modelo de turbulencia tiene su valor más pequeño, 0,425171.

## 5.2. Penetración en  $t = 0,2 \cdot 10^{-3} s$

El segundo gran estudio consiste en conseguir aumentar la penetración para un tiempo establecido (tiempo de 0.2 milisegundos). Querer maximizar la penetración se realiza para intentar reducir el error, puesto que la penetración computacional siempre queda por debajo de la experimental (ver Figura [5.1\)](#page-78-0). Además, con ello, se pueden ver los parámetros del modelo de turbulencia que más influyen en la penetración.

El modo de estudio es idéntico al seguido para el análisis anterior con el error.

#### 5.2.1. Comprobación del modelo

Para cerciorarse de que el modelo utilizado para el análisis estadístico es adecuado se estudian, como ya se ha visto, dos factores principalmente: la normalidad y la homocedasticidad.

#### 5.2.1.1. Normalidad

Graficando los residuos de la penetración en  $0,2ms$  (Figura [5.14\)](#page-89-0) se puede comprobar que éstos cumplen con la hipótesis de normalidad  $N(0, \sigma^2)$  al no desviarse más de dos desviaciones típicas de la media.

<span id="page-89-0"></span>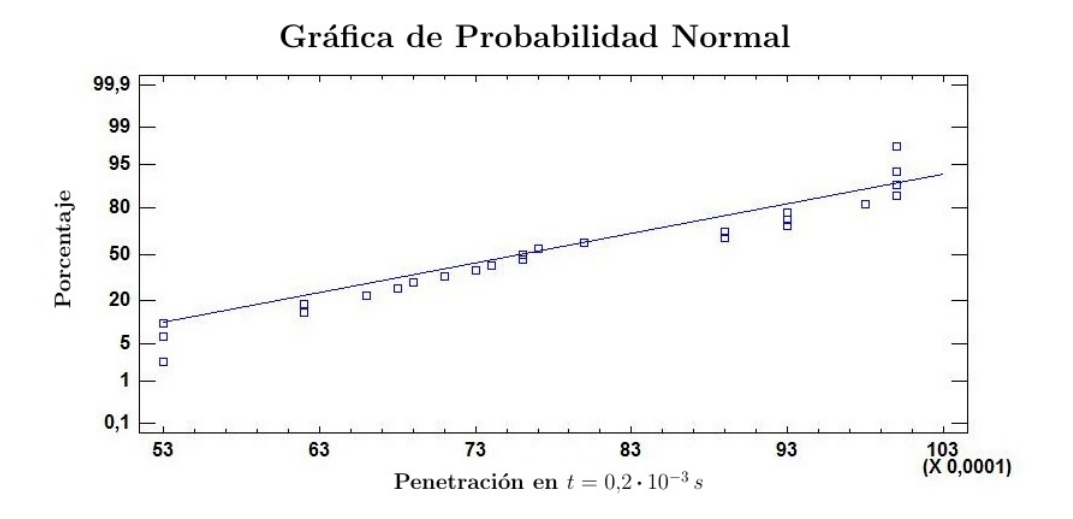

Figura 5.14: Probabilidad normal de los residuos para la penetración en  $t = 0,2 \cdot 10^{-3} s$ .

Un resumen de los valores estadísticos que siguen los datos de la penetración a dicho instante de tiempo se exponen en la Tabla [5.8.](#page-90-0) Como se compruba, los valores del *Skewness* Estándar y de la Curtosis Estándar se encuentran dentro del rango de  $\pm 2$ , por lo que los datos no se alejan de la distribución normal.

| Sumario de los Datos         |          |  |  |  |
|------------------------------|----------|--|--|--|
| Media                        | 0,007872 |  |  |  |
| Desviación Estándar          | 0,001588 |  |  |  |
| Coeficiente de Variación [%] | 20,18    |  |  |  |
| Skewness Estándar            | 0,20     |  |  |  |
| Curtosis Estándar            | $-1,23$  |  |  |  |

<span id="page-90-0"></span>Tabla 5.8: Sumario estadístico para la penetración en  $t = 0,2 \cdot 10^{-3} s$ .

Con un test de bondad de ajuste se puede afirmar que la penetración al tiempo especificado puede ser modelada (bajo un nivel de confianza del 95%) con una distribución normal ya que el P-valor obtenido, 0.70, es mayor a 0,05, por lo que no se puede rechazar la idea de que el error sigue una distribución normal.

Como para el caso del error, decir que los datos presentan una distribución asimétrica, con distribución positiva ya que hay más datos en la parte izquierda de la gráficas: diagrama de Box-Whiskers (Figura [5.15\)](#page-90-1) e histograma (Figura [5.16\)](#page-90-2).

<span id="page-90-1"></span>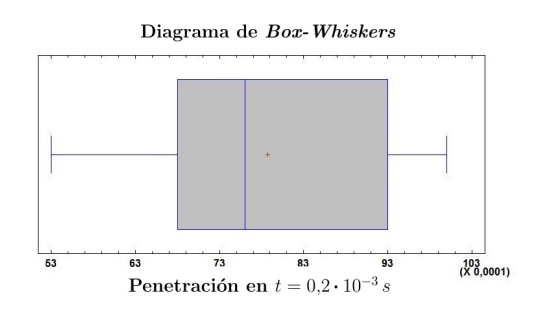

<span id="page-90-2"></span>Histograma de la penetración en  $t = 0.2 \cdot 10^{-3} s$ Distribución<br>—— Norma recuencia 7 8 9<br>Penetración en  $t = 0, 2 \cdot 10^{-3} s$  $\overline{10}$  $\overline{X^{11}_{0,001}}$ 

Figura 5.15: Diagrama Box-Whiskers para la penetración en  $t = 0,2 \cdot 10^{-3} s$ .

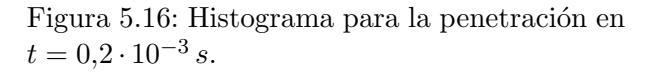

#### 5.2.1.2. Homocedasticidad

<span id="page-90-3"></span>Un modelo presenta homocedasticidad cuando la varianza de los errores es constante. Tomando la penetración para el mencionado instante de tiempo, al no observarse ningún patrón en los residuos (Figura [5.17\)](#page-90-3), es admisible concluir que existe independencia de los datos de error en el experimento, habiendo independencia de los residuos (no mostrándose en la mencionada figura ninguna tendencia de éstos que hagan desestimar esta hipótesis).

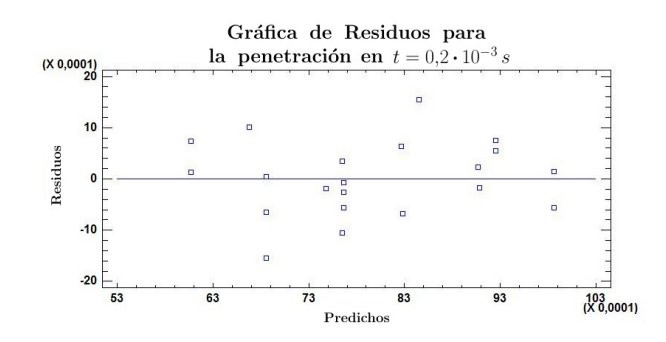

Figura 5.17: Residuos obtenidos frente a los predichos para la penetración en  $t = 0.2 \cdot 10^{-3} s$ .

### 5.2.2. Análisis de la varianza (ANOVA)

<span id="page-91-2"></span>Se va a seguir el mismo esquema, anteriormente utilizado en la Sección [5.1,](#page-78-1) para realizar los diversos estudios estadísticos.

#### 5.2.2.1. Efectos principales

Elaborando la tabla ANOVA (Tabla [5.9\)](#page-91-0) con los datos obtenidos de penetración en  $0,2ms$ aparecen 5 variables estadísticamente significativas y 4 que no lo son, tomado de un nivel de confianza del 95%. Dejando únicamente los efectos significativos de este estudio se crea la nueva tabla ANOVA (Tabla [5.10\)](#page-91-1).

<span id="page-91-0"></span>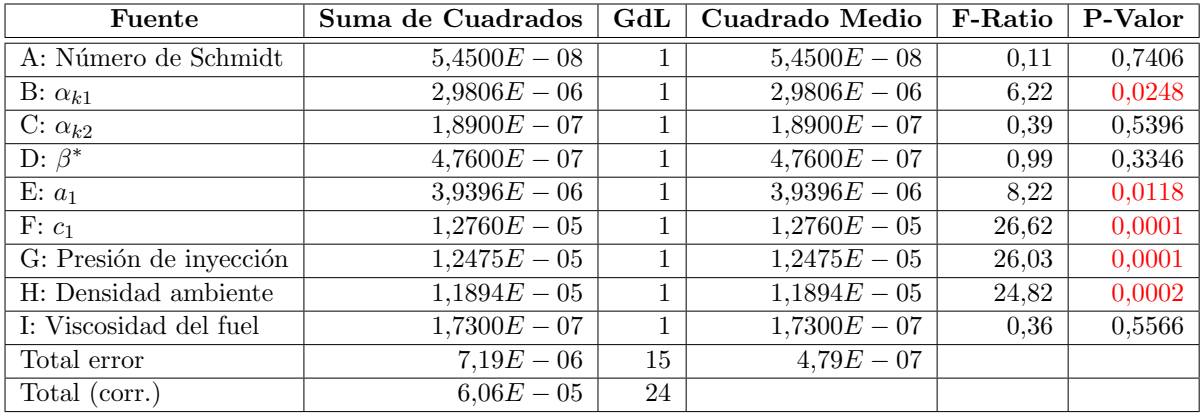

Tabla 5.9: Tabla ANOVA de todos los efectos principales sobre la penetración en  $t = 0.2 \cdot 10^{-3} s$ .

<span id="page-91-1"></span>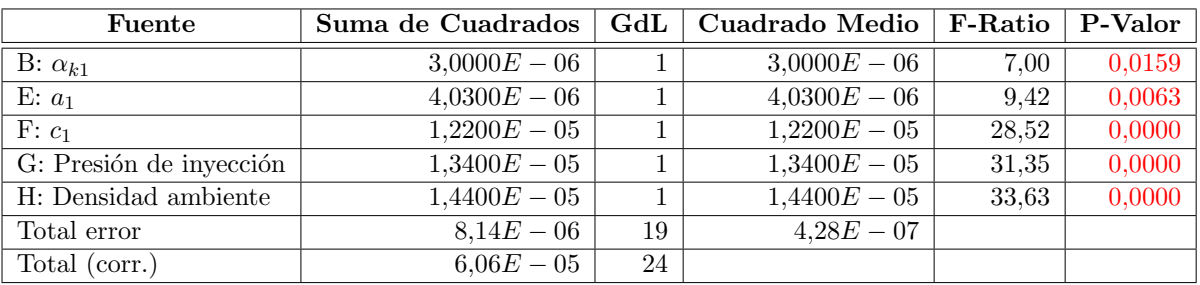

Tabla 5.10: Tabla ANOVA de los efectos principales estadísticamente significativos sobre la penetración en  $t = 0, 2 \cdot 10^{-3} s$ .

La tabla ANOVA se puede representa gráficamente mediante el diagrama de Pareto (Figu-ra [5.18\)](#page-92-0). Los factores que más afectan al aumento de la penetración, respectivamente, son: la densidad ambiente y la presión de inyección (ambas al aumentar), y (cuando su valor disminuye) las constantes  $c_1$ ,  $a_1$  y  $\alpha_{k1}$ .

<span id="page-92-0"></span>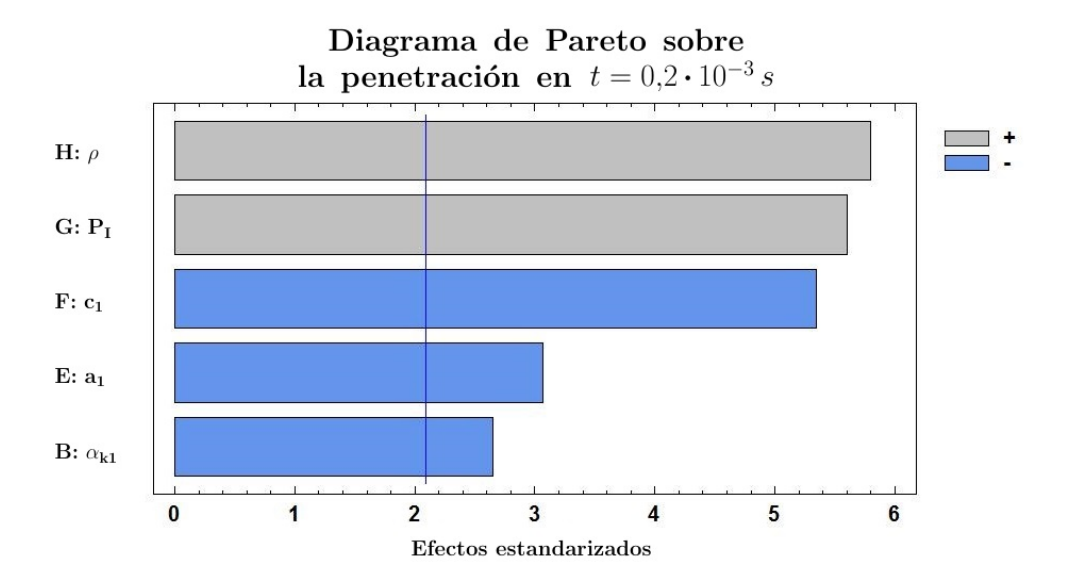

Figura 5.18: Diagrama de Pareto de los efectos principales estadísticamente significativos sobre la penetración en  $t = 0,2 \cdot 10^{-3} s$ .

El efecto de cada variable sobre la variable objetivo es: la penetración disminuye al aumentar el valor de las constantes  $\alpha_{k1}$ ,  $a_1$  y  $c_1$ ; y disminuye si también se aumenta el de las condiciones de contorno. Como se esperaba, aumentar la presión de inyección aumenta la penetración [\[1\]](#page-102-0). Aumentar la densidad ambiente debería disminuir la penetración, tal y como se ha estudiado ampliamente en la literatura, pero según el estudio realizado el efecto es el contrario, lo cual se deja para un posterior an´alisis en mayor profundidad. En cuanto al efecto de las constantes del modelo de turbulencia SST  $k - \omega$  es el mismo para todas ellas, aumentando su valor también aumenta la penetración. Todo ello se representa en la Figura [5.19.](#page-92-1)

<span id="page-92-1"></span>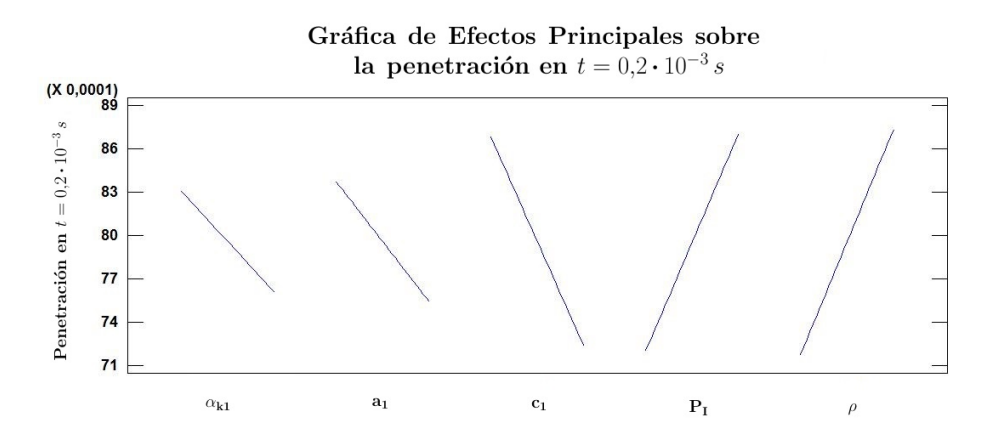

Figura 5.19: Efectos principales estadísticamente significativos sobre la penetración en  $t =$  $0, 2 \cdot 10^{-3} s.$ 

#### 5.2.2.2. Efectos principales e interacciones con la presión de inyección

Si se introducen a los efectos principales las interacciones con la presión de inyección, destaca que no hay interacciones con la presión de inyección estadísticamente significativas, sólo efectos principales. Incluyendo únicamente las variables estadísticamente significativas en este análisis aparecen los mismos factores que aparecieron en el análisis realizado en la Sección [5.2.2.1,](#page-91-2) siendo por tanto el análisis idéntico al ya realizado.

#### 5.2.2.3. Efectos principales e interacciones con la densidad ambiente

Considerando ahora los efectos principales y las interacciones con la densidad ambiente, la tabla ANOVA correspondiente (Tabla [5.11\)](#page-93-0) indica que 9 efectos presentan un P-valor menor a 0,05. siendo por tanto estadísticamente significativos.

<span id="page-93-0"></span>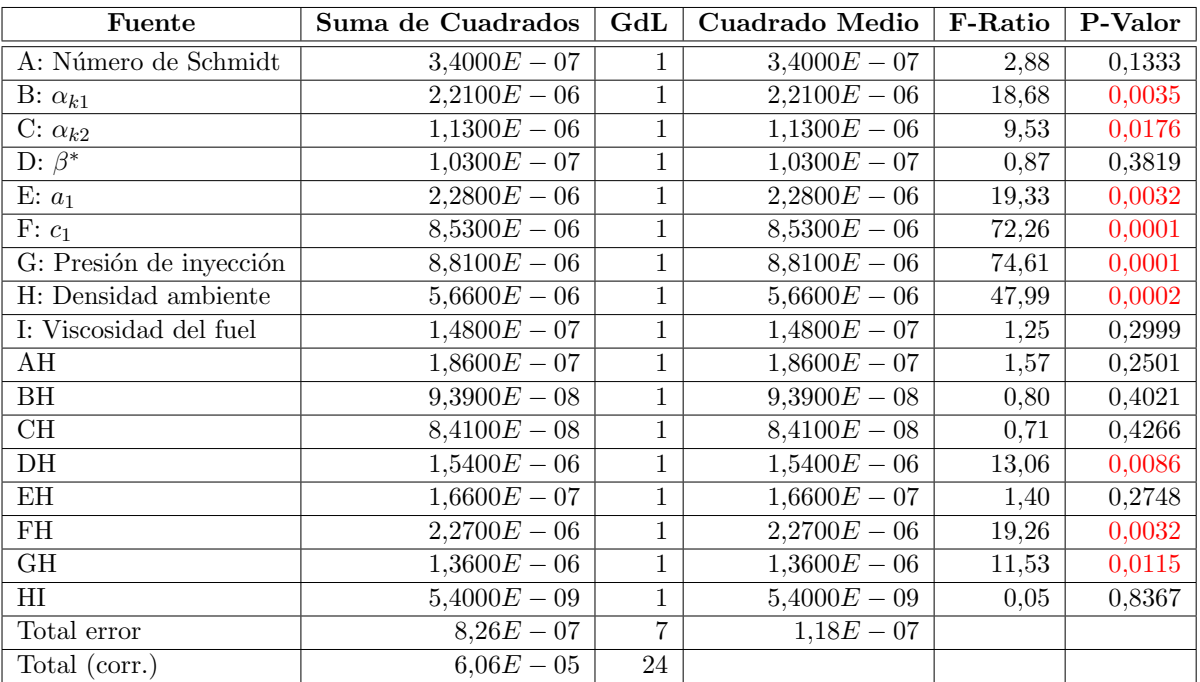

Tabla 5.11: Tabla ANOVA de todos los efectos principales y sus interacciones con la densidad ambiente sobre la penetración en  $t = 0.2 \cdot 10^{-3} s$ .

Finalmente se dejan los efectos significativos, resultando en la siguiente tabla ANOVA (Ta-bla [5.12\)](#page-94-0) y en el diagrama de Pareto (Figura [5.20\)](#page-94-1). Resaltar un dato que aparece en el análisis, la interacción de la densidad ambiente con la constante  $\beta^*$ , la cual no aparecía en el correspondiente estudio relativo al error.

<span id="page-94-0"></span>

| Fuente                  | Suma de Cuadrados | $_{\rm{GdL}}$ | Cuadrado Medio | <b>F-Ratio</b> | P-Valor |
|-------------------------|-------------------|---------------|----------------|----------------|---------|
| B: $\alpha_{k1}$        | $1,7400E-06$      |               | $1,7400E-06$   | 12,95          | 0,0029  |
| C: $\alpha_{k2}$        | $1,1700E-06$      |               | $1,1700E-06$   | 8.69           | 0,0106  |
| D: $\beta^*$            | $2,3200E-07$      |               | $2,3200E-07$   | 1,72           | 0,2103  |
| $E: a_1$                | $3,3000E-06$      |               | $3,3000E-06$   | 24,49          | 0,0002  |
| $F: c_1$                | $1,1900E-05$      | 1             | $1,1900E-05$   | 88,53          | 0,0000  |
| G: Presión de inyección | $1.4800E - 05$    | 1             | $1,4800E-05$   | 109,69         | 0,0000  |
| H: Densidad ambiente    | $6,7600E-06$      |               | $6,7600E-06$   | 50.19          | 0,0000  |
| DH                      | $1.4100E - 06$    |               | $1.4100E - 06$ | 10.47          | 0,0060  |
| FH                      | $2.8200E - 06$    |               | $2.8200E - 06$ | 20.91          | 0,0004  |
| <b>GH</b>               | $2,3400E-06$      |               | $2,3400E-06$   | 17,36          | 0,0010  |
| Total error             | $1,89E-06$        | 14            | $1,35E-07$     |                |         |
| Total (corr.)           | $6.06E - 05$      | 24            |                |                |         |

Tabla 5.12: Tabla ANOVA de todos los efectos principales y sus interacciones estadísticamente significativas con la densidad ambiente sobre la penetración en  $t = 0,2 \cdot 10^{-3} s$ .

<span id="page-94-1"></span>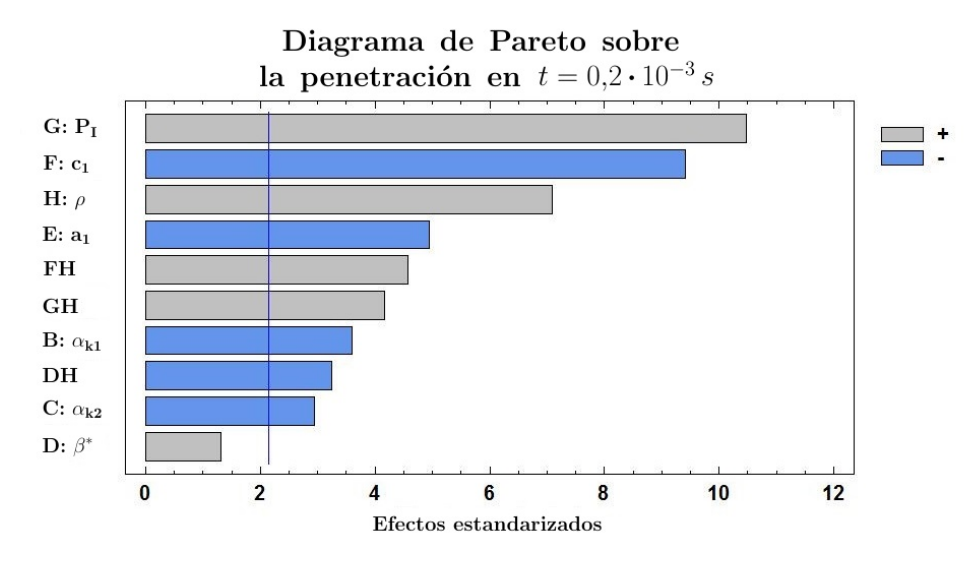

Figura 5.20: Diagrama de Pareto de los efectos principales e interacciones con la densidad ambiente estadísticamente significativos sobre la penetración en  $t = 0,2 \cdot 10^{-3} s$ .

Los efectos principales (Figura [5.21\)](#page-95-0) que se tienen sobre la variable objetivo son: las constantes  $\alpha_{k1}, \alpha_{k1}, a_1$  y c1 del modelo de turbulencia SST  $k$  – *omega* y las condiciones de contorno de la inyección. Las tres constantes del modelo de turbulencia son inversamente proporcionales a la penetración en  $t = 0.2 \cdot 10^{-3} s$ ,teniendo cada una de ellas un peso sobre la respuesta mayor que la anterior. El aumento de la presión de inyección y de la densidad ambiente hace incrementar también la penetración en el tiempo establecido.

<span id="page-95-0"></span>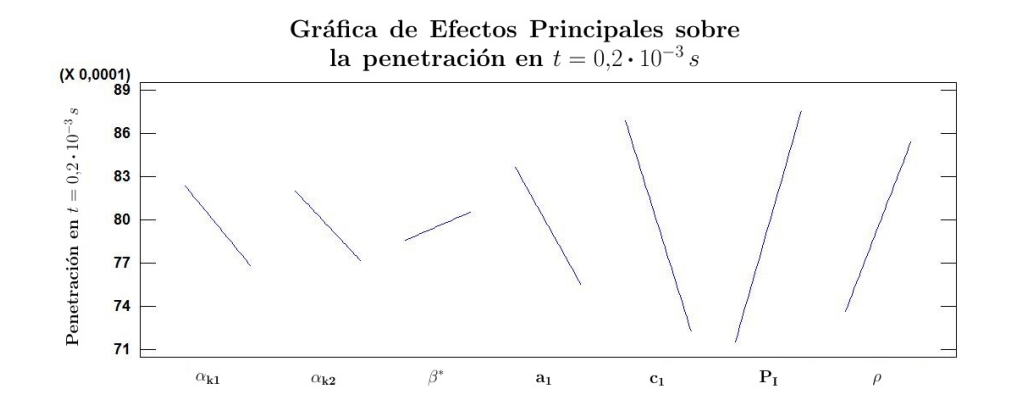

Figura 5.21: Efectos principales significativos sobre la penetración en  $t = 0.2 \cdot 10^{-3} s$ .

Las interacciones sobre la penetración en  $0,2ms$  representadas en la Figura [5.22](#page-95-1) muestran siempre que a mayor densidad ambiente la penetración es mayor. Fijándose en la interacción de  $\beta^*$  con  $\rho$ : aumentando la constantes del modelo de turbulencia con densidad pequeña, la penetración aumenta; con alta densidad ocurre el efecto contrario al incrementar el valor de  $\beta^*$ , la penetración disminuye. Tomando la interacción de  $c_1$  con la densidad ambiente, a medida que la  $c_1$  aumenta (independientemente del valor de  $\rho$ ) la penetración disminuye. En cuanto a la interacción entre las dos condiciones de contorno de la invección, aumentando la presión de invección la penetración en el tiempo especificado aumenta, indistintamente del valor que tome la densidad ambiente.

<span id="page-95-1"></span>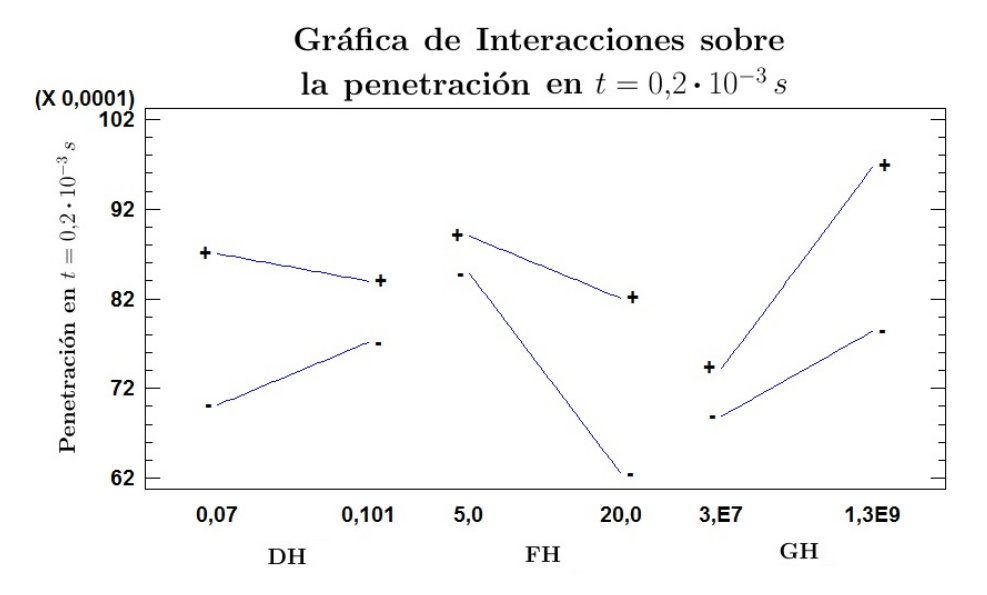

Figura 5.22: Influencia de las interacciones con la densidad ambiente estadísticamente significativas sobre la penetración en  $t = 0, 2 \cdot 10^{-3} s$ .

#### 5.2.2.4. Resumen del estudio sobre la penetración en  $t = 0.2 \cdot 10^{-3} s$

Asímismo, recopilando los resultados obtenidos a través del ANOVA para la penetración en el tiempo establecido se tiene por una parte que los factores más influyentes, respectivamente, sobre  $\acute{e}$ sta son:

- La densidad ambiente. Aumentando su valor la penetración aumenta. Siendo, por tanto, su valor óptimo de  $40kg/m^3$ .
- La presión de inyección. Un valor de  $P_I$  grande aumenta la penetración. Con un óptimo de  $130MPa$ .
- La constante  $c_1$  del modelo de turbulencia SST  $k \omega$ . Disminuyendo este factor a un valor de 5, la penetración se maximiza.
- La constante  $a_1$ . Presenta la misma tendencia que la constante  $c_1$  pero con una menor influencia. Por tanto, su óptimo sería de  $0.155$ .
- La constante  $\alpha_{k1}$ . Sigue la misma tendencia que las otras dos constantes arriba mencionadas: reduciendo su valor a 0.42517, la penetración aumenta.

Y por otra parte las interacciones:

- $\bullet$  Interacción de las condiciones de contorno (presión de invección y densidad ambiente). Tomando los ´optimos descritos, la penetraci´on obtenida es la mayor conseguida por esta interacci´on.
- Interacción de  $\beta^*$  con  $\rho$ . Tomando el óptimo de densidad ambiente, se maximiza la penetración (debido a esta interacción) cuando el valor de la constante del modelo de turbulencia toma un valor de  $0.07$  (valor mínimo).
- Interacción de  $c_1$  con  $\rho$ . Cogiendo los valores óptimos de los factores individuales de esta interacción se maximiza la penetración en  $t = 0.2 \cdot 10^{-3} s$ .

## 5.3. Validez de los resultados

Una vez obtenidos los resultados de los distintos análisis se comprobó si, efectivamente, éstos mejoraban la simulación computacional del proceso de inyección. Se verificó la mejora del error obtenido comparando los resultados experimentales con los resultados computacionales previamente existentes y los resultados derivados del análisis de este trabajo. Para ello se usó la misma tobera que en el estudio estadístico pero con un dominio más grande. Así, se compararon los resultados con dos presiones de inyección diferentes, pues se ha visto como ésta afecta al error e interacciona con otras constantes.

<span id="page-97-0"></span>En la Figura [5.23](#page-97-0) se grafica la penetración y en la Figura [5.24](#page-97-1) el ángulo que toma el spray. Los resultados experimentales se representan con el punteado y sombreado, los resultados computacionales anteriormente utilizados corresponden a las líneas continuas y los nuevos resultados computacionales derivados del presente an´alisis son las l´ıneas discontinuas. Las diferentes presiones de inyección son  $30MPa$  -en rojo- y  $130MPa$  -en azul-. En ambos casos el nuevo modelo se asemeja más a los resultados experimentales.

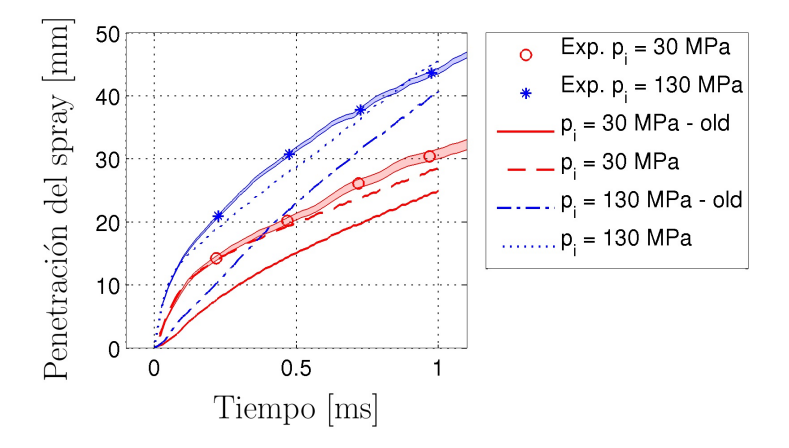

<span id="page-97-1"></span>Figura 5.23: Comprobación de los resultados sobre la penetración.

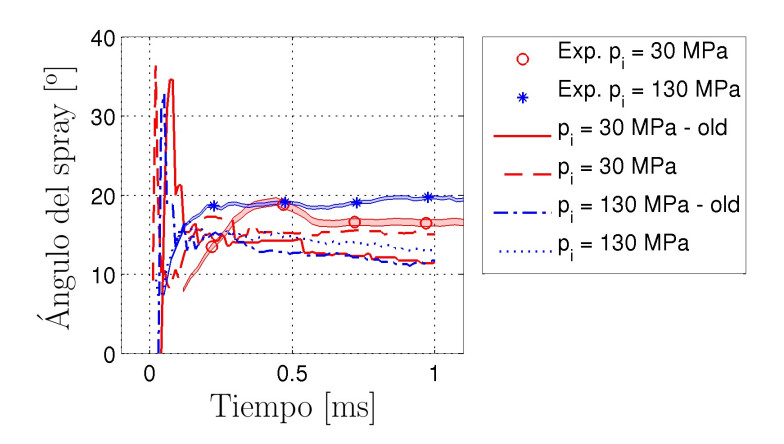

Figura 5.24: Comprobación de los resultados sobre el ángulo del spray.

### Capítulo 6

## Conclusiones

Con el estudio estadístico de las constantes de diferentes modelos en el *solver* computacional se ha realizado con éxito. Cumpliendo satisfactoriamente los objetivos propuestos para este trabajo: encontrar los parámetros y sus valores que acercan los resultados computacionales a los experimentales y conocer la influencia de las interacciones de ´estos con las condiciones de contorno de la inyección.

Haber propuesto un óptimo para los parámetros estudiados logra reducir el error en penetración de un 35 % a un 7 %. Adicionalmente, y fuera de los objetivos del trabajo, se han obtenido los factores que afectan a la penetración para un tiempo propuesto y su efecto principal, así como su interacción con la presión de inyección y la densidad ambiente.

Influyentes variables que se derivan del estudio para el error en penetración, éstas son: la densidad ambiente y la presión de inyección (al ser las condiciones de contorno), la constante  $c_1$  del modelo de turbulencia SST  $k - \omega$  y las interacciones de  $P_I$  y  $\alpha_{k1}$  con  $\rho$ . En cuanto a la penetración para  $t = 0,2 \cdot 10^{-3} s$  los parámetros influyentes son: por supuesto las condiciones de contorno y del modelo de turbulencia las constantes  $c_1$ ,  $a_1$  y  $\alpha_{k1}$  junto con las interacciones de  $P_I$ ,  $\beta^*$  y  $c_1$  con  $\rho$ . Destacar que es la variable  $c_1$  la que aparece en ambos casos, llevando ésto a indentificarla como la variable (aparte de las condiciones de contorno de la invección) que afecta estadísticamente al estudio computacional, con un óptimo para ambos estudios de 5.

Moverse en un entorno profesional ha sido una condición de contorno propicia para la realización del trabajo ya que el plan de trabajo llevado a cabo ha sido exigente y completo.

Profundizar los conocimientos en CFD ha servido para su mejor entendimiento y además, como el trabajo versa en torno al modelo de turbulencia SST  $k - \omega$  se ha logrado un conocimiento más a fondo de los diferentes modelos de turbulencia.

Un trabajo como el presente, donde el grueso a recaído sobre el DDE, ha llevado a ahondar en el aprendizaje del DDE, muy utilizado en el sector de la ingeniería.

Mayoritariamente, este trabajo ha servido para: conocer de primera mano el proceso a la hora de realizar un proyecto de similares características, dominar diversos softwares informáticos de gran uso en el sector, profundizar en el estudio de múltiples materias comunes para toda la ingeniería.

## Capítulo 7

## Trabajos Futuros

La perfección ha de ser la gran meta que ha de alcanzar la ciencia, independientemente de cuántos pequeños pasos previos se hayan de realizar (divide et impera).

Este trabajo ha presentado unos resultados sobre el estudio realizado que son de gran interés para la simulación del proceso de inyección tal y como se ha demostrado a lo largo del presente documento. Adem´as, a partir de los resultados obtenidos, se pueden plantear nuevos trabajos de interés que reduzcan el error existente entre los valores experimentales y computacionales al mínimo.

Entre los trabajos que en adelante se pueden desarrollar destacan:

- Cambiar el rango de valores de las constantes de turbulencia hacia números más pequeños (ya que, tal y como se ha comprobado en el trabajo, con bajos valores el error en la penetración se reduce).
- $\bullet$  La inclusión de más factores en el estudio estadístico.
- Considerar todas interacciones entre los diversos factores del trabajo.
- Cambiar el dise˜no del experimento para introducir nuevas interacciones (triples y en adelante) y comprobar as´ı su efecto sobre la variable objetivo.
- Estudio en profundidad del número de Schmidt.
- Relación de las constantes con los parámetros de la geometría de la tobera
- Repetir el estudio con fenómenos de cavitación y evaporación.
- Reducción el coste computacional del código.
- El uso de otras variables objetivos como el ángulo o la velocidad en el eje.

## Bibliografía

- <span id="page-102-0"></span>[1] Gimeno, J. Desarrollo y Aplicación de la Medida del Flujo de Cantidad de Movimiento de un Chorro Diésel. PhD thesis, Departamento de Máquinas y Motores Térmicos (Universitat Politècnica de València), Valencia, España, Junio 2008.
- [2] White, M. E. Fluid Mechanics. McGraw-Hill, New York, United States of America, 4 edition, 1999.
- [3] Payri, F. y Desantes, J. M. *Motores de Combustión Interna Alternativos*. Reverté, UPV, Loreto, Barcelona, España, 2011.
- [4] OpenFOAM Fundation. OpenFOAM. The Open Source CFD Toolbox. User Guide. Open-FOAM Fundation, 2014.
- [5] Potter, M. C. y Wiggert, D. C. *Mecánica de Fluidos*. Prentice-Hall international Editions. Inc., New Jersey, New York, United States of America, 3 edition, 2002.
- [6] Vallet, A., Burluka, A. A., y Borghi, R. Development of a eulerian model for the 'atomization' of a liquid jet. Atomization and Sprays, 11:619–642, 2001.
- [7] Wilcox, D. C. Simulation of transitions with a two-equation turbulence model. AIAA Journal, 32(2):247–255, 1994.
- [8] Menter, F. R. Zonal two equation  $k-\omega$  turbulence models for aerodynamic flows. In 23rd Fluid Dynamics, Plasmadynamics,and Lasers Conference, number 93-2906, Moffett Field, California, United States of America, July 6-9 1993. NASA - Ames Research Center, AIAA.
- [9] Menter, F. R. Two-equation eddy-viscosity turbulence models for engineering applications. AIAA Journal, 32(8):1598–1605, 1994.
- [10] Rumsey, C. Turbulence modeling resource: The menter shear stress transport turbulence model. <http://turbmodels.larc.nasa.gov/sst.html>, 2013.
- [11] Romero, R. y Zúnica, L. R. *Métodos Estadísticos en Ingeniería*. Universitat Politècnica de València, 2005.
- [12] Demoulin, F. X., Beau, P. A., y Blokkel, G. A new model for turbulent flows with large density fluctuations: Applicaion to liquid atomization. Atomization and Sprays, 17(4):315–345, 2007.
- [13] He, G., Guo, Y., y Hsu, A. T. The effect of schmidt number on turbulent scalar mixing in a jet-in-crossflow. Heat and Mass Transfer, 42:3727–3738, February 1999.
- [14] Yeung, P. K., Xu, S., y Sreenivasan, K. R. Schmidt number effect on turbulent transport with uniform mean scalar gradient. Phisics of Fluids, 14(12):4178–4191, December 2002.
- [15] Salvador, F. J., Ruiz, S., Gimeno, J., y De la Morena, J. Estimation of a suitable schmidt number range in diesel sprays at high injection pressure. International Journal of Thermal Sciences, 50:1790–1798, March 2011.
- [16] Del Castillo, E. Process Optimization. A Statistical Approach, volume 105 of International Series i Operations Research & Management Science. Springer, New York, United States of America, 2007.
- <span id="page-103-0"></span>[17] Sandia National Laboratories. Engine combustion network. [http://www.sandia.gov/ecn/](http://www.sandia.gov/ecn/index.php) [index.php](http://www.sandia.gov/ecn/index.php).
- <span id="page-103-1"></span>[18] StatPoint Technologies. Statgraphics<sup>®</sup> Centurion XVI - User Manual. StatPoint Technologies, Inc., 2009.

# Anexos

## Anexo A

## Gráficas de Error

A continuación se muestran los datos computacionales y experimentales, y el error entre ambos para los diferentes casos del estudio.

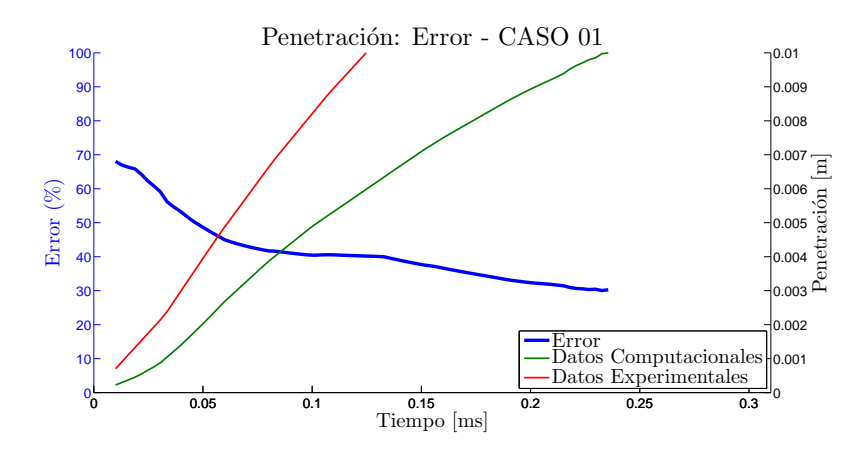

Figura A.1: Caso 1.

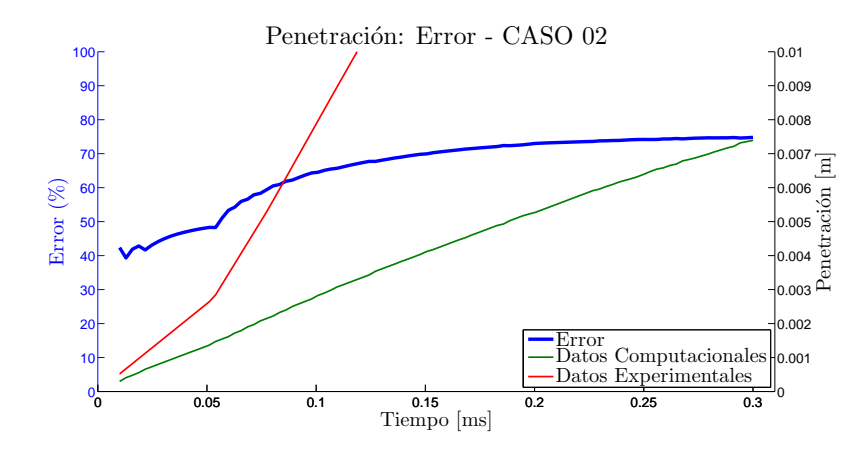

Figura A.2: Caso 2.

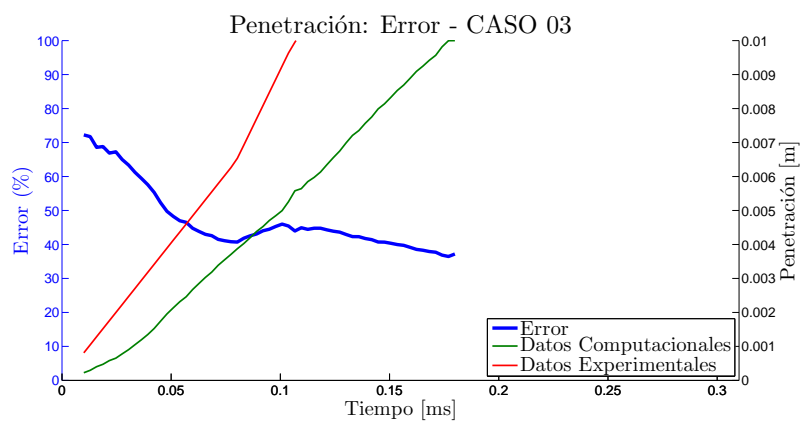

Figura A.3: Caso 3.

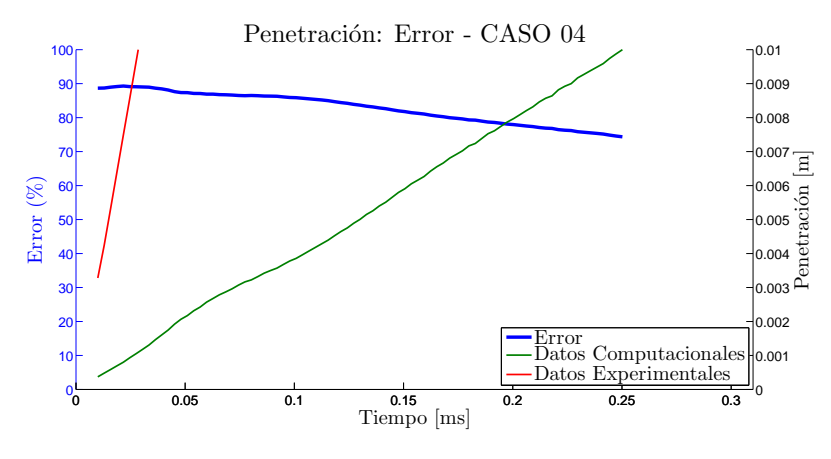

Figura A.4: Caso 4.

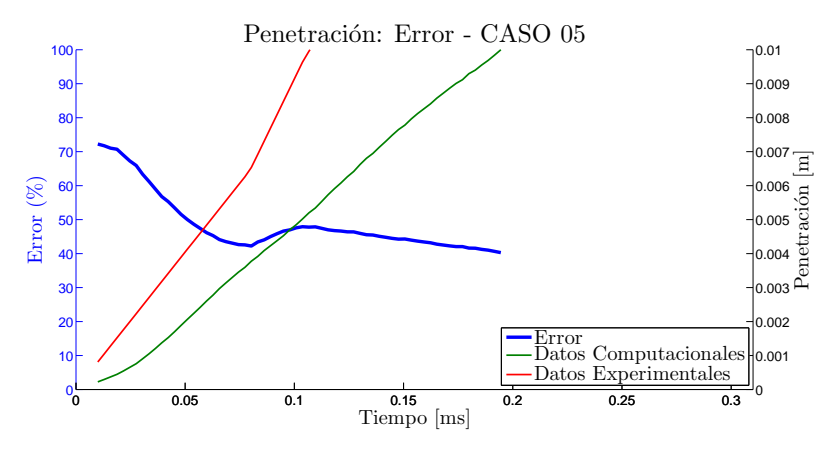

Figura A.5: Caso 5.
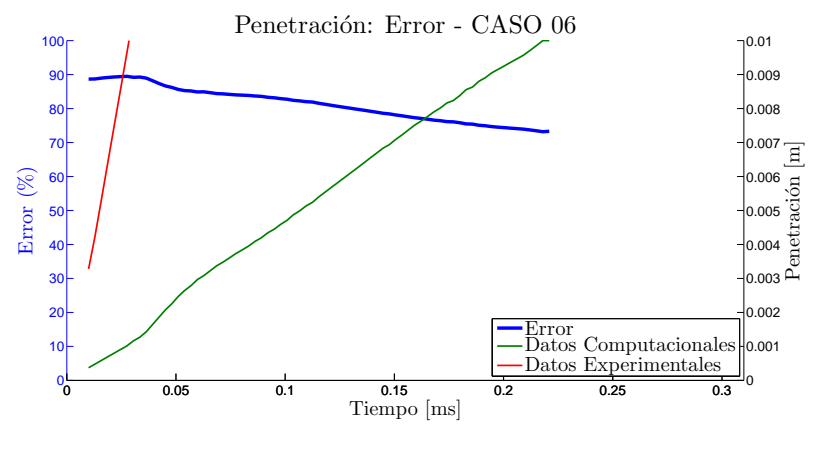

Figura A.6: Caso 6.

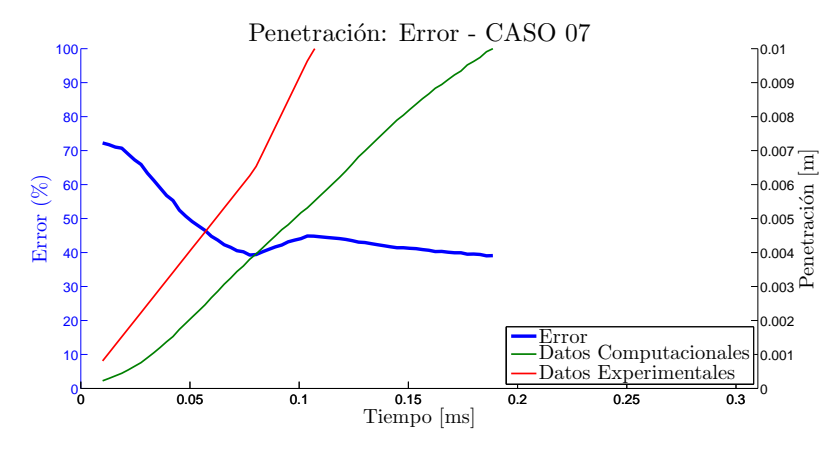

Figura A.7: Caso 7.

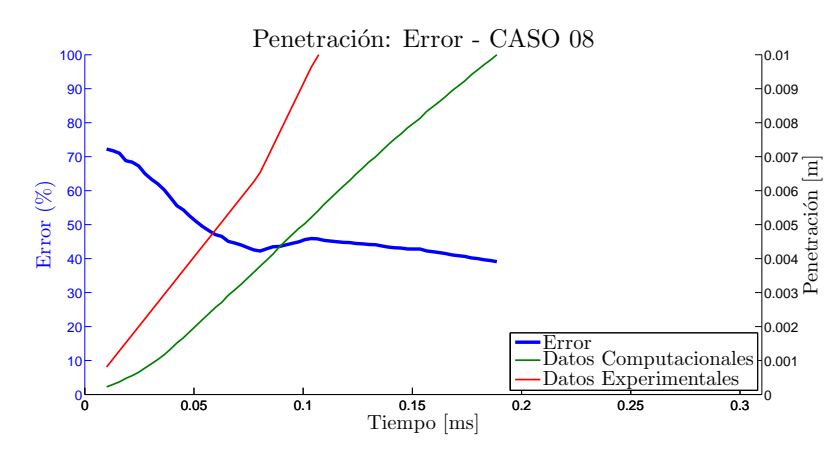

Figura A.8: Caso 8.

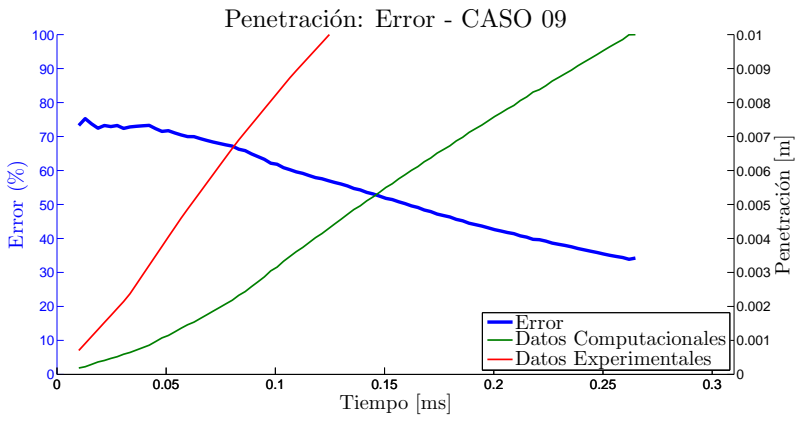

Figura A.9: Caso 9.

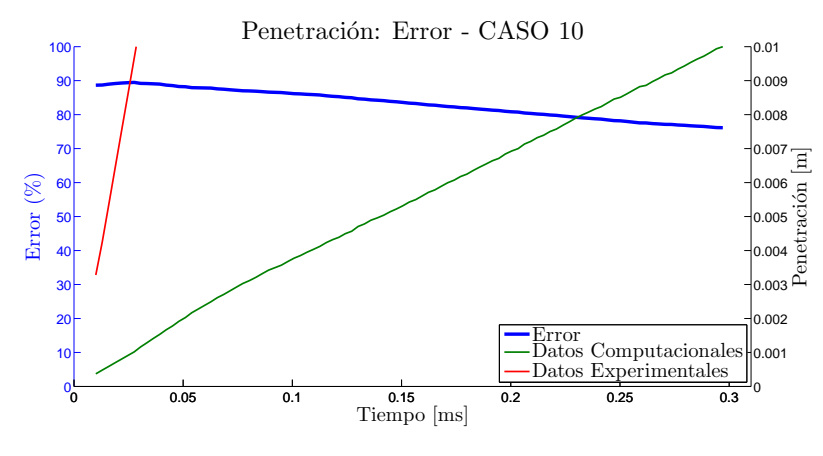

Figura A.10: Caso 10.

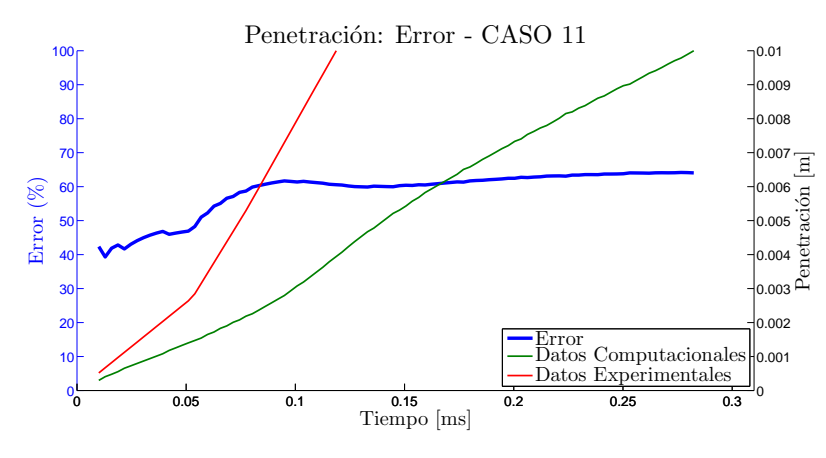

Figura A.11: Caso 11.

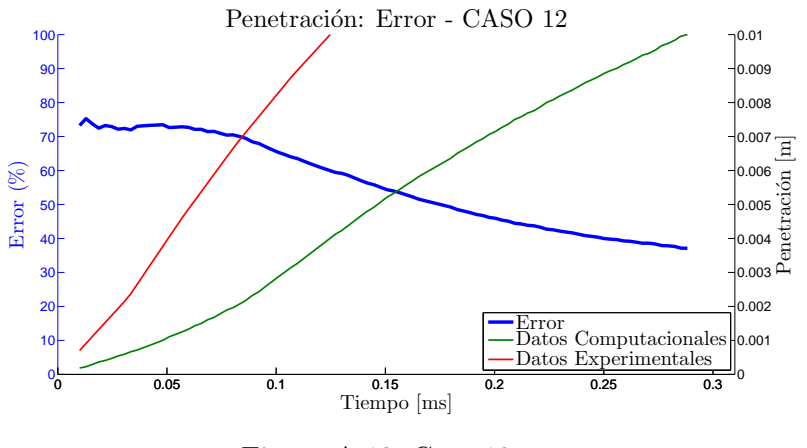

Figura A.12: Caso 12.

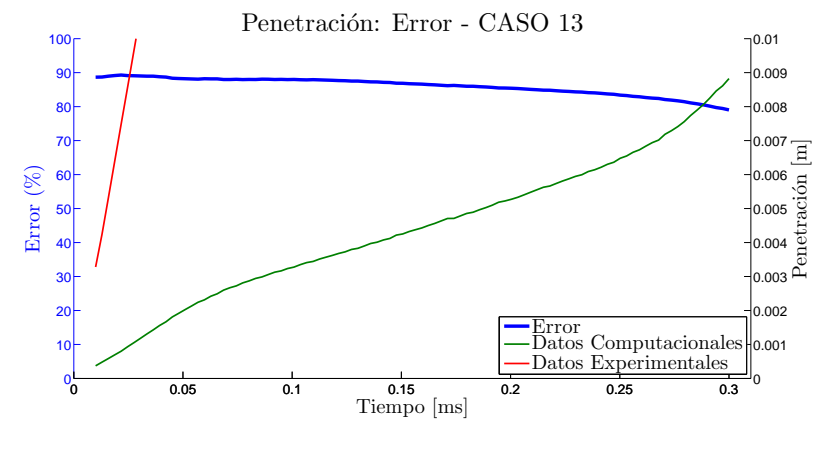

Figura A.13: Caso 13.

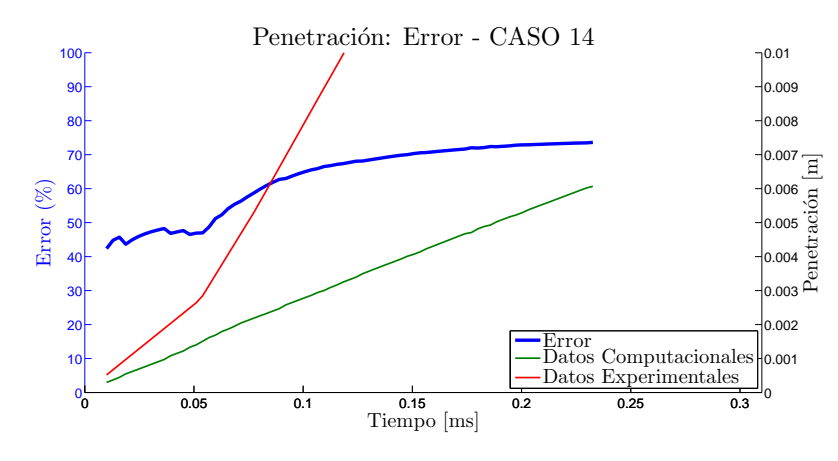

Figura A.14: Caso 14.

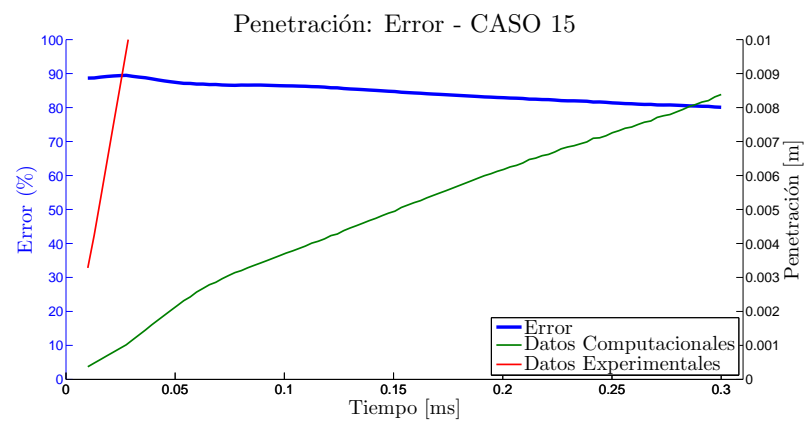

Figura A.15: Caso 15.

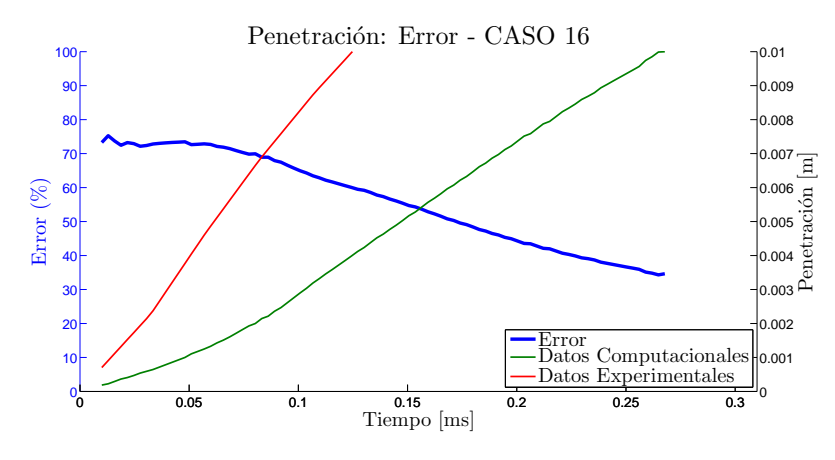

Figura A.16: Caso 16.

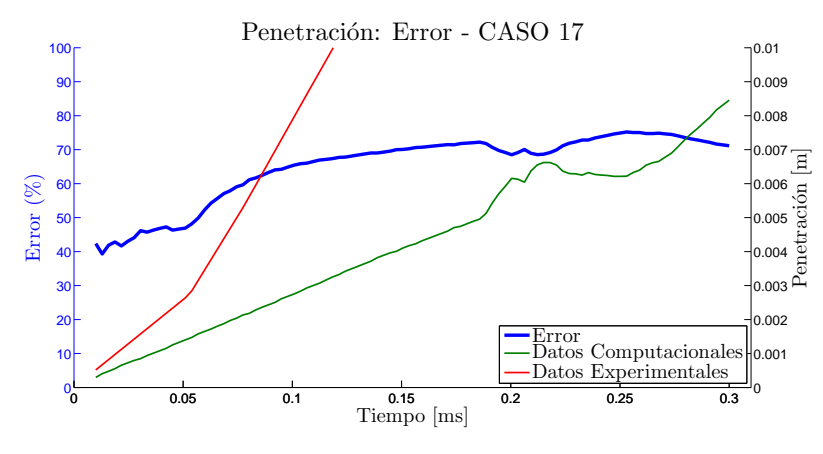

Figura A.17: Caso 17.

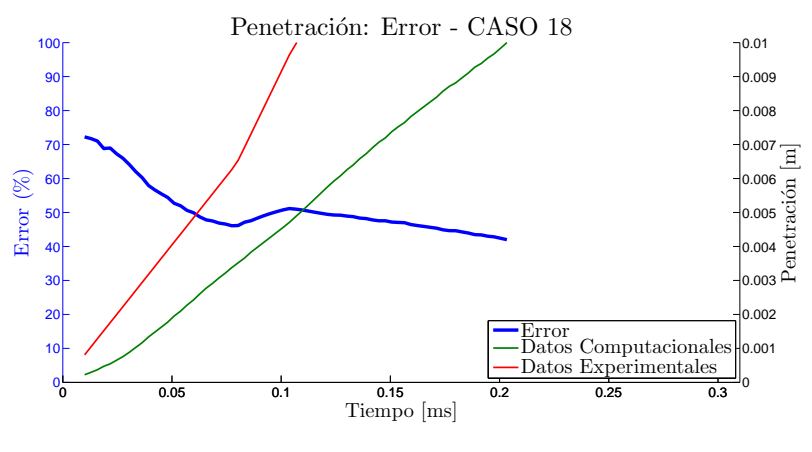

Figura A.18: Caso 18.

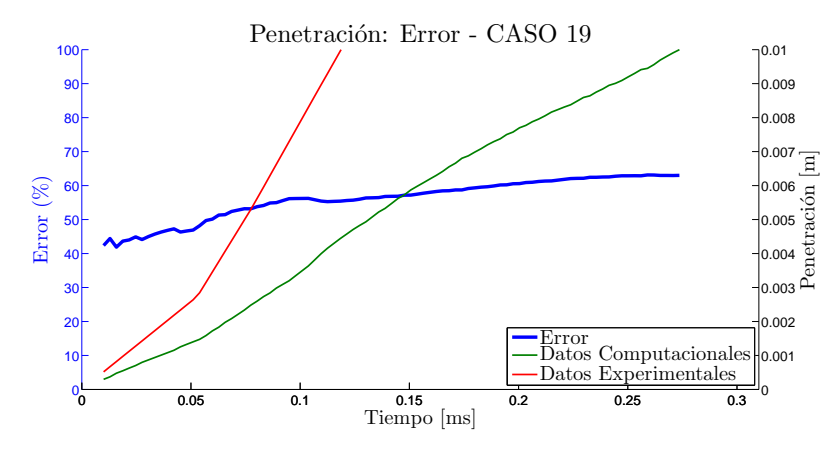

Figura A.19: Caso 19.

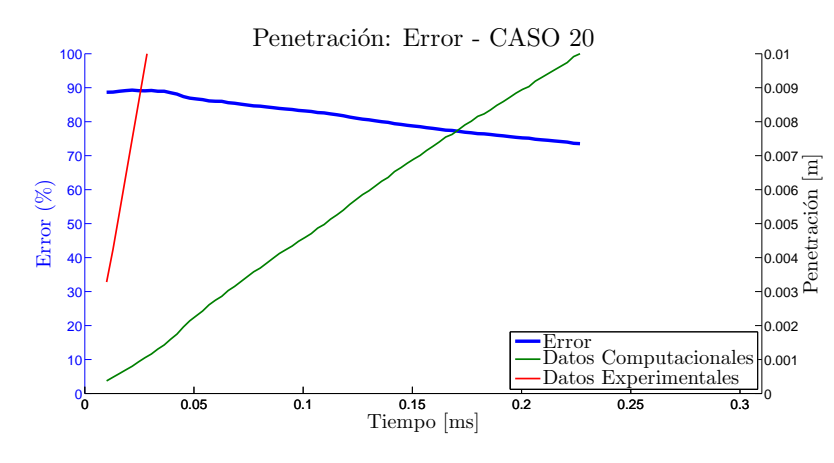

Figura A.20: Caso 20.

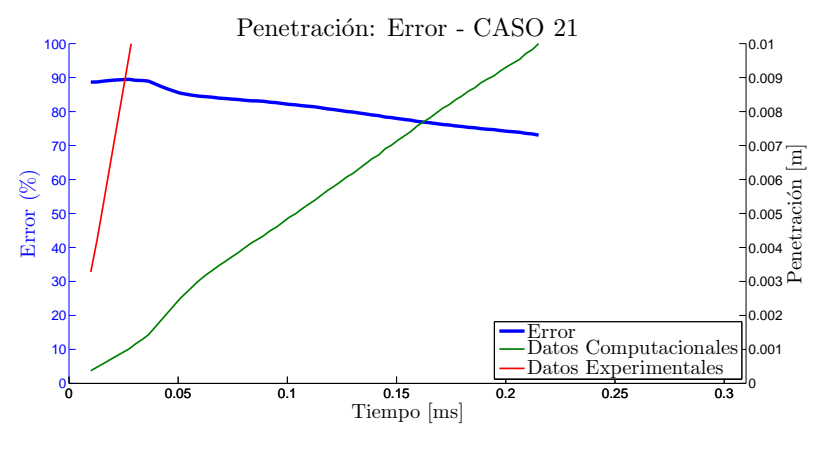

Figura A.21: Caso 21.

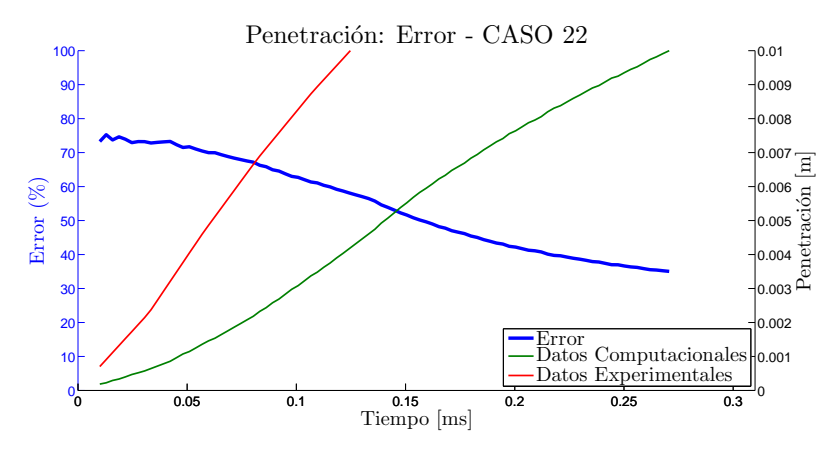

Figura A.22: Caso 22.

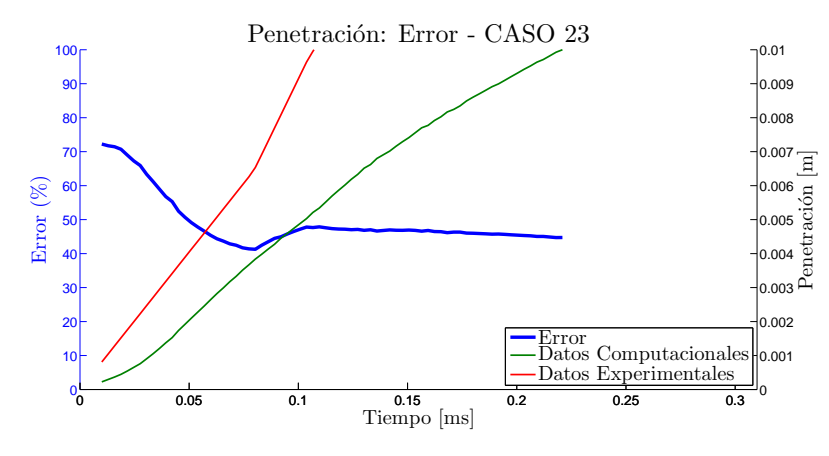

Figura A.23: Caso 23.

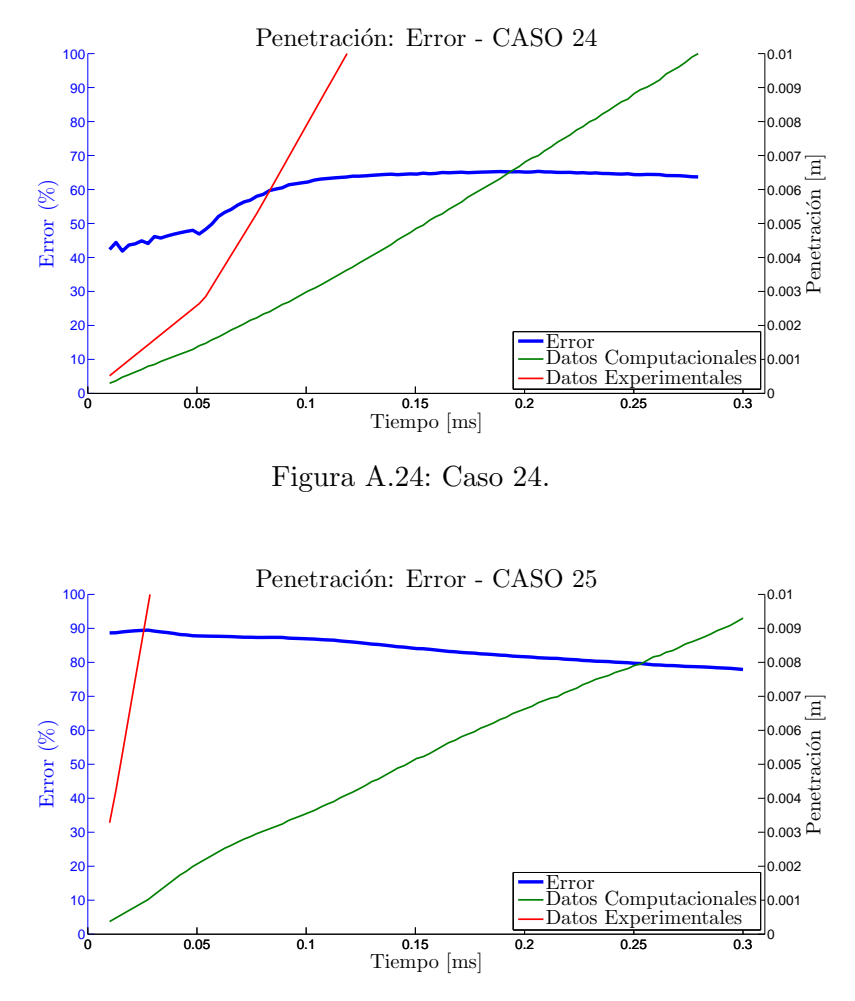

Figura A.25: Caso 25.

Documento II

# PLIEGO DE CONDICIONES

# **Índice**

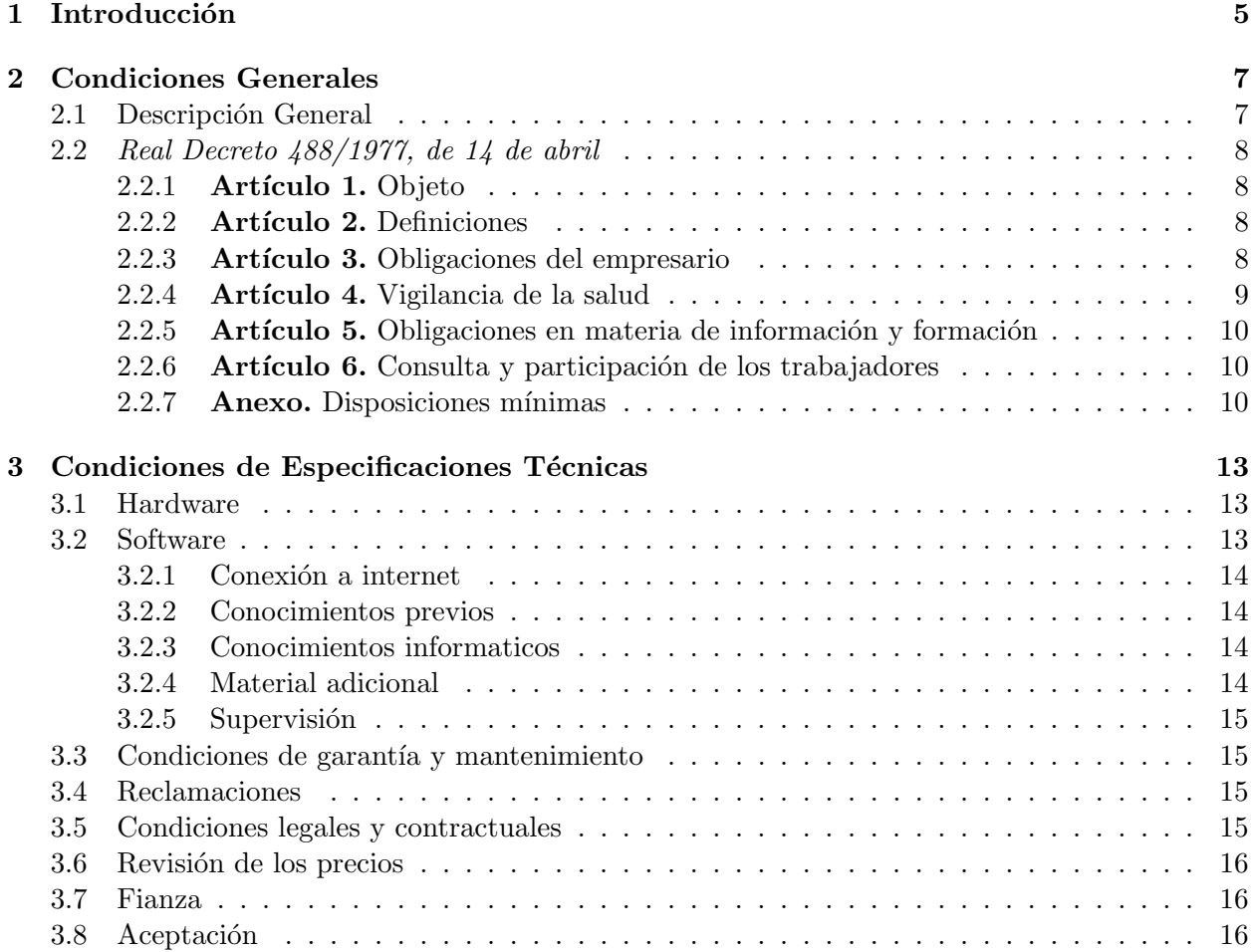

# <span id="page-122-0"></span>Capítulo 1

# Introducción

En este apartado se describirá a continuación los recursos materiales y humanos que se necesitaran para la realización del trabajo, también tiene que verificar para un desarrollo satisfactorio del mismo.

Se dividirán los recursos materiales utilizados en el presente proyecto en herramientas de hardware y software.

El hardware deberá ser sofisticado para soportar cómodamente los procesos de cálculo que precisa el trabajo teniendo en cuenta también las largas duraciones de los mismos. Estos procesos pueden ser relativamente largos por lo que los medios físicos informáticos tendrán que soportar con garantías tales tareas requeridas.

En cuanto al software utilizado ya ha sido descrito con anterioridad, se trata de programas muy comunes dentro del ámbito de estudio ingenieril: OpenFOAM®, Statgraphics<sup>®</sup> y MATLAB®.

# <span id="page-124-0"></span>Capítulo 2

# Condiciones Generales

## <span id="page-124-1"></span>2.1. Descripción General

Cualquier puesto de trabajo en el que habitualmente y durante una parte relevante del trabajo se utilice un equipo con pantalla de visualización (ya sea un ordenador o vigilancia con pantallas) está sujeto a unos riesgos bien definidos y se deben prevenir. El trabajo con pantallas de visualización de datos es quizás el ejemplo más característico de cómo una nueva tecnología puede suponer la introducción de unos nuevos riesgos: problemas en ojos y visión, postulares y lesiones por movimientos repetidos y estrés.

Para mitigar estos efectos, el *Real Decreto 488/[1](#page-124-2)997, de 14 de Abril* <sup>1</sup> establece las disposiciones mínimas de seguridad y de salud para la utilización por los trabajadores de equipos que incluyan pantallas de visualización donde se aplican las disposiciones de la Ley  $31/1995$ , de 8 de noviembre, de Prevención de Riesgos Laborales.

Se debe prestar atención a cuatro variables principalmente para prever el tipo de riesgos a los que el trabajador puede encontrarse en la realización del proyecto:

- Tiempo de permanencia requerida ante la pantalla, el cual puede ser de manera continua o discontinua.
- Tiempo de trabajo con la pantalla de visualización.
- Exigencia y grado de complejidad de la tarea que el operario tiene que realizar ante la pantalla de visualización.
- $\bullet$  Necesidad de obtener información de manera rápida y precisa.

Los factores generales a tener en cuenta para la prevención de riesgos laborales son:

- $\bullet$  Seguridad: debido a contactos eléctricos, caída o golpes en el puesto de trabajo.
- Higiene industrial: iluminación, ruido y condiciones termohigrométricas, trasmisiones de virus en el ambiente de trabajo o bacterias nocivas a través del contacto en el teclado que podría acumular una gran cantidad de éstas.

<span id="page-124-2"></span> $1<sup>1</sup>$ Ministerio de Trabajo y Asuntos Sociales. Sobre disposiciones mínimas de seguridad y salud relativas al trabajo con equipos que incluyen pantallas de visualización. Boletín Oficial del Estado (BOE), I. Disposiciones Generales: 12928-12931, Abril 1997.

<span id="page-125-0"></span>• Ergonomía: fatiga visual, picores, percepción borrosa, fatiga física y mental (ansiedad, irritabilidad o insomnio).

# 2.2. Real Decreto 488/1977, de 14 de abril

#### <span id="page-125-1"></span>2.2.1. Artículo 1. Objeto

- 1. El presente Real Decreto establece las disposiciones m´ınimas de seguridad y de salud para la utilización por los trabajadores de equipos que incluyan pantallas de visualización.
- 2. Las disposiciones de la Ley  $31/1995$ , de 8 de noviembre, de Prevención de Riesgos Laborales, se aplicar´an plenamente al conjunto del ´ambito contemplado en el apartado anterior.
- 3. Quedan excluidos del ámbito de aplicación de este Real Decreto:
	- Los puestos de conducción de vehículos o máquinas.
	- Los sistemas informáticos embarcados en un medio de transporte.
	- Los sistemas inform´aticos destinados prioritariamente a ser utilizados por el público.
	- Los sistemas llamados portátiles, siempre y cuando no se utilicen de modo continuado en un puesto de trabajo.
	- Las calculadoras, cajas registradoras y todos aquellos equipos que tengan un pequeño dispositivo de visualización de datos o medidas necesario para la utilización directa de dichos equipos.
	- Las máquinas de escribir de diseño clásico, conocidas como máquinas de ventanilla.

### <span id="page-125-2"></span>2.2.2. Artículo 2. Definiciones

A efectos de este Real Decreto se entenderá por:

- 1. Pantalla de visualización: una pantalla alfanumérica o gráfica, independientemente del método de representación visual utilizado.
- 2. Puesto de trabajo: el constituido por un equipo con pantalla de visualización provisto, en su caso, de un teclado o dispositivo de adquisición de datos, de un programa para la interconexión persona/máquina, de accesorios ofimáticos y de un asiento y mesa o superficie de trabajo, así como el entorno laboral inmediato.
- 3. Trabajador: cualquier trabajador que habitualmente y durante una parte relevante de su trabajo normal utilice un equipo con pantalla de visualización.

#### <span id="page-125-3"></span>2.2.3. Artículo 3. Obligaciones del empresario

1. El empresario adoptará las medidas necesarias para que la utilización por los trabajadores de equipos con pantallas de visualización no suponga riesgos para su seguridad o salud o, si ello no fuera posible, para que tales riesgos se reduzcan al mínimo. En cualquier caso, los puestos de trabajo a que se refiere el presente Real Decreto deberán cumplir las disposiciones mínimas establecidas en el anexo del mismo.

2. A efectos de lo dispuesto en el primer párrafo del apartado anterior, el empresario deber´a evaluar los riesgos para la seguridad y salud de los trabajadores, teniendo en cuenta en particular los posibles riesgos para la vista y los problemas físicos y de carga mental, así como el posible efecto añadido o combinado de los mismos.

La evaluación se realizará tomando en consideración las características propias del puesto de trabajo y las exigencias de la tarea y entre ´estas, especialmente, las siguientes:

- El tiempo promedio de utilización diaria del equipo.
- El tiempo máximo de atención continua a la pantalla requerido por la tarea habitual.
- El grado de atención que exija dicha tarea.
- 3. Si la evaluación pone de manifiesto que la utilización por los trabajadores de equipos con pantallas de visualizaci´on supone o puede suponer un riesgo para su seguridad o salud, el empresario adoptará las medidas técnicas u organizativas necesarias para eliminar o reducir el riesgo al m´ınimo posible. En particular, deber´a reducir la duración máxima del trabajo continuado en pantalla, organizando la actividad diaria de forma que esta tarea se alterne con otras o estableciendo las pausas necesarias cuando la alternancia de tareas no sea posible o no baste para disminuir el riesgo suficientemente.
- 4. En los convenios colectivos podrá acordarse la periodicidad, duración y condiciones de organización de los cambios de actividad y pausas a que se refiere el apartado anterior.

#### <span id="page-126-0"></span>2.2.4. Artículo 4. Vigilancia de la salud

- 1. El empresario garantizar´a el derecho de los trabajadores a una vigilancia adecuada de su salud, teniendo en cuenta en particular los riesgos para la vista y los problemas físicos y de carga mental, el posible efecto añadido o combinado de los mismos, y la eventual patología acompañante. Tal vigilancia será realizada por personal sanitario competente y según determinen las autoridades sanitarias en las pautas y protocolos que se elaboren, de conformidad con lo dispuesto en el apartado 3 del artículo 37 del Real Decreto  $39/1997$ , de 17 de enero, por el que se aprueba el Reglamento de los servicios de prevención. Dicha vigilancia deberá ofrecerse a los trabajadores en las siguientes ocasiones:
	- $\bullet$  Antes de comenzar a trabajar con una pantalla de visualización.
	- Posteriormente, con una periodicidad ajustada al nivel de riesgo a juicio del médico responsable.
	- Cuando aparezcan trastornos que pudieran deberse a este tipo de trabajo.
- 2. Cuando los resultados de la vigilancia de la salud a que se refiere el apartado 1 lo hiciese necesario, los trabajadores tendr´an derecho a un reconocimiento oftalmológico.

3. El empresario proporcionará gratuitamente a los trabajadores dispositivos correctores especiales para la protección de la vista adecuados al trabajo con el equipo de que se trate, si los resultados de la vigilancia de la salud a que se refieren los apartados anteriores demuestran su necesidad y no pueden utilizarse dispositivos correctores normales.

#### <span id="page-127-0"></span>2.2.5. Artículo 5. Obligaciones en materia de información y formación

- 1. De conformidad con los artículos 18 y 19 de la Ley de Prevención de Riesgos Laborales, el empresario deberá garantizar que los trabajadores y los representantes de los trabajadores reciban una formación e información adecuadas sobre los riesgos derivados de la utilización de los equipos que incluyan pantallas de visualización, así como sobre las medidas de prevención y protección que hayan de adoptarse en aplicación del presente Real Decreto.
- 2. El empresario deberá informar a los trabajadores sobre todos los aspectos relacionados con la seguridad y la salud en su puesto de trabajo y sobre las medidas llevadas a cabo de conformidad con lo dispuesto en los art´ıculos 3 y 4 de este Real Decreto.
- 3. El empresario deberá garantizar que cada trabajador reciba una formación adecuada sobre las modalidades de uso de los equipos con pantallas de visualización, antes de comenzar este tipo de trabajo y cada vez que la organización del puesto de trabajo se modifique de manera apreciable.

### <span id="page-127-1"></span>2.2.6. Artículo 6. Consulta y participación de los trabajadores

La consulta y participación de los trabajadores o sus representantes sobre las cuestiones a que se refiere este Real Decreto se realizar´an de conformidad con lo dispuesto en el apartado 2 del artículo 18 de la Ley de Prevención de Riesgos Laborales.

#### <span id="page-127-2"></span>2.2.7. Anexo. Disposiciones mínimas

Por todo lo dispuesto anteriormente, se va a definir el puesto de trabajo específico para la prevención de riesgos laborales y seguridad.

- 1. Equipo.
	- Observación general. La utilización en sí misma del equipo no debe ser una fuente de riesgo para los trabajadores.
	- Pantalla. Los caracteres de la pantalla deberán estar bien definidos y configurados de forma clara, y tener una dimensión suficiente, disponiendo de un espacio adecuado entre los caracteres y los renglones. La imagen de la pantalla deberá ser estable, sin fenómenos de destellos, centelleos u otras formas de inestabilidad. El usuario de terminales con pantalla deberá poder ajustar fácilmente la luminosidad y el contraste entre los caracteres y el fondo de la pantalla, y adaptarlos f´acilmente a las condiciones del entorno. La pantalla deber´a ser orientable e inclinable a voluntad, con facilidad para adaptarse a las necesidades del usuario. Podrá utilizarse un pedestal independiente o una mesa regulable para la pantalla. La pantalla no deberá tener reflejos ni reverberaciones que puedan molestar al usuario.
- Teclado. El teclado deberá ser inclinable e independiente de la pantalla para permitir que el trabajador adopte una postura cómoda que no provoque cansancio en los brazos o las manos. Tendrá que haber espacio suficiente delante del teclado para que el usuario pueda apoyar los brazos y las manos. La superficie del teclado deberá ser mate para evitar los reflejos. La disposición del teclado y las características de las teclas deberán tender a facilitar su utilización. Los símbolos de las teclas deberán resaltar suficientemente y ser legibles desde la posición normal de trabajo.
- Mesa o superficie de trabajo. La mesa o superficie de trabajo deberán ser poco reflectantes, tener dimensiones suficientes y permitir una colocación flexible de la pantalla, del teclado, de los documentos y del material accesorio. El soporte de los documentos deberá ser estable y regulable y estará colocado de tal modo que se reduzcan al mínimo los movimientos incómodos de la cabeza y los ojos. El espacio deberá ser suficiente para permitir a los trabajadores una posición cómoda.
- Asiento de trabajo. El asiento de trabajo deberá ser estable, proporcionando al usuario libertad de movimiento y procurándole una postura confortable. La altura del mismo deberá ser regulable. El respaldo deberá ser reclinable y su altura ajustable. Se pondrá un reposapiés a disposición de quienes lo deseen.
- 2. Entorno.
	- Espacio. El puesto de trabajo deberá tener una dimensión suficiente y estar acondicionado de tal manera que haya espacio será permitir los cambios de postura y movimientos de trabajo.
	- Iluminación. La iluminación general y la iluminación especial (lámparas de trabajo), cuando sea necesaria, deberán garantizar unos niveles adecuados de iluminación y unas relaciones adecuadas de luminancias entre la pantalla y su entorno, habida cuenta del carácter del trabajo, de las necesidades visuales del usuario y del tipo de pantalla utilizado. El acondicionamiento del lugar de trabajo y del puesto de trabajo, así como la situación y las características técnicas de las fuentes de luz artificial, deberán coordinarse de tal manera que se eviten los deslumbramientos y los reflejos molestos en la pantalla u otras partes del equipo.
	- Reflejos y deslumbramientos. Los puestos de trabajo deberán instalarse de tal forma que las fuentes de luz, tales como ventanas y otras aberturas, los tabiques transparentes o translúcidos y los equipos o tabiques de color claro no provoquen deslumbramiento directo ni produzcan reflejos molestos en la pantalla. Las ventanas deberán ir equipadas con un dispositivo de cobertura adecuado y regulable para atenuar la luz del d´ıa que ilumine el puesto de trabajo.
	- Ruido. El ruido producido por los equipos instalados en el puesto de trabajo deberá tenerse en cuenta al diseñar el mismo, en especial para que no se perturbe la atención ni la palabra.
	- Calor. Los equipos instalados en el puesto de trabajo no deberán producir un calor adicional que pueda ocasionar molestias a los trabajadores.
	- Emisiones. Toda radiación, excepción hecha de la parte visible del espectro electromagnético, deberá reducirse a niveles insignificantes desde el punto de vista de la protección de la seguridad y de la salud de los trabajadores.
	- Humedad. Deberá crearse y mantenerse una humedad aceptable.
- 3. Interconexión ordenador/persona. Para la elaboración, la elección, la compra y la modificación de programas, así como para la definición de las tareas que requieran pantallas de visualización, el empresario tendrá en cuenta los siguientes factores:
	- El programa habrá de estar adaptado a la tarea que deba realizarse.
	- El programa habrá de ser fácil de utilizar y deberá, en su caso, poder adaptarse al nivel de conocimientos y de experiencia del usuario; no deberá utilizarse ning´un dispositivo cuantitativo o cualitativo de control sin que los trabajadores hayan sido informados y previa consulta con sus representantes.
	- Los sistemas deber´an proporcionar a los trabajadores indicaciones sobre su desarrollo.
	- $\bullet$  Los sistemas deberán mostrar la información en un formato y a un ritmo adaptados a los operadores.
	- Los principios de ergonom´ıa deber´an aplicarse en particular al tratamiento de la información por parte de la persona.

# <span id="page-130-0"></span>Condiciones de Especificaciones Técnicas

Al ser este un trabajo principalmente de software de simulación, no requiere de grandes dimensiones espaciales o equipos físicos complejos. Básicamente se necesita hardware, software (y su documentación, licencias, manuales), conexión a internet, conocimientos previos de índole ingenieril, en concreto de fluidodinámica y métodos numéricos, cierta experiencia con equipos informáticos, acceso a material adicional relacionado con el tema para la mejor comprensión (tesis doctorales, proyectos previos, estudios similares, etc.) y personal cualificado para la supervisión del mismo.

<span id="page-130-1"></span>A continuación se especifican en detalle los requisitos establecidos.

#### 3.1. Hardware

El hardware deberá ser sofisticado para soportar cómodamente los procesos de cálculo que requiere este tipo de proyectos teniendo en cuenta los largos tiempos de simulación que son habituales. Debe garantizar la relativamente rápida convergencia de los casos lanzados en el mismo para poder tener holgura y hacer las pruebas necesarias para la correcta implementación del trabajo. Debido a la complejidad del trabajo son necesarias gran cantidad de simulaciones, precisión de los resultados y aplicabilidad. Se ha utilizado un ordenador portátil y una estación de cálculo de 24 núcleos.

### <span id="page-130-2"></span>3.2. Software

Una gran ventaja de este trabajo es el software CFD utilizado, OpenFOAM $^{\circledR}$ , ya que se trata de un software de código libre eliminando así cualquier tipo de obstáculo económico tan importantes en los tiempos que corren.

Los programas utilizados para la elaboración del trabajo se detallan a continuación:

- OpenFOAM<sup>®</sup>
- Statgraphics<sup>®</sup> Centurion XVI.II
- $\bullet$  MATLAB<sup>®</sup>
- Dropbox<sup>®</sup>
- TEX TexMaker $^{\circledR}$
- PDF Reader<sup>®</sup>
- <span id="page-131-0"></span>• Microsoft Office<sup>®</sup> 2010

# 3.2.1. Conexión a internet

Mantener una conexión estable a internet es sido crucial por varios motivos:

- Los casos se lanzaron desde una conexión remota y si la conexión a internet falla, también lo hace la conexión al ordenador *host* donde se ejecutan los casos y por lo tanto se interrumpe el cálculo.
- La búsqueda de bibliografía en internet, descarga de artículos, foros de ayuda, comunicación vía correo electrónico con los miembros del Departamento de Máquinas y Motores Térmicos implicados directa o indirectamente con el proyecto.

### <span id="page-131-1"></span>3.2.2. Conocimientos previos

Se necesita cierta formación enfocada a la ingeniería: termo-fluidodinámica, turbulencia, métodos numéricos, geometría, etc. En este caso, una formación relacionada con los motores de combustión alternativa es deseable: conceptos generales, particularidades, aplicaciones reales, etc.

<span id="page-131-2"></span>Es recomendable además tener predisposición, cierta autonomía, capacidad analítica y de síntesis, paciencia y perseverancia.

### 3.2.3. Conocimientos informaticos

En el ámbito de la simulación es necesario estar familiarizado con ciertas herramientas que ayudan a cumplir los objetivos y a solventar problemas más rápida y eficientemente. El total desconocimiento de los programas informáticos arriba mencionados puede causar un desarrollo lento y tedioso del proyecto dado el nivel de dificultad que entraña. Se recomienda un aprendizaje concurrente y un proceder multitarea para avanzar sin interrupciones.

### <span id="page-131-3"></span>3.2.4. Material adicional

<span id="page-131-4"></span>Se necesita acceso a documentos específicos del tema a tratar debido a la complejidad del mismo. Se recomienda que el usuario tengo conocimientos de otros idiomas, principalmente inglés ya que gran parte de este material se encuentra escrito en esta lengua. Manejar la bibliografía con cierta soltura será un factor clave para el avance del proyecto.

#### 3.2.5. Supervisión

El supervisor encargado de la dirección del proyecto deberá tener experiencia demostrada y contrastada en la ejecución de proyectos de estudio CFD. Además, un porcentaje importante, al menos un 90 % de dichos provectos deberán haber sido llevados a cabo de forma satisfactoria tanto en lo que se refiere a plazos, presupuesto, cumplimiento de especificaciones y aceptación por parte del cliente.

#### <span id="page-132-0"></span>3.3. Condiciones de garantía y mantenimiento

La empresa contratada para la realización del proyecto garantiza durante el periodo de dos años el producto final, de tal forma que se compromete a solventar cualquier problema surgido en el uso cotidiano de ´este, as´ı como ofrecer un servicio de ayuda sobre el manejo del mismo. El plazo de garantía comenzará a ser efectivo desde el momento de la recepción provisional del sistema. La garantía quedará invalidada en el caso que no se hayan seguido las pautas de uso que se indica en las instrucciones del mismo, así también como las condiciones que se deben de cumplir para que la garantía sea válida.

<span id="page-132-1"></span>En el caso del presente producto no hará falta un mantenimiento específico para su uso. Sólo un uso adecuado, evitando los riesgos explicados en el tutorial de la garantía, solventa con mayoría el buen funcionamiento del mismo.

## 3.4. Reclamaciones

Unicamente se atender´an las reclamaciones formuladas por escrito en un plazo de quince d´ıas ´ h´abiles a partir del momento de la entrega de la herramienta al contratista. El plazo anteriormente citado se prolongará por espacio de un mes en el caso de que la entrega se realice fuera de España. En el caso de que alguna de las mercancías entregada resulte defectuosa el vendedor únicamente se compromete a la sustitución de las mismas declinando así cualquier otra responsabilidad.

<span id="page-132-2"></span>Ante envíos equivocados o la ausencia de los mismos, el vendedor igualmente únicamente se compromete al suministro de la mercancía estipulada en las condiciones establecidas por el cliente, siendo ajeno a cualquier otra responsabilidad.

# 3.5. Condiciones legales y contractuales

En el hipotético caso de que durante la ejecución del proyecto, el comprador quisiera extender el contrato a otros suministros, éstos serían objeto de nuevo presupuesto. En el caso de modificaciones,

variaciones u otras causas que implicasen la suspensión temporal del suministro o retraso en el periodo de entrega, se podrá solicitar una prórroga equivalente del término del ejecutivo contractual, a condición de que adelante tal solicitud antes de que el término haya caducado. Los aumentos o disminuciones que en el suministro tuvieran que verificarse serían valorados sobre la base de los precios vigentes.

# <span id="page-133-0"></span>3.6. Revisión de los precios

<span id="page-133-1"></span>Los precios que se muestran en el presupuesto son flujos e invariables, cualesquiera que sean las variaciones del coste de los materiales o mano de obra.

# 3.7. Fianza

El contratista se compromete a obtener aval bancario a favor del comprador, en concepto de fianza por el 10 % del valor total del contrato, para responder del cumplimiento de todas y cada una de las obligaciones previstas en el mismo. Dicho aval deberá mantenerse desde el inicio del trabajo hasta el término del periodo de garantía. La fianza será devuelta al contratista una vez firmada la recepción definitiva de la aplicación.

# <span id="page-133-2"></span>3.8. Aceptación

La aceptación, referida a los puntos objeto de la presente compraventa, será cumplida mediante el uso de procedimientos de prueba, o programas establecidos por el vendedor. Cuando la obligación de instalación corresponda al vendedor, como es el caso, por estar incluido este servicio en el precio de los productos, la aceptación se producirá en el lugar de la instalación al demostrar el vendedor que, tanto los procedimientos de diagnóstico como los de prueba funcionan correctamente o que, resulta probado que el producto se encuentra en condiciones normales de funcionamiento. Si la instalación fuese programada o demorada por el comprador más de treinta días con posterioridad a la fecha de entrega, entonces el vendedor considerar´a que los productos han sido aceptados con efectividad del trigésimo primer día, contado a partir de la fecha de entrega.

Documento III

PRESUPUESTO

# **Índice**

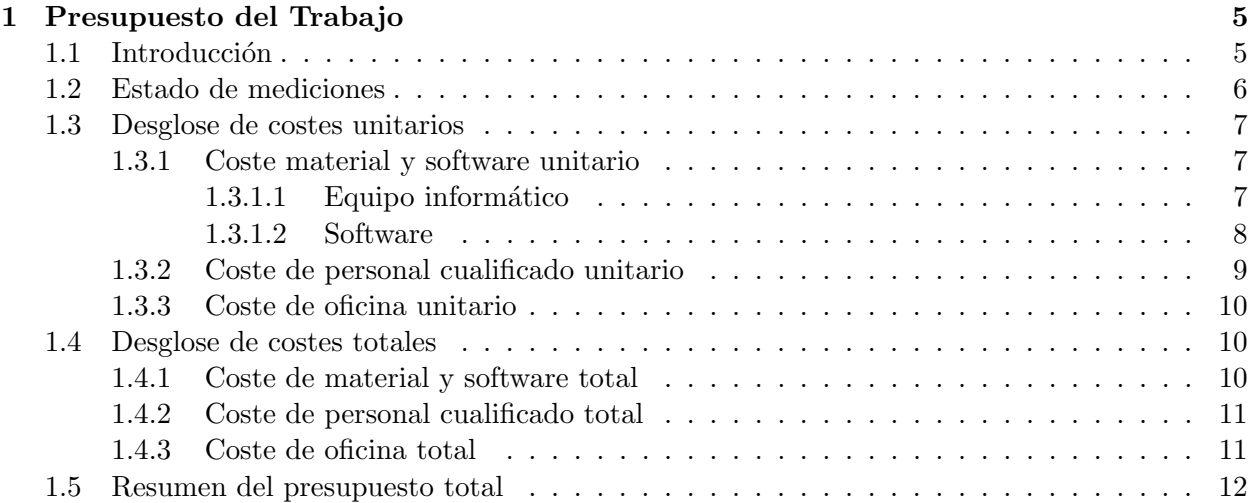

## <span id="page-140-0"></span>Capítulo 1

# Presupuesto del Trabajo

#### <span id="page-140-1"></span>1.1. Introducción

En este documento se muestran los costes que ha supuesto la realización del trabajo Estudio Estadístico de la Influencia de la Constantes de Diferentes Modelos en un Solver Computacional. A lo largo del cap´ıtulo se presentan los gastos de material, software, personal y de oficina.

Estos forman parte de los presupuestos parciales que, en conjunto, constituyen el presupuesto ´ total del proyecto. Los precios aplicados a los grupos de coste corresponden a tarifas legales vigentes, habiéndose realizado, en caso de necesidad, estimaciones coherentes y siéndoles aplicado su IVA correspondiente. En este caso se ha aplicado un IVA por un valor del 21 % al no pertenecer ninguno de los trabajos realizados durante el periodo de realización, a las categorías a las que se aplica el IVA reducido o el superreducido. Por otra parte, si los resultados obtenidos fueran para un trabajo encomendado por alguna empresa externa al Departamento, sí que se hubieran añadido gastos generales, el beneficio económico.

El coste de amortización se calcula como se muestra en la Ecuación [1.1:](#page-140-2)

<span id="page-140-2"></span>
$$
amort = \frac{VC - VR}{n} \tag{1.1}
$$

donde

amort: amortización  $\lbrack \in \nbrack a\tilde{n}o$ ;  $VC:$  valor de compra  $[\infty]$ ; *VR*: valor residual al cabo del periodo de amortización  $\epsilon$ ; n: periodo de amortización  $[a\tilde{n}os]$ .

Siendo la tasa horaria (Ecuación [1.2\)](#page-140-3):

<span id="page-140-4"></span><span id="page-140-3"></span>
$$
t_h = \frac{amort}{horas_{trabajadas}/\tilde{ano}}
$$
\n
$$
\tag{1.2}
$$

donde

 $t_h$ : tasa horaria [ $\in$ /*hora*];  $horas_{trabajadas}/a\tilde{n}o$ : horas trabajadas al año.

Los precios unitarios correspondientes al personal se calculan como se presentan en la Ecua-ción [1.4](#page-141-1) (tomando en consideración previamente las horas trabajadas, Ecuación [1.3\)](#page-140-4):

$$
horas_{trabajadas}/a\tilde{n}o = \left(\frac{semana}{a\tilde{n}o} - \frac{semana_{vacaciones/festivos}}{a\tilde{n}o}\right) \cdot \frac{horas_{trabajadas}}{semana} \tag{1.3}
$$

<span id="page-141-1"></span>Las horas trabajadas por el personal involucrado en el trabajo (alumno y director) suman un total de:

 $horas_{trabajadas}/a\tilde no = 8\frac{semana}{a\tilde no}\cdot 40\frac{horas_{trabajadas}}{semana} = 320\,horas_{trabajadas}/a\tilde no$ 

$$
Coste \, horario = \frac{Salario bruto anual}{horas_{trabajadas}/a\tilde{n}o} \tag{1.4}
$$

# <span id="page-141-0"></span>1.2. Estado de mediciones

Se definen a continuación los recursos que han sido necesarios para la correcta realización del presente Trabajo Final de Grado, que son de carácter informático:

<span id="page-141-2"></span>• Conjunto de los equipos informáticos y software (Tabla [1.1\)](#page-141-2).

| Descripción                                                    | <b>Unidades</b> |
|----------------------------------------------------------------|-----------------|
| Ordenador portátil ASUS <sup>®</sup> A53S                      |                 |
| Estación de cálculo                                            |                 |
| Licencia Statgraphics <sup>®</sup>                             |                 |
| Licencia MATLAB <sup>®</sup>                                   |                 |
| Licencia Microsoft $\overline{\text{Office}^{\circledR}}$ 2010 |                 |
| Licencia TEX TexMaker <sup>®</sup>                             |                 |

Tabla 1.1: Equipos informáticos y software utilizado en el trabajo.

<span id="page-141-3"></span>• Montaje e instalación del equipo informático (Tabla [1.2\)](#page-141-3).

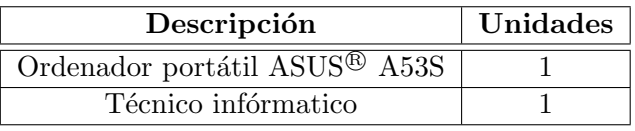

Tabla 1.2: Montaje e instalación del equipo.

<span id="page-141-4"></span> $\bullet$  Instalación del software específico (Tabla [1.3\)](#page-141-4).

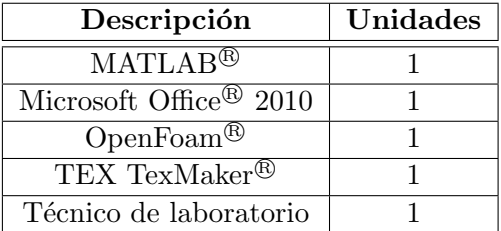

Tabla 1.3: Instalación del software.

<span id="page-142-3"></span> $\bullet$  Personal específico para el desarrollo del trabajo (Tabla [1.4\)](#page-142-3).

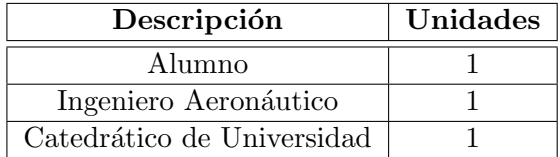

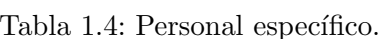

<span id="page-142-4"></span> $\bullet$  Alquiler de una oficina para la ubicación de los elementos y desarrollo del trabajo (Tabla [1.5\)](#page-142-4).

| Descripción         | Unidades |
|---------------------|----------|
| Oficina.            |          |
| Permisos de oficina |          |
| Seguro de oficina   |          |

Tabla 1.5: Alquiler de la oficina.

# <span id="page-142-0"></span>1.3. Desglose de costes unitarios

<span id="page-142-1"></span>Para un buen entendimiento de hacia donde se han destinado los fondos necesarios para el proyecto, y en que medida se ha hecho, se va a proceder a descomponer todos ellos en los siguientes apartados.

#### <span id="page-142-2"></span>1.3.1. Coste material y software unitario

#### 1.3.1.1. Equipo informático

• Portátil.

Para el equipo que se ha utilizado, se ha estimado un valor residual del 20 % a lo largo del uso total que se le ha dado y un periodo de amortización del mismo de los 2 meses en los que se realizado el trabajo. Tomando la Ecuación [1.1](#page-140-2) se obtiene la amortización del ordenador portátil (Ecuación [1.5\)](#page-142-5).

<span id="page-142-5"></span>
$$
amort_{\text{Portátil}} = \frac{980 - 196}{5} = 156,80 \, \text{\textsterling}/a\tilde{n}o \tag{1.5}
$$

Teniendo así una tasa horaria de (Ecuación [1.6\)](#page-142-6):

<span id="page-142-6"></span>
$$
t_{h_{\text{Portátil}}} = \frac{156,8}{320} = 0,49 \, \text{\textsterling}/hora \tag{1.6}
$$

#### • Estación de cálculo.

Para el equipo que se ha utilizado, se ha estimado un valor residual del 20 % a lo largo del

<span id="page-143-3"></span>uso total que se le ha dado y un periodo de amortización de 2 meses en los que se ha utilizado el equipo para el trabajo. Se calcula a continuación la amortización (Ecuación [1.7\)](#page-143-2) y la tasa horaria (Ecuación [1.8\)](#page-143-3):

<span id="page-143-2"></span>
$$
amort_{\text{Estación cálculo}} = \frac{3000 - 600}{8} = 300,00 \, \text{\textsterling}/a\tilde{n}o \tag{1.7}
$$

$$
t_{h_{\text{Estación cálculo}}} = \frac{300}{320} = 0.94 \, \text{\textsterling}/hora \tag{1.8}
$$

#### <span id="page-143-0"></span>1.3.1.2. Software

El coste del software se considera amortizado para el año de duración de la licencia y sin valor residual, las horas trabajados con éstos son las horas correspondientes a un año, 1800h.

Los programas que se han utilizado bajo licencia durante el proyecto son:

#### • OpenFOAM®.

<span id="page-143-4"></span>Al ser un software de código abierto el coste es de  $0\in$ . Siendo su tasa horaria (Ecuación [1.9\)](#page-143-4) nula:

$$
t_{h_{OpenFoAM}} = \frac{0}{1800} = 0,00 \, \text{\textsterling}/hora \tag{1.9}
$$

#### • Licencia de Statgraphics<sup>®</sup>.

Una licencia para uso académico de Statgraphics<sup>®</sup> cuesta 614,11€.

La tasa horaria (Ecuación [1.10\)](#page-143-5) del software estadístico es de:

<span id="page-143-5"></span>
$$
t_{h_{Statgraphics}} = \frac{614,11}{1800} = 0,34 \in /hora
$$
\n(1.10)

#### • Licencia de MATLAB<sup>®</sup>.

El valor de una licencia de uso académico es de 500 $\epsilon$ .

En la Ecuación [1.11](#page-143-6) aparece la tasa horaria de utilización del programa.

<span id="page-143-6"></span>
$$
t_{h_{MATLAB}} = \frac{500}{1800} = 0.28 \, \epsilon/hora \tag{1.11}
$$

#### • TEX TexMaker<sup>®</sup>.

Se trata también de programa libre con lo que su coste de  $0\in$ . Con una tasa horaria (Ecua- $\dot{\rm coon}$  [1.12\)](#page-143-7) nula:

<span id="page-143-8"></span><span id="page-143-7"></span>
$$
t_{h_{TEX\,Text\,Maker}} = \frac{0}{1800} = 0,00 \, \text{\textsterling}/hora \tag{1.12}
$$

#### • Licencia de Microsoft Office <sup>R</sup> .

El valor de una licencia anual estándar es de 80 $\epsilon$ .

<span id="page-143-1"></span>La tasa horaria correspondiente se muestra en la Ecuación [1.13:](#page-143-8)

$$
t_{h_{Microsoft Office}} = \frac{80}{1800} = 0,04 \, \text{\textsterling}/hora \tag{1.13}
$$
### 1.3.2. Coste de personal cualificado unitario

Se han tomado los sueldos para el diferente personal cualificado según las retribuciones del profesorado interno en base a la ley de presupuestos del vigente a˜no definidas por el Servicio de Recursos Humanos de la Sección de Nóminas y Seguridad Social del Ministerio de Empleo y Seguridad Social.

#### • Coste unitario del alumno.

El alumno ha estado con la realización del trabajo por una duración de 2 meses, el coste horario (Ecuación [1.14\)](#page-144-0) del alumno durante este periodo ha sido nulo ya que no ha cobrado ningún sueldo ni ha sido beneficiario de ninguna beca.

<span id="page-144-0"></span>
$$
Coste \, horario_{Alumno} = 0,00 \, \epsilon / hora \tag{1.14}
$$

#### • Coste de un Ingeniero Aeronáutico.

El tutor del proyecto posee el título de Ingeniero Aeronáutico, y siendo director del trabajo ha dedicado los dos meses a la supervisión del mismo. Teniendo en cuenta su salario bruto anual, el coste horario se presenta en la Ecuación [1.15.](#page-144-1)

 $Salario bruto anual<sub>Ingeniero</sub> Superior = 21000,00 \text{ } \textcircled{} /a\tilde{n}o$ 

$$
Coste \, horizon_{Ingeniero\,Superior} = \frac{21000 \, \epsilon/a\tilde{n}o}{1800 \, horas/a\tilde{n}o} = 11,67 \, \epsilon/hora \tag{1.15}
$$

#### <span id="page-144-1"></span>• Coste asociado al Catedr´atico de Universidad.

Se ha estimado en base al estudio realizado por la Universitat Politècnica de València sobre complementos retributivos autonómicos y a los méritos de investigación, habiendo tomando sus servicios de 3 horas para el presente trabajo. El coste horario (Ecuación [1.16\)](#page-144-2) es de:

$$
Salario bruto anual_{\rm Catedrático} = 42000,00 \, \textcircled{\textbf{t}} / a \text{no}
$$

$$
Coste \, horario_{\text{Catedrático}} = \frac{42000 \, \epsilon / a\tilde{n}o}{1800 \, horas / a\tilde{n}o} = 23,33 \, \epsilon / hora \tag{1.16}
$$

#### <span id="page-144-2"></span>• Coste asociado al técnico informático.

<span id="page-144-3"></span>Para la instalación de los diversos programas informáticos utilizados se requiere de un técnico informático, el cual ha trabajado un total de 5 horas para la realización del trabajo. El coste horario (Ecuación [1.17\)](#page-144-3) es de:

$$
Salario bruto anualTécnico informático = 18000,00 $\textcircled{\textbf{t}}/a\tilde{\textit{no}}$
$$

$$
Coste \, horario \tau \text{écnico informatico} = \frac{18000 \, \text{\ensuremath{\in}} /a \tilde{n}o}{1800 \, horas /a \tilde{n}o} = 10,00 \, \frac{\text{\ensuremath{\in}}}{hora} \tag{1.17}
$$

## 1.3.3. Coste de oficina unitario

El lugar en el que se ha desarrollado el trabajo está ubicado en el Departamento de Máquinas y Motores Térmicos de la Universitat Politècnica de València. El coste del alquiler de la oficina se ha estimado en base a la media de alquiler de oficinas por trimestre en la ciudad de Valencia, siendo de 900,00  $\epsilon$ /trimestre. Todo ello resulta en un coste total de oficina expuesto en la Ecuación [1.19.](#page-145-0)

$$
Coste_{mensual_{oficina}} = \frac{900 \, \epsilon}{3 \, meses} = 300,00 \, \epsilon / mes \tag{1.18}
$$

$$
Coste_{total} = 300 \frac{\epsilon}{mes} \cdot 2 \, meses = 600,00 \epsilon \tag{1.19}
$$

<span id="page-145-0"></span>Resaltar que estos costes incluyen de por sí todos los permisos necesarios, gastos de luz y agua, calefacción, material de oficina y el seguro correspondiente.

# 1.4. Desglose de costes totales

A continuación se muestran los costes totales y el valor impuesto a cada uno de los precios por separado referente al impuesto del valor añadido (IVA).

### 1.4.1. Coste de material y software total

En la Tabla [1.6](#page-145-1) se detalla el coste total de los materiales y software previamente descritos.

<span id="page-145-1"></span>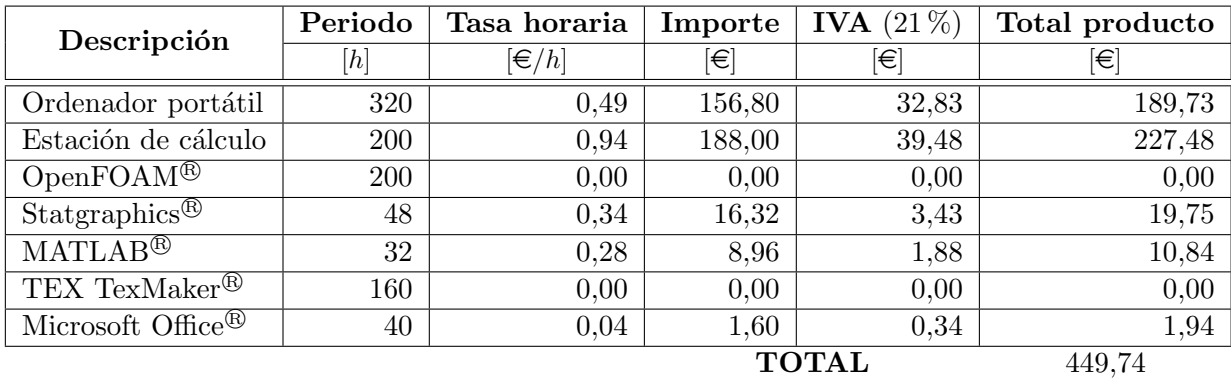

Tabla 1.6: Coste total del material y del software del trabajo.

El coste total del material y del software es de

### CUATROCIENTOS CUARENTA Y NUEVE EUROS CON SETENTA Y CUATRO

## 1.4.2. Coste de personal cualificado total

En la Tabla [1.7](#page-146-0) se detalla el coste total del personal involucrado en el trabajo.

<span id="page-146-0"></span>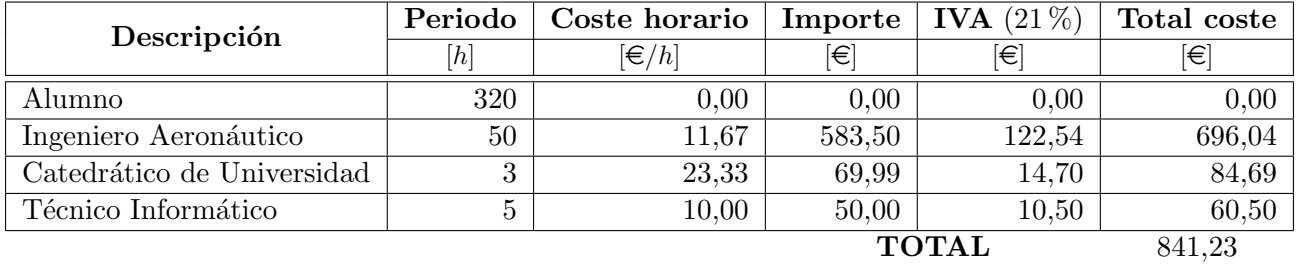

Tabla 1.7: Coste total del personal cualificado.

El coste total del personal cualificado es de

# CUATROCIENTOS CUARENTA Y NUEVE EUROS CON SETENTA Y CUATRO CÉNTIMOS.

## 1.4.3. Coste de oficina total

En la Tabla [1.8](#page-146-1) se detalla el coste total del uso de la oficina donde se ha realizado el trabajo.

<span id="page-146-1"></span>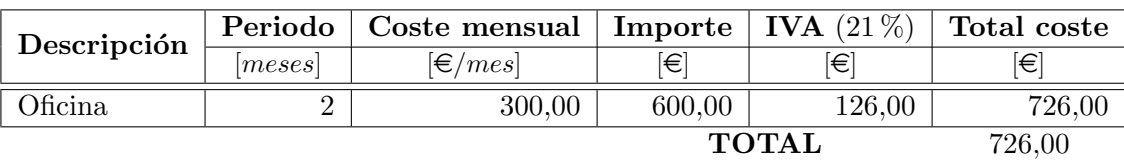

Tabla 1.8: Coste total de uso de oficina.

El coste total de oficina es de

SETECIENTOS VENTISÉIS EUROS.

# 1.5. Resumen del presupuesto total

<span id="page-147-0"></span>Finalmente, se unen todos los costes asociados en la Tabla [1.9.](#page-147-0)

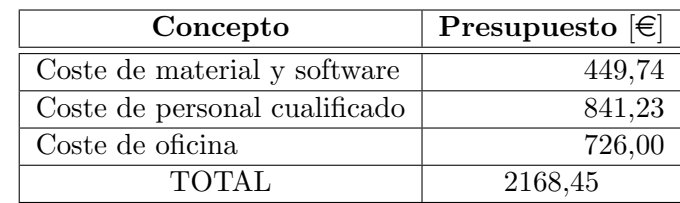

Tabla 1.9: Coste total del trabajo.

El presupuesto total del presente proyecto asciende a

# DOS MIL DIECISÉIS EUROS CON SESENTA Y SIETE CÉNTIMOS.